# **Version 9.6.4 - Queries Release Notes**

# **New Queries:**

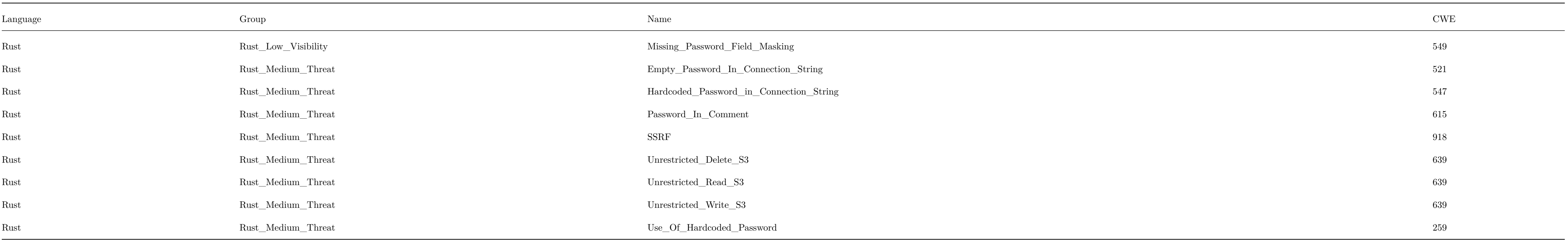

## **Changed Queries:**

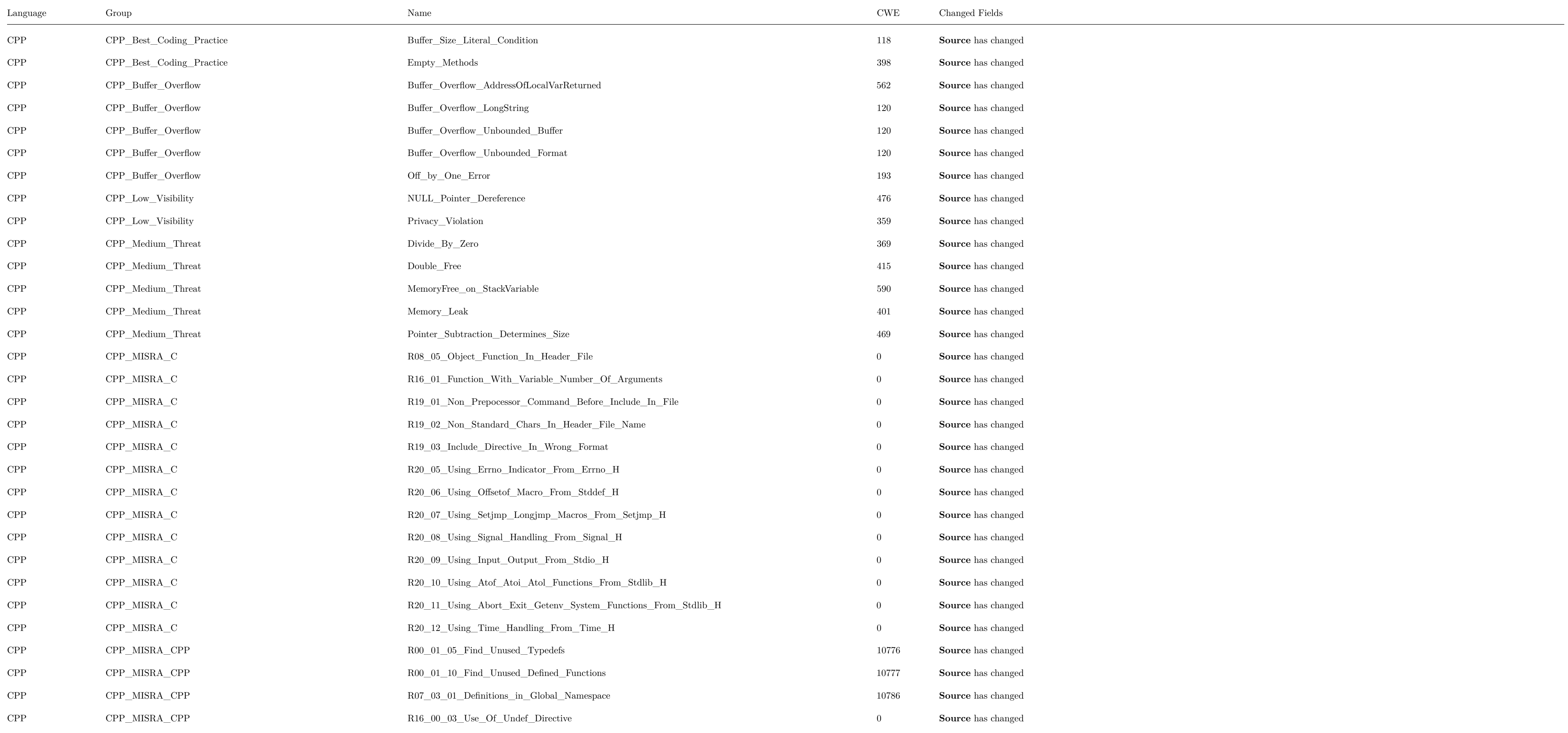

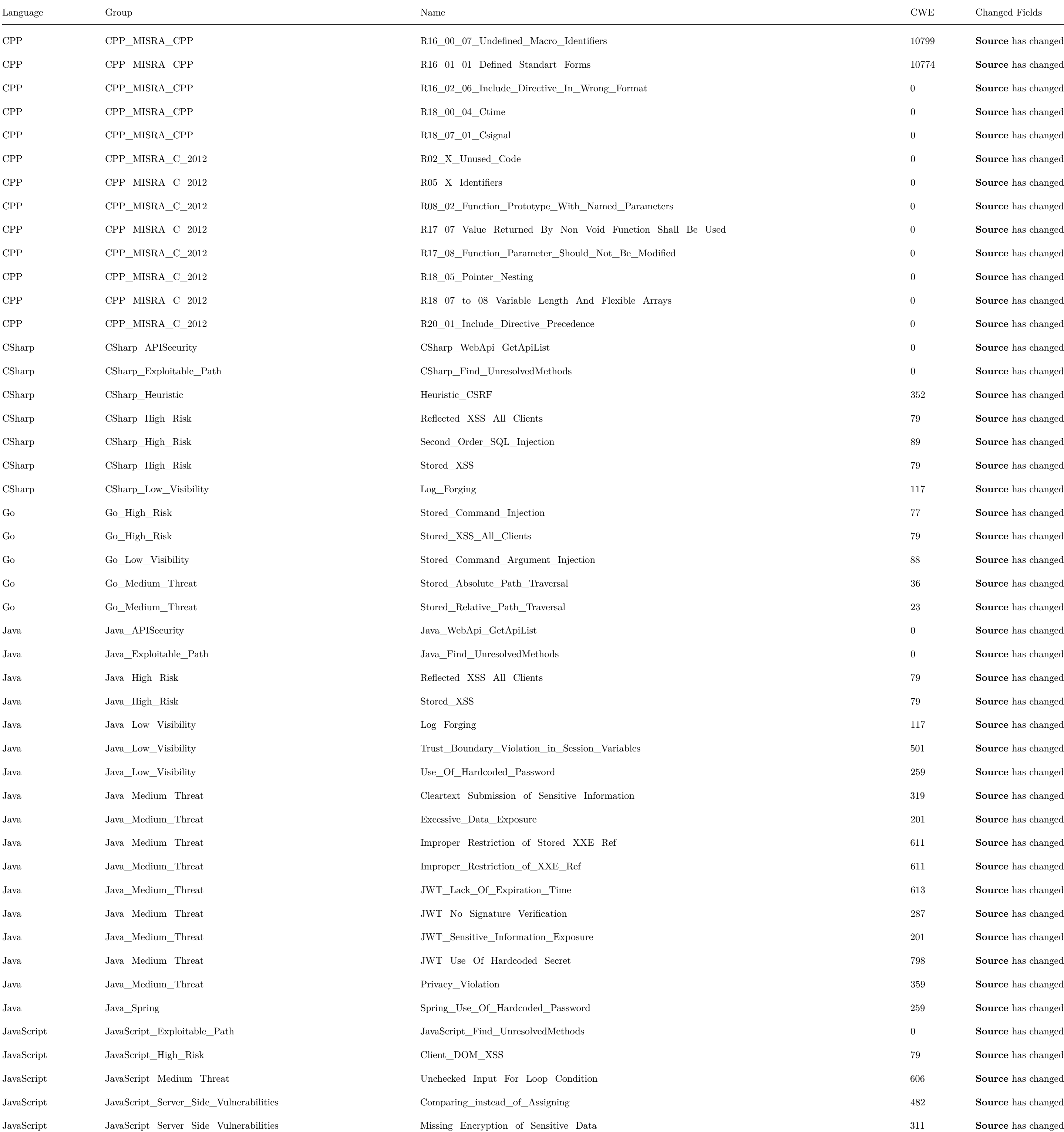

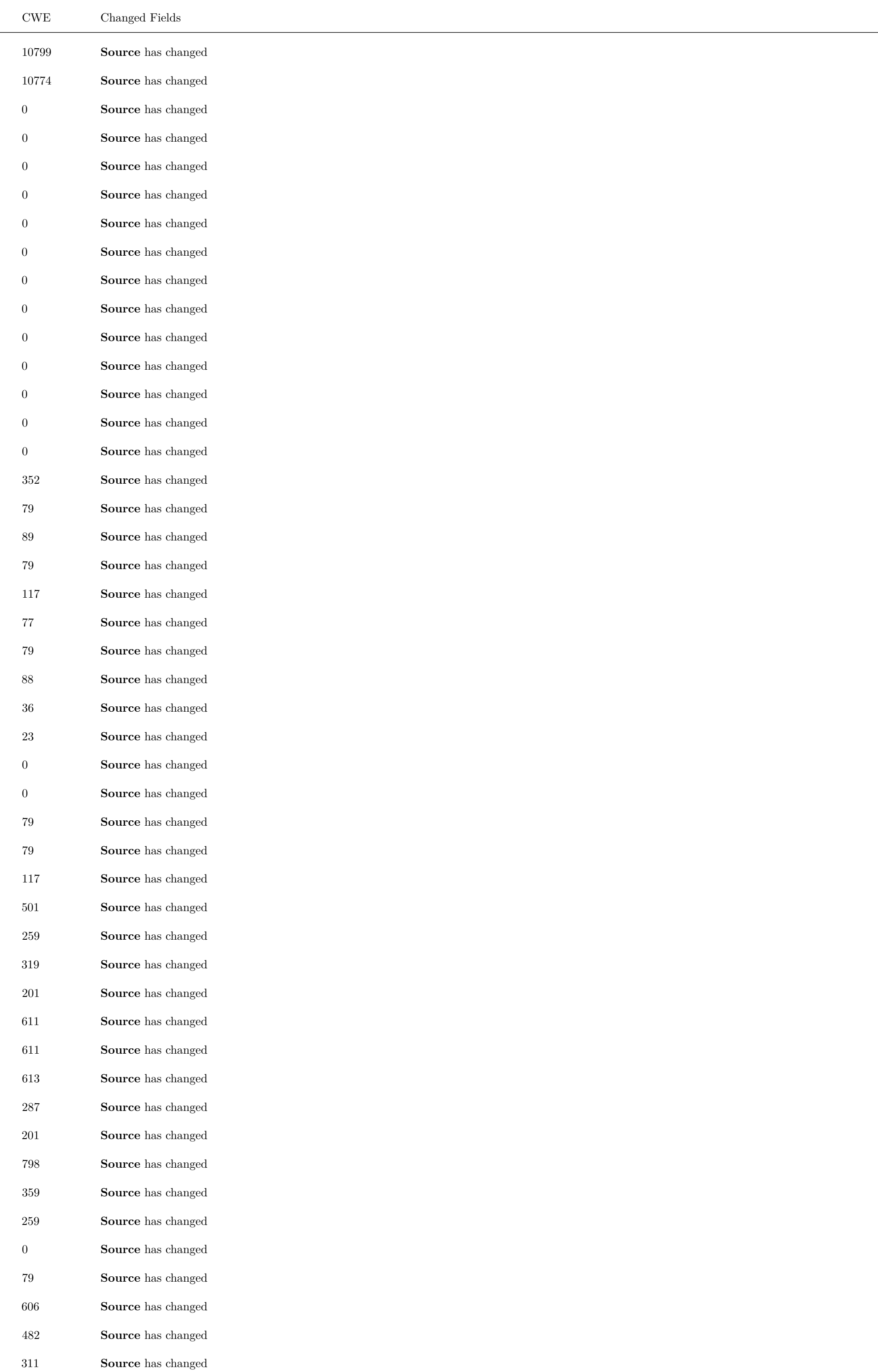

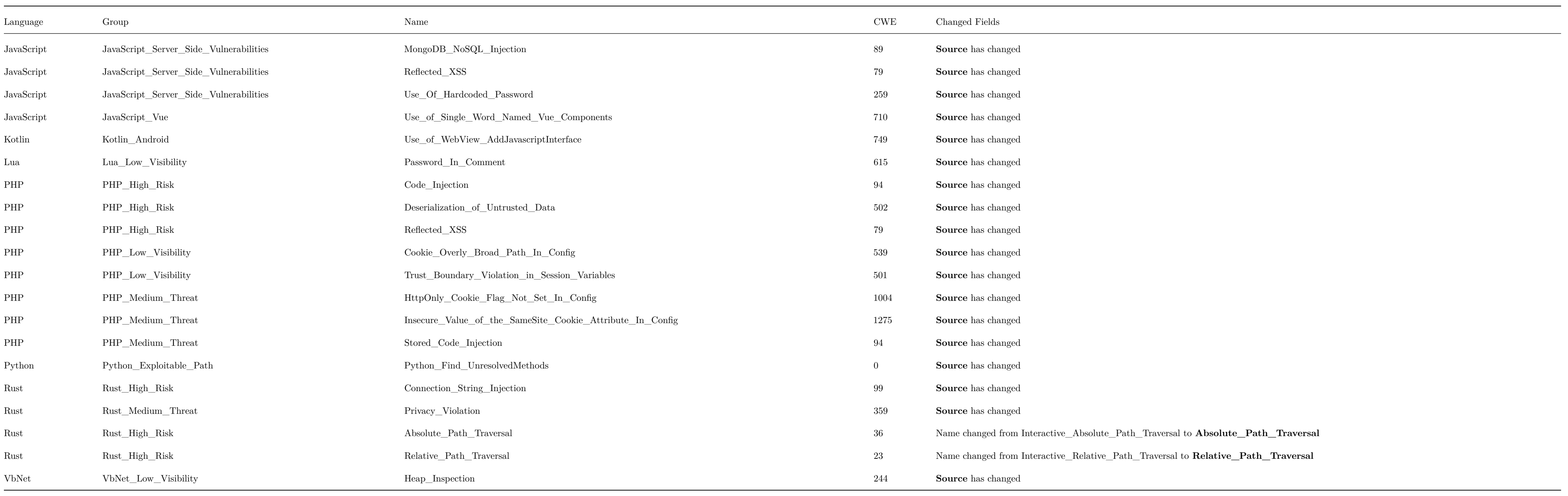

### **Changed Source:**

**CPP / CPP\_Best\_Coding\_Practice / Buffer\_Size\_Literal\_Condition**

# Code changes **---** +++ @@ -3,76 +3,112 @@ // // This query find arrays that their size is a literal, // there is a use with that literal in a condition -// and inside the condition there is a use with that array. +// and inside the condition there is a use with that array. CxList integerLiteral = Find\_Integer\_Literals(); CxList integersAsParameters = integerLiteral.GetByAncs(Find\_Methods()); CxList ArrayDefinition = Find\_ArrayCreateExpr(); CxList unkRefs = Find\_Unknown\_References(); -CxList foundSizeInt = All.NewCxList(); CxList customAttribute = Find\_CustomAttribute().FindByShortName("CxNotLiteralBufferSize").GetFathers(); customAttribute.Add(customAttribute.FindByType<CustomAttributeCollection>().GetFathers()); +ArrayDefinition -= ArrayDefinition.GetByAncs(customAttribute); +CxList conditions = Find\_Conditions(); +CxList relevantDeclarators = ArrayDefinition.GetAncOfType<Declarator>(); +CxList refsOfDefs = All.FindAllReferences(relevantDeclarators); +CxList allReferencesOfDeclUnderCond = refsOfDefs.GetByAncs(conditions); +allReferencesOfDeclUnderCond.Add(refsOfDefs.GetByAncs(conditions.GetFathers()));

-ArrayDefinition -= ArrayDefinition.GetByAncs(customAttribute);

+Func<CxList, string, CxList, CxList, CxList> matchingConditions = (arrayDef, sizeString, sizeIntegerLiteral, foundSizeInt) =>

```
+ {
+ CxList matches = allReferencesOfDeclUnderCond.NewCxList();
+ CxList minimizingIntegerGroup = All.NewCxList();
+
+ if (sizeString != null)
+ minimizingIntegerGroup = integerLiteral.FindByShortName(sizeString).GetByAncs(conditions);
+ else
+ minimizingIntegerGroup = integerLiteral.FindByShortName(foundSizeInt).GetByAncs(conditions);
+
+ minimizingIntegerGroup -= integersAsParameters;
+ CxList scope = arrayDef.GetAncOfType<MethodDecl>();
+
+ if (scope.Count == 0) {
+ scope = arrayDef.GetAncOfType<ClassDecl>();
+ }
+
+ CxList allUnderScope = All.GetByAncs(scope);
+ CxList sameNumberFound = All.NewCxList();
+
+ if (sizeString != null)
       + sameNumberFound = minimizingIntegerGroup.FindByShortName(sizeString) * allUnderScope;
+ else
       + sameNumberFound = minimizingIntegerGroup.FindByShortName(sizeIntegerLiteral) * allUnderScope;
+
+
+ CxList refsOfArrayDef = allReferencesOfDeclUnderCond.FindAllReferences(arrayDef.GetAncOfType<Declarator>());
+
+ //look inside conditions, that we find both the array and the number under the same condition
+ CxList relevantConditions = conditions * allUnderScope;
+
+ foreach (CxList condition in relevantConditions)
+ {
       CxList allUnderCondition = All.GetByAncs(condition);
+ CxList number = sameNumberFound * allUnderCondition;
+ CxList arrayReference = refsOfArrayDef * allUnderCondition;
+ arrayReference.Add(refsOfArrayDef.GetByAncs(condition.GetFathers()));
+ arrayReference -= unkRefs;
+
+ if (number.Count > 0 && arrayReference.Count > 0) {
+ matches.Add((sizeString != null ? arrayDef : sizeIntegerLiteral).ConcatenateAllTargets(arrayReference));
+ }
+ }
++ return matches;
```

```
+ };
```
//find arrays that are initialized with an int as a size

-foreach(CxList arrayDef in ArrayDefinition)

+foreach (CxList arrayDef in ArrayDefinition)

+

+

 $+$ 

```
{
  try
  {
     ArrayCreateExpr g = arrayDef.TryGetCSharpGraph<ArrayCreateExpr>();
     if(g == null || g.Sizes == null)- {
- continue;
-- ExpressionCollection arraySizes = g.Sizes;
- foreach(Expression size in arraySizes)
- {
- if (size != null)
- {
- foundSizeInt.Add(integerLiteral.GetByAncs(All.FindById(size.NodeId)));
+ string arraySize = null;
+ if (g != null) {
+ IAbstractValue absValue = g.AbsValue;
+ if (absValue is ObjectAbstractValue objectAbsValue){
+ arraySize = (objectAbsValue.AllocatedSize)?.UpperIntervalBound?.ToString();
+ }
+ else if (absValue is IntegerIntervalAbstractValue intAbsValue){
+ arraySize = intAbsValue.UpperIntervalBound.ToString();
+ + ++ if (arraySize != null){
+ result.Add(matchingConditions(arrayDef, arraySize, null, null));
+ + + ++ else {
+ CxList foundSizeInt = All.NewCxList();
+ ExpressionCollection arraySizes = g.Sizes;
           if (arraySizes != null)
+ {
+ foreach (Expression size in arraySizes)
+ {
+ if (size != null) {
                    + foundSizeInt.Add(integerLiteral.GetByAncs(All.FindById(size.NodeId)));
+ }
+ }
+ }
+ if (foundSizeInt.Count > 0) {
+ //find scope of the declaration of the array
```
+

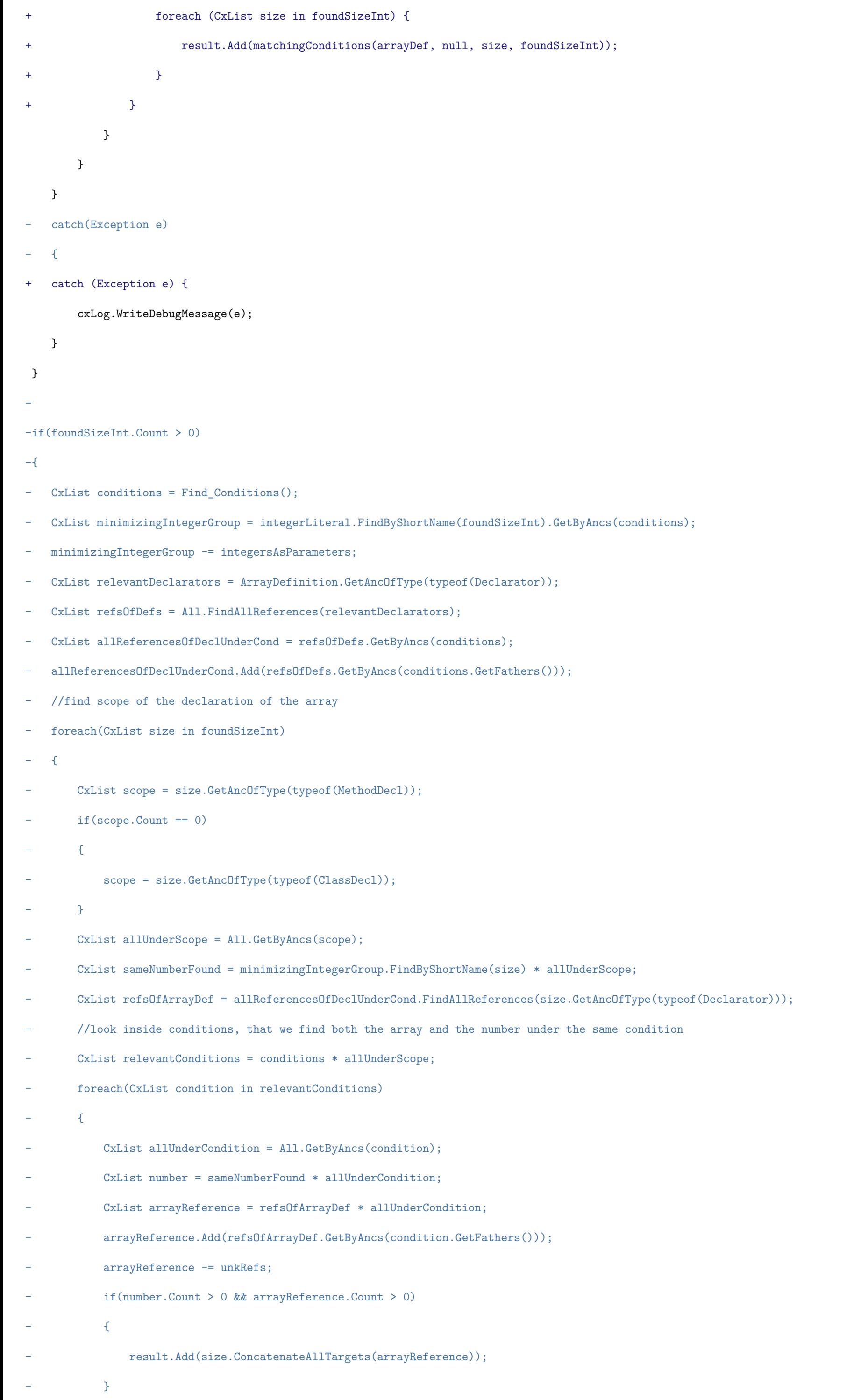

 $-$  }

```
- }
```
-}

### **CPP / CPP\_Best\_Coding\_Practice / Empty\_Methods**

Code changes

**---**

+++

@@ -1,2 +1 @@

result = Common\_General.Find\_Empty\_Methods();

```
-result -= Find_Cx_Method_Declarations();
```
### **CPP / CPP\_Buffer\_Overflow / Buffer\_Overflow\_AddressOfLocalVarReturned**

```
Code changes
---
```
+++

@@ -28,40 +28,48 @@

### CxList objectCreateExpr = Find\_ObjectCreations();

CxList returnStmt = Find\_ReturnStmt();

### CxList arrays = Find\_Array\_Declaration();

-CxList arrayCreate = arrays.FindByType(typeof(ArrayCreateExpr));

-CxList arrayDeclare = arrays.FindByType(typeof(VariableDeclStmt));

+CxList arrayCreate = arrays.FindByType<ArrayCreateExpr>();

+CxList arrayDeclare = arrays.FindByType<VariableDeclStmt>();

### CxList declarator = Find\_Declarators();

CxList unary = Find\_Unarys();

-CxList pointers = Find\_Pointer\_Decl();

CxList alloc = Find\_Memory\_Allocation();

+CxList methods = Find\_Methods();

CxList address = unary.FindByShortName("Address");

```
+
```
+CxList pointerUnary = unary.FindByShortName("Pointer");

+address -= address.GetByAncs(pointerUnary); // remove things where we do \*(... &x)

 $+$ 

CxList addressVars = unknownRef.GetByAncs(address);

//remove all non local variables

-CxList unkrUnderMethods = unknownRef.GetAncOfType(typeof(MethodDecl));

### +CxList unkrUnderMethods = unknownRef.GetAncOfType<MethodDecl>();

CxList localVariables = declarator.GetByAncs(unkrUnderMethods);

CxList notLocalDeclarators = declarator - localVariables;

-unknownRef -= unknownRef.FindAllReferences((paramDecl + fieldDecl + notLocalDeclarators).FindDefinition(unknownRef));

+CxList refList = All.NewCxList(paramDecl, fieldDecl, notLocalDeclarators);

+unknownRef -= unknownRef.FindAllReferences(refList.FindDefinition(unknownRef));

#### //remove all parameters

-unknownRef -= unknownRef.GetByAncs(unknownRef.GetAncOfType(typeof(MethodInvokeExpr)));

CxList unknownInReturn = unknownRef.GetByAncs(returnStmt);

### //remove all heap variables

-unknownInReturn -= unknownInReturn.DataInfluencedBy(alloc + objectCreateExpr);

+CxList inputLst = All.NewCxList(alloc, objectCreateExpr);

+unknownInReturn -= unknownInReturn.DataInfluencedBy(inputLst );

//only gets address vars that are in the same scope as declarator CxList addressVarsReturned = All.NewCxList();

- CxList definitionMethods = All.GetMethod(definition definition.FindByType(typeof(ParamDecl)));
- + CxList definition = allDefs.FindDefinition(addressVar);
- + CxList definitionMethods = methods.GetMethod(definition);

+CxList allDefs = All.FindDefinition(addressVars);

### +allDefs -= allDefs.FindByType<ParamDecl>();

#### foreach(CxList addressVar in addressVars)

```
{
```
- CxList definition = All.FindDefinition(addressVar);

```
- if( ( All.GetMethod(addressVar) * definitionMethods ).Count > 0)
```
- + if( ( methods.GetMethod(addressVar) \* definitionMethods ).Count > 0)
	- {
- addressVarsReturned.Add(addressVar);
- }

@@ -73,8 +81,6 @@

### result.Add(addressesReturned);

-

-

### //handle the : return &x statement

result.Add(unknownInReturn.FindByFathers(unknownInReturn.GetFathers() \* address));

@@ -82,22 +88,20 @@

result -= result.GetMembersOfTarget().GetTargetOfMembers();

### CxList definitionOfVariable = declarator.FindDefinition(unknownInReturn);

-//handle local variables that are declared as pointers

-//pointers are not local variables

-//result.Add(unknownInReturn.FindAllReferences(definitionOfVariable \* pointers));

//handle local arrays definitions that are not defined on the heap

## CxList arrayDef = arrayCreate.FindByFathers(definitionOfVariable);

CxList arrayFathers = arrayDef.GetFathers();

arrayFathers.Add(declarator.GetByAncs(arrayDeclare));

result.Add(unknownInReturn.FindAllReferences(arrayFathers));

```
+result -= result.FindByFathers(Find_IndexerRefs());
```
//remove all results that are influenced by parameter declarations -CxList parameters = paramDecl.GetByAncs(result.GetAncOfType(typeof(MethodDecl))); -CxList resultInsideMethodWithParam = result.GetByAncs(parameters.GetAncOfType(typeof(MethodDecl))); +CxList parameters = paramDecl.GetByAncs(result.GetAncOfType<MethodDecl>()); +CxList resultInsideMethodWithParam = result.GetByAncs(parameters.GetAncOfType<MethodDecl>()); result -= resultInsideMethodWithParam.DataInfluencedBy(parameters);

//remove all the static returned variables

CxList allStatics = Find\_VariableDeclStmt().FindByFieldAttributes(Modifiers.Static);

-allStatics = All.FindAllReferences(All.GetByAncs(allStatics).FindByType(typeof (Declarator)));

+allStatics = result.FindAllReferences(declarator.FindDescendantsOfType<Declarator>(allStatics));

result -= allStatics;

**CPP / CPP\_Buffer\_Overflow / Buffer\_Overflow\_LongString**

#### Code changes

**---**

```
+++
```

```
@@ -35,6 +35,7 @@
```
CxList flow = relevant.InfluencedByAndNotSanitized(stringLiteral, sanitizers);

CxList arrayCreateExpr = Find\_ArrayCreateExpr();

```
+CxList pointerArrayCreateExpr = Find_Pointers().GetFathers() * arrayCreateExpr;
```
CxList customAttribute = Find\_CustomAttribute().FindByShortName("CxNotLiteralBufferSize").GetAncOfType<VariableDeclStmt>();

CxList valueAccess = varsOfTypeCharPointer.FindByFathers(varsOfTypeCharPointer.GetFathers().FindByShortName("Pointer"));

@@ -51,8 +52,9 @@

### {

try{

ArrayCreateExpr r = arr.TryGetCSharpGraph<ArrayCreateExpr>();

- //scenario #1 declarator of type char x[size]
- $-$  if  $(r.Sizes == null)$
- + //scenario #1 declarator of type char x[size]
- + CxList pointerArr = pointerArrayCreateExpr \* arr;
- + if (r.Sizes == null || pointerArr.Count == 1)
	- {
	- continue;
	- }

**CPP / CPP\_Buffer\_Overflow / Buffer\_Overflow\_Unbounded\_Buffer**

#### Code changes

- **---**
- +++

### @@ -43,9 +43,7 @@

return false;

```
-CxList inputs = Find_Unbounded_Inputs();
```

```
-inputs.Add(Find_Read());
```
-inputs.Add(Find\_DB());

+CxList inputs = All.NewCxList(Find\_Unbounded\_Inputs(), Find\_Read(), Find\_DB());

CxList strlenParams = All.GetParameters(Find\_All\_Strlen());

strlenParams.Add(unknownRefs.GetByAncs(strlenParams));

### @@ -67,7 +65,6 @@

CxList fmtParam = fmtMethodParams.FindByAbstractValue(val => {

if (val is StringAbstractValue) {

Match match = Regex.Match((val as StringAbstractValue).Content, @"%(\d\*)(\'|\\*|\.)\*(\d\*)(\w)");

```
-
- Func<Expression, IntegerIntervalAbstractValue> GetExprAbsValue = delegate(Expression paramExpr) {
- IntegerIntervalAbstractValue paramAbsValue = null;
- if(paramExpr != null)
-- IAbstractValue absValue = paramExpr.AbsValue;
- if (absValue is ObjectAbstractValue)
- - - - + - + +- paramAbsValue = (absValue as ObjectAbstractValue).AllocatedSize;
- }
- else if (absValue is IntegerIntervalAbstractValue)
- {
             - paramAbsValue = absValue as IntegerIntervalAbstractValue;
- }
- else if (absValue is StringAbstractValue)
- {
- StringAbstractValue stringAbsValue = absValue as StringAbstractValue;
- paramAbsValue = new IntegerIntervalAbstractValue(stringAbsValue.Content.Length);
- }
\overline{\phantom{a}}return paramAbsValue;
```
- cxLog.WriteDebugMessage(match.Success);

if (!match.Success) {

return true;

}

**CPP / CPP\_Buffer\_Overflow / Buffer\_Overflow\_Unbounded\_Format**

Code changes

**---**

```
+++
```
@@ -3,49 +3,8 @@

CxList stringLiterals = Find\_Strings();

CxList memAllocs = Find\_Memory\_Allocation();

-// Helper delegate to compare two parameters as for their AbsValue (param1 < param2)

-Func <CxList, CxList, bool> CompareExprsByAbsValLT = delegate(CxList fstParam, CxList sndParam){

```
- };
```

```
-
- Expression firstParamExpr = fstParam.TryGetCSharpGraph<Expression>();
- Expression secondParamExpr = sndParam.TryGetCSharpGraph<Expression>();
-
- IntegerIntervalAbstractValue firstParamAbsValue = GetExprAbsValue(firstParamExpr);
- IntegerIntervalAbstractValue secondParamAbsValue = GetExprAbsValue(secondParamExpr);
-
- if (firstParamAbsValue != null && secondParamAbsValue != null)
- 6- IAbstractValue absValueResult = firstParamAbsValue.LessThan(secondParamAbsValue);
- return (absValueResult is TrueAbstractValue);
- }
-
- return false;
-};
-
 CxList inputs = Find_Unbounded_Inputs();
-inputs.Add(Find_Read());
-inputs.Add(Find_DB());
+inputs.Add(Find_Read(), Find_DB());
 // Sanitizer 1
 CxList strlenParams = All.GetParameters(Find_All_Strlen());
@@ -58,6 +17,10 @@
 // Methods that use format specifiers and could lead to Buffer Overflow
 CxList methodsWithFormat = Find_BufferOverflow_ScanPrint_Funcs();
+CxList fopens = methodInvokes.FindByShortName("fopen", false).FindByParameters(stringLiterals
+ .FindByShortNames(new string []{"r", "r+", "w+", "a+"}));
+CxList relevInfluence = All.NewCxList(inputs, fopens);
+
 foreach(CxList fmtMethod in methodsWithFormat)
 {
   CxList fmtMethodParams = All.GetParameters(fmtMethod);
@@ -69,16 +32,16 @@
       return false;
       }); // StringLiterals or UnknownReferences
- CxList fmtStringLiteralParam = fmtParam.FindByType(typeof(StringLiteral));
+ CxList fmtStringLiteralParam = fmtParam.FindByType<StringLiteral>();
```
//If the parameter is not a StringLiteral, check if it's a reference of one (and get it)

if (fmtStringLiteralParam.Count == 0)

### {

- CxList fmtUnknownRefParam = fmtParam.FindByType(typeof(UnknownReference));
- + CxList fmtUnknownRefParam = fmtParam.FindByType<UnknownReference>();

CxList stringRefs = stringLiterals.FindByAbstractValues(fmtUnknownRefParam);

CxList correctStringRef = stringRefs.InfluencingOn(fmtUnknownRefParam)

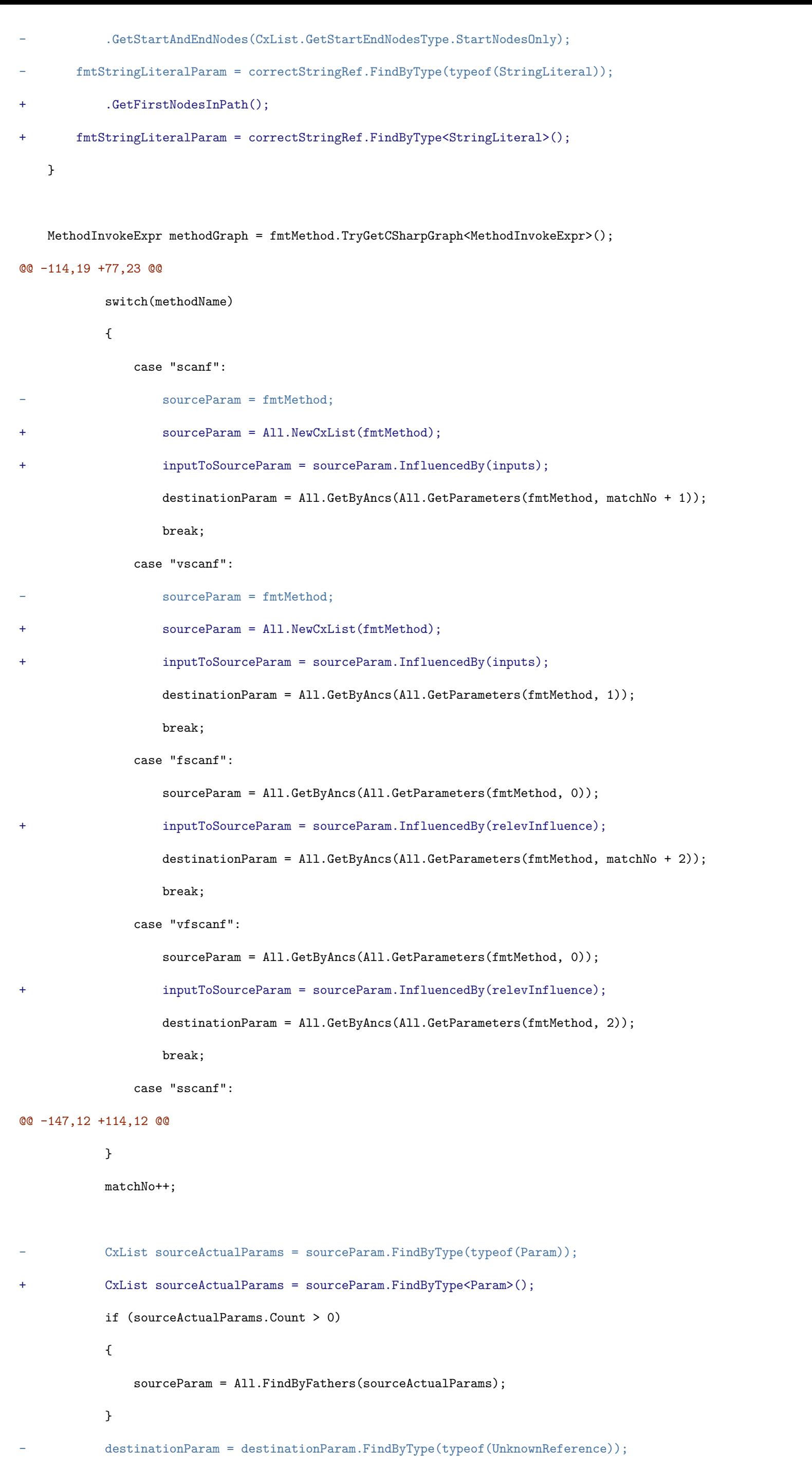

+ destinationParam = destinationParam.FindByType<UnknownReference>();

CxList sanitized = All.NewCxList();

CxList fromInputBufferOverflow = inputToSourceParam.ConcatenatePath(destinationParam, false);

### result.Add(fromInputBufferOverflow);

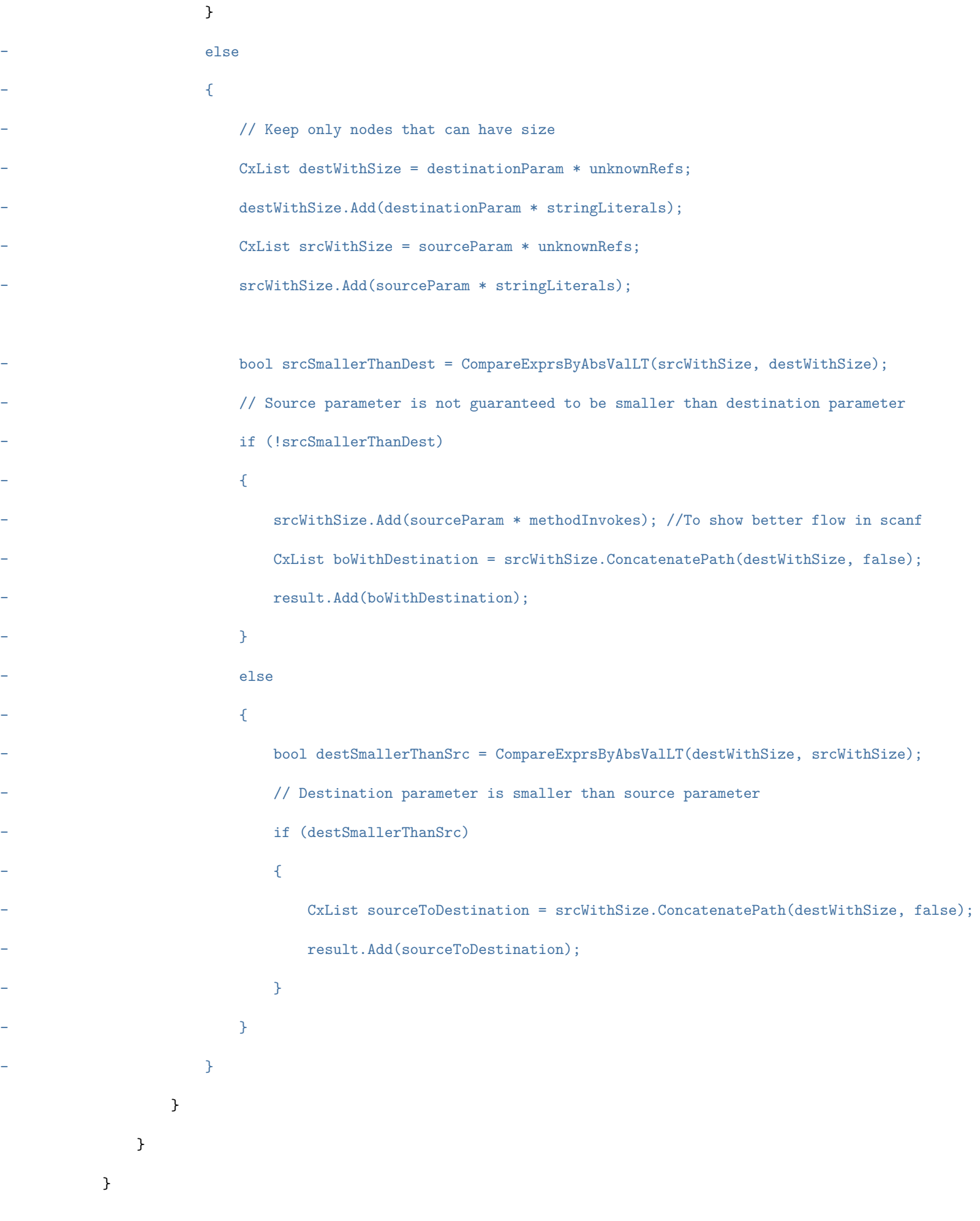

### **CPP / CPP\_Buffer\_Overflow / Off\_by\_One\_Error**

Code changes

**---**

+++

### @@ -1,25 +1,24 @@

// This query complements the results of the Improper\_Buffer\_Access query.

CxList methods = Find\_Methods();

-CxList binaryExprs = Find\_BinaryExpressions();

```
CxList unknRefs = Find_Unknown_References();
```
### //Arrays

result.Add(Find\_Improper\_Index\_Access(true));

### //Methods that do not check boundaries

-CxList copyMethodsWithSize = methods.FindByShortName("readlink");

-copyMethodsWithSize.Add(Find\_All\_strncpy());

-copyMethodsWithSize.Add(Find\_All\_strncat());

+CxList copyMethodsWithSize = All.NewCxList(methods.FindByShortName("readlink"), Find\_All\_strncpy(), Find\_All\_strncat());

CxList sizeOf = methods.FindByShortName("sizeof");

result.Add(sizeOf.GetParameters(copyMethodsWithSize));

+

### //Methods that copy without checking \0

-CxList copyMethods = methods.FindByShortNames(new List<string>{"strcpy\_s", "strcat", "strcpy"});

+CxList copyMethods = methods.FindByShortNames("strcpy\_s", "strcat", "strcpy");

//Helper delegate to obtain expression's abstract value

-Func<Expression, IntegerIntervalAbstractValue> GetExprAbsValue = delegate(Expression paramExpr) {

+Func<Expression, IntegerIntervalAbstractValue> GetExprAbsValue = delegate (Expression paramExpr)

 $+$  {

IntegerIntervalAbstractValue paramAbsValue = null;

- if(paramExpr != null)
- + if (paramExpr != null)
	- {

IAbstractValue absValue = paramExpr.AbsValue;

if (absValue is ObjectAbstractValue)

```
@@ -37,23 +36,23 @@
```
- }
- }

return paramAbsValue;

```
-};
```
 $+$  };

-foreach(CxList method in copyMethods)

+foreach (CxList method in copyMethods)

{

CxList firstParam = unknRefs.GetParameters(method, 0);

CxList secondParam = unknRefs.GetParameters(method, 1);

-

+

Expression firstParamExpr = firstParam.TryGetCSharpGraph<Expression>();

Expression secondParamExpr = secondParam.TryGetCSharpGraph<Expression>();

- IntegerIntervalAbstractValue firstParamAbsValue = GetExprAbsValue(firstParamExpr);

-

- +
- + IntegerIntervalAbstractValue firstParamAbsValue = GetExprAbsValue(firstParamExpr);

 $\texttt{IntegerIntervalAbstractValue } \texttt{secondParamAbsolute} = \texttt{GetExprAbsValue} (\texttt{secondParamExpr});$ 

-

 $+$ 

if (firstParamAbsValue != null && secondParamAbsValue != null)

{

IAbstractValue absValueResult = firstParamAbsValue.LessThanOrEqual(secondParamAbsValue);

- if(absValueResult is TrueAbstractValue)

#### + if (absValueResult is TrueAbstractValue)

{

result.Add(method);

}

**CPP / CPP\_Low\_Visibility / NULL\_Pointer\_Dereference**

Code changes

**---**

### +++

@@ -1,6 +1,7 @@

CxList pointers = Find\_Pointers();

CxList unary = Find\_Unarys();

-CxList pointerTotarget = pointers.GetByAncs(unary.FindByShortName("Pointer"));

+CxList pointerTotarget = pointers.GetByAncs(All.NewCxList(unary.FindByShortName("Pointer"),

+ pointers.FindByType<IndexerRef>()));

CxList unknownReferences = Find\_Unknown\_References();

// Remove pointers that check pointer condition

#### @@ -9,27 +10,25 @@

CxList ifs = pointerCondition.GetFathers().FindByType<IfStmt>();

pointerTotarget -= pointerTotarget.GetByAncs(ifs);

-// Remove pointers used as indexerRefs

-pointerTotarget -= pointerTotarget.GetByAncs(Find\_IndexerRefs());

//////////////////////// Null Values ////////////////////////

 $\noindent \emph{-CxList nullValues = All.NewCxList(Find_Nullliteral(), Find_CharLiteral().FindByName("\\0"));\nonumber$ 

-CxList zero = Find\_IntegerLiterals().FindByShortName("0");

-

-//Remove 0 that are in IterationStmt

-CxList zeroIter = zero.GetAncOfType<IterationStmt>();

-zero -= zero.GetByAncs(zeroIter);

-

-//Remove 0 assigned to declarators/IndexerRefs that are not pointers

-CxList zeroAssignee = zero.GetAssignee();

-CxList zeroSafeAssignees = zeroAssignee.FindByType<Declarator>();

-zeroSafeAssignees.Add(zeroAssignee.FindByType<IndexerRef>());

-CxList pointersAssignedToZero = zeroSafeAssignees \* pointers;

-CxList declaratorsAssignedToZeroNotPointer = zeroSafeAssignees - pointersAssignedToZero;

-zero -= declaratorsAssignedToZeroNotPointer.GetAssigner();

-

-

-nullValues.Add(zero);

+CxList nullValues = All.NewCxList(Find\_NullLiteral(),

+ Find\_CharLiteral().FindByShortName("\0"),

+ Find\_IntegerLiterals().FindByShortName("0"));

+ +//Remove Null Values Assigned to IndexerRefs that the base type is not a pointer. +CxList nullAssignee = nullValues.GetAssignee(); +CxList nullSafeAssignees = nullAssignee.FindByType<IndexerRef>(); +nullValues -= nullSafeAssignees.GetAssigner();  $+$ +//Remove Null Values Assigned to IndexerRefs as an Initializer +nullValues -= nullValues.GetByAncs(Find\_ArrayInitializer());  $+$ +//Remove 0 assigned to Declarators/UnknownReference that are not pointers +CxList nullAssigneesToTest = nullAssignee.FindByTypes(typeof(Declarator), typeof(UnknownReference)); +CxList pointersAssignedToZero = nullAssigneesToTest \* pointers; +CxList declaratorsAssignedToZeroNotPointer = nullAssigneesToTest - pointersAssignedToZero; +nullValues -= declaratorsAssignedToZeroNotPointer.GetAssigner();

//Remove 0 that are in MethodInvokeExpr

CxList zeroMethodInvokeExpr = nullValues.GetAncOfType<Param>(); @@ -44,6 +43,7 @@

// Remove all assignees of null values from pointers pointerTotarget -= pointerTotarget.GetByAncs(nullValuesAssigned);

//////////////////////// Influencing ////////////////////////

// Remove the 0 or 1 ( return 0 or return 1 )

### @@ -66,6 +66,7 @@

// Remove the 0 that are in an IndexerRef

CxList zeroIndexerRef = nullValues.GetAncOfType<IndexerRef>();

influencing -= nullValues.GetByAncs(zeroIndexerRef);

+

 $+$ 

#### //////////////////////// Sanitizers ////////////////////////

CxList sanitizers = All.NewCxList();

### @@ -113,9 +114,44 @@

.DataInfluencedBy(nullValueAssigners);

sanitizers.Add(nullValuesInfluencingAssignees.GetLastNodesInPath());

### +

### //////////////////////// Results ////////////////////////

CxList pointerToInfluencing = pointerTotarget.InfluencedByAndNotSanitized(influencing, sanitizers);

pointerToInfluencing = pointerToInfluencing.ReduceFlow(CxList.ReduceFlowType.ReduceBigFlow);

### +

+// For Flows inside IterationStmt, remove Flows that cross scopes.

+foreach (CxList pti in pointerToInfluencing.GetCxListByPath()){

+ if(pti.GetAncOfType<IterationStmt>().Count == 1){

- CxList nullAssignement = pti.GetFirstNodesInPath();
- CxList nullDereference = pti.GetLastNodesInPath();

+ CxList codeBlocksInBetween = All.FindInScope(nullAssignement, nullDereference)

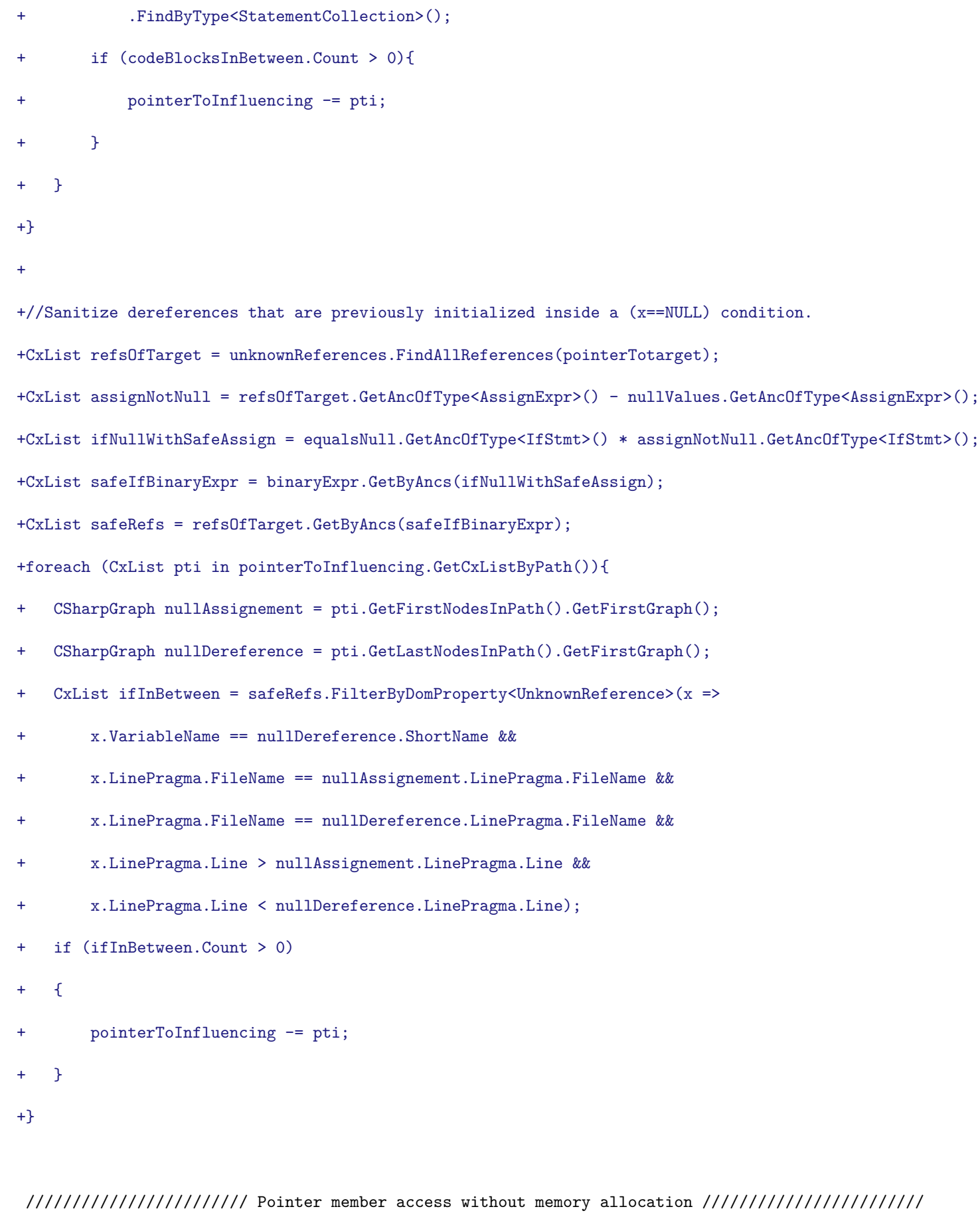

- pointerToInfluencing);
- + pointerToInfluencing);

CxList pointerMemberAccess = pointers.GetTargetsWithMembers();

### @@ -190,4 +226,4 @@

}

result.Add(Find\_Null\_Array\_Access(), // Include access like buff[x]=x after buff has been set to null

**CPP / CPP\_Low\_Visibility / Privacy\_Violation**

Code changes

**---**

+++

### @@ -118,5 +118,4 @@

result = variableRefPath;

### result.Add(ConstInfuelncedByInput);

result = result.ReduceFlow(CxList.ReduceFlowType.ReduceSmallFlow);

-result.Add(Find\_Personal\_Details());

result.Add(Find\_Token\_Strings());

```
CPP / CPP_Medium_Threat / Divide_By_Zero
```

```
Code changes
---
+++
@@ -6,6 +6,7 @@
 CxList methodsInvokes = Find_Methods();
 CxList methodDecls = Find_MethodDecls();
 CxList conditions = Get_Conditions();
+CxList unaries = Find_Unarys();
 CxList methods = All.NewCxList();
 methods.Add(methodsInvokes);
@@ -80,6 +81,52 @@
   }
}
+
+// Remove divs preceded by an if with return statement and
+// that checks if the divisor is null
++CxList ifs = Find_Ifs();
+CxList returnStmts = Find_ReturnStmt();
++//Only ifs with return stmts considered as they end the execution
+CxList relevIfs = returnStmts.GetByAncs(ifs).GetAncOfType<IfStmt>();
++//Get conditons like if (!x)
+CxList relevNots = unaries.FindByShortName("Not").FindByFathers(relevIfs);
++//Get conditons like if (x == 0)
+CxList relevZeros = zero.GetByAncs(
+ binaryExprs.GetByBinaryOperator(BinaryOperator.IdentityEquality).FindByFathers(relevIfs).GetFathers());
+
+//Get the variables iniside those conditions
+CxList ifVars = All.NewCxList(
+ relevZeros.GetFathers().CxSelectDomProperty<BinaryExpr>(x => x.Left),
+ relevNots.CxSelectDomProperty<UnaryExpr>(x => x.Right));
+
+//Check if the items in rightToDiv are preceded by those ifs, if so they're safe
+foreach (CxList varRef in rightToDiv) {
+ CxList currIfVar = unknown.FindAllReferences(varRef) * ifVars;
++ if (currIfVar.Count > 0) {
+
+ CSharpGraph ifVarGraph = currIfVar.GetFirstGraph();
+ CSharpGraph divVarGraph = varRef.GetFirstGraph();
+
+ if (ifVarGraph.ShortName == divVarGraph.ShortName &&
```

```
+ ifVarGraph != divVarGraph &&
+ ifVarGraph.LinePragma.FileName == divVarGraph.LinePragma.FileName &&
+ ifVarGraph.LinePragma.Line < divVarGraph.LinePragma.Line)
+ {
+
+ CxList stmts = currIfVar.GetFathers().GetFathers().CxSelectDomProperty<IfStmt>(x => x.TrueStatements);
+
+ if (varRef.GetByAncs(stmts).Count == 0){
+ rightToDiv -= varRef;
+ }
+ }
+ }
+}
+
 // When abstract interpretation is able to calculate a value for the right side of assign expressions
 // such as a/=0 and a%=0 as well as right side of divide and modulus operations, add it to the results.
 CxList zeroAbsVal = rightToDiv.FindByAbstractValue(
@@ -100,7 +147,7 @@
 //Find possible zeros that are in the context of an IF/ELSE/Loop where it appears also in the condition
 CxList possibleZerosInConditions = conditions * possibleZeros;
 CxList conditionsIfsLoops = All.NewCxList();
-conditionsIfsLoops.Add(Find_Ifs(), Find_IterationStmt());
+conditionsIfsLoops.Add(ifs, Find_IterationStmt());
 CxList possibleZerosInConditionalStmts = possibleZeros.GetByAncs(conditionsIfsLoops);
 foreach(CxList possibleZero in possibleZerosInConditions){
   CxList condStmt = possibleZero.GetAncOfType<IfStmt>();
CPP / CPP_Medium_Threat / Double_Free
Code changes
 ---
+++
@@ -43,6 +43,7 @@
 allDeclarators.Add(Find_ConstantDecl(), Find_Declarators(), Find_Enum_Declarations(), Find_FieldDecls(),
   Find_ParamDecl(), Find_StructDecl(), Find_VariableDeclStmt());
+
 foreach(CxList flow in flows.GetCxListByPath())
 {
   CxList startNode = flow.GetFirstNodesInPath();
@@ -74,6 +75,23 @@
```
else if(startNodeTypeRef == null || endNodeTypeRef == null)

{

toRemove.Add(flow);

```
+ }
```
+ // If Types are Pointers, check if their Types are different

```
+ else if (startNodeTypeRef.TypeName == "pointer")
```

```
+ {
```

```
+ try
```

```
+ {
+ PointerTypeRef startNodePointerTypeRef = startNodeType.TryGetCSharpGraph<PointerTypeRef>();
+ PointerTypeRef endNodePointerTypeRef = endNodeType.TryGetCSharpGraph<PointerTypeRef>();
+ if (startNodePointerTypeRef.PointerType.TypeName != endNodePointerTypeRef.PointerType.TypeName)
+ \qquad \qquad \{+ toRemove.Add(flow);
+ }
+ }
      catch
+ {
+ cxLog.WriteDebugMessage("Error converting to TypeRef");
+ }
   }
      // Check for flow breakers
   else
CPP / CPP_Medium_Threat / MemoryFree_on_StackVariable
Code changes
---
+++
@@ -7,6 +7,9 @@
 CxList pointers = Find_Pointer_Decl();
```
CxList builtInTypes = Find\_Builtin\_Types();

CxList integers = Find\_Integers();

+CxList unary = Find\_Unarys();

+CxList pointerOps = unary.FindByShortName("Pointer");

```
+CxList addressOps = unary.FindByShortName("Address");
```

```
// Declarators beeing allocated
```

```
CxList declaratorsAllocated = allocs.GetAncOfType<Declarator>();
```
@@ -58,7 +61,7 @@

```
freedVars -= freedVars.FindAllReferences(allocatedFreedVars);
```

```
freedVars -= Find_MemberAccesses();
```

```
freedVars -= Find_ThisRef();
```
-freedVars -= Find\_Unarys().FindByShortName("Pointer");

```
+freedVars -= pointerOps;
```
//Stack variables that are assigned to pointers but not sanitized

### @@ -71,7 +74,13 @@

freedVars.Add(pointers.FindAllReferences(reallocs.GetAssignee()));

```
freedVars.Add(pointVars);
```
### +// Flow

+CxList resultFlows = freedVars.InfluencedByAndNotSanitized(start, sanitizers)

+ .ReduceFlow(CxList.ReduceFlowType.ReduceSmallFlow);

-result = freedVars.InfluencedByAndNotSanitized(start, sanitizers)

- .ReduceFlow(CxList.ReduceFlowType.ReduceSmallFlow);

+// Remove Flows Sanitized by Unary Pointers, where no Unary Address is used.

+CxList flowsWithPointers = resultFlows.IntersectWithNodes(pointerOps);

+flowsWithPointers -= flowsWithPointers.IntersectWithNodes(addressOps);

+resultFlows -= flowsWithPointers;

 $+$ 

+result = resultFlows;

**CPP / CPP\_Medium\_Threat / Memory\_Leak**

Code changes

**---**

```
+++
```
@@ -1,8 +1,9 @@

CxList unknownRefs = Find\_Unknown\_References();

CxList memoryAllocation = Find\_Memory\_Allocation();

CxList memoryDeallocation = Find\_Memory\_Deallocation();

-CxList throwStmts = Find\_ThrowStmt();

-throwStmts.Add(Find\_ThrowExpr());

+CxList catchMemoryDeallocation = memoryDeallocation.GetByAncs(Find\_Catch());

+CxList nonCatchMemoryDeallocation = memoryDeallocation - catchMemoryDeallocation;

+CxList throwStmts = All.NewCxList(Find\_ThrowStmt(), Find\_ThrowExpr());

CxList destructorDecls = Find\_DestructorDecl();

CxList decls = Find\_VariableDeclStmt();

CxList fieldDecls = Find\_FieldDecls();

#### @@ -11,8 +12,7 @@

CxList methods = Find\_Methods();

CxList parms = Find\_Parameters().CxSelectDomProperty<Param>(x => x.Value);

CxList fieldDeclaration = declarators.GetByAncs(fieldDecls);

-CxList references = All.NewCxList();

-references.Add(unknownRefs, Find\_IndexerRefs());

+CxList references = All.NewCxList(unknownRefs, Find\_IndexerRefs());

// 0. Arrays that use "delete" (deletes single object) and not "delete[]" (deletes group of objects)

CxList arrayCreateExpr = memoryAllocation.FindByType<ArrayCreateExpr>();

### @@ -20,9 +20,11 @@

CxList singleDeletes = Find\_String\_Literal().GetParameters(methods).FindByName("singleObjDel").

GetAncOfType<MethodInvokeExpr>();

// These are array deletes

-CxList arrayDeletes = memoryDeallocation.FindByShortName("delete").FindByNumberOfParameters(1);

+CxList arrayDeletes = nonCatchMemoryDeallocation.FindByShortName("delete").FindByNumberOfParameters(1);

 $+$ 

// Remove proper deallocated arrays

arrayCreateExpr -= arrayDeletes.DataInfluencedBy(arrayCreateExpr).GetFirstNodesInPath();

 $+$ 

// 1. Find deletes inside destructors for news where there is no flow

delDeallocation.Add(arrayExpr.GetAssignee()); } } + // 1.1 Throw statement and expressions between memory allocations and memory deallocation CxList throwAfterAllocation = All.NewCxList(); foreach(CxList allocation in memoryAllocation) { - CxList foundThrow = throwStmts.FindInScope(allocation, memoryDeallocation); - if(foundThrow.Count == 1)  $- 6$ - throwAfterAllocation.Add(allocation.ConcatenatePath(foundThrow, false)); + foreach(CxList deallocation in memoryDeallocation){ + CxList deallocationInScope = memoryDeallocation.FindInScope(allocation, deallocation); + CxList foundThrow = throwStmts.FindInScope(allocation, deallocation); + if(foundThrow.Count == 1 && deallocationInScope.Count == 0)  $+$  { + throwAfterAllocation.Add(allocation.ConcatenatePath(foundThrow, false));  $+$  } } } // 2. Remove allocations that influence on a memory deallocation -memoryAllocation -= memoryAllocation.DataInfluencingOn(memoryDeallocation).GetFirstNodesInPath(); +memoryAllocation -= memoryAllocation.DataInfluencingOn(nonCatchMemoryDeallocation).GetFirstNodesInPath(); + CxList memmoryAllocVar = memoryAllocation.GetAncOfType<AssignExpr>().CxSelectDomProperty<AssignExpr>(assign => assign.Left); // remove if they are used inside a function call memmoryAllocVar -= memmoryAllocVar.GetByAncs(methods); @@ -65,13 +72,15 @@ // 3. Find allocated declaration and its references CxList allocatedReferences = memoryAllocation.GetAssignee(); CxList unaryReferences = allocatedReferences.FindByType<UnaryExpr>(); -allocatedReferences.Add(unknownRefs.GetByAncs(unaryReferences)); -allocatedReferences.Add(memoryAllocation.GetFathers().FindByType<CastExpr>().GetAssignee()); -allocatedReferences.Add(memoryAllocation \* unknownRefs); +allocatedReferences.Add( + unknownRefs.GetByAncs(unaryReferences), + memoryAllocation.GetFathers().FindByType<CastExpr>().GetAssignee(),

+ memoryAllocation \* unknownRefs);

### CxList assignedAllocation = allocatedReferences.GetAssigner() \* memoryAllocation;

assignedAllocation.Add(memoryAllocation.FindByFathers(

allocatedReferences.GetAssigner().FindByType<CastExpr>()));

+

#### // 4. Free inside class destructor

@@ -92,7 +101,7 @@

# allocatedReferences -= unaryReferences; -allocatedReferences -= allocatedReferences.InfluencingOn(memoryDeallocation);

// 5. Allocated references that influence on a memory deallocation (whose allocation don't produces flow...)

+allocatedReferences -= allocatedReferences.InfluencingOn(nonCatchMemoryDeallocation);

// 6. Disregard allocation to static variables (not static pointers)

declarators -= Find\_Pointers(); @@ -105,13 +114,13 @@ CxList allRefs = unknownRefs.FindAllReferences(memmoryAllocVar); allocatedReferences -= allRefs.DataInfluencingOn(methods.FindByShortName("free")); -// 8. Disregard allocation of auto\_ptr variables (they perform automatic cleanup +// 8. Disregard allocation of auto\_ptr and unique\_ptr variables (they perform automatic cleanup // when the object is no longer needed) -CxList autoPtrDecls = Find\_Smart\_Pointer\_Declarators(new[]{"auto\_ptr"});

-allocatedReferences -= allocatedReferences.FindAllReferences(autoPtrDecls); +CxList smartPtrDecls = Find\_Smart\_Pointer\_Declarators(new[]{"auto\_ptr", "unique\_ptr"}); +allocatedReferences -= allocatedReferences.FindAllReferences(smartPtrDecls); +memoryAllocation -= memoryAllocation.FindByType<ObjectCreateExpr>().GetByAncs(smartPtrDecls);

// Remove variables that have destructor assigned to array creation expressions to be deleted delDeallocation -= varToDelete;

-result = allocatedReferences;

-result.Add(delDeallocation, memoryAllocation, throwAfterAllocation);

+result.Add(allocatedReferences, delDeallocation, memoryAllocation, throwAfterAllocation);

### **CPP / CPP\_Medium\_Threat / Pointer\_Subtraction\_Determines\_Size**

Code changes

**---** +++

@@ -130,6 +130,7 @@

// foreach pointer in binary subtractions

List<string> basicTypes = new List<string> { "int", "char", "float", "bool", "double" };

HashSet<int> cacheBinaries = new HashSet<int>();

foreach(CxList pointer in pointers)

{

 $+$ 

// search the other side of the subtraction

#### @@ -163,5 +164,10 @@

{

result.Add(binaryExpr);

### }

+ // check if the pointer is one more level deep

```
else if(pointerType.Contains("**"))
```
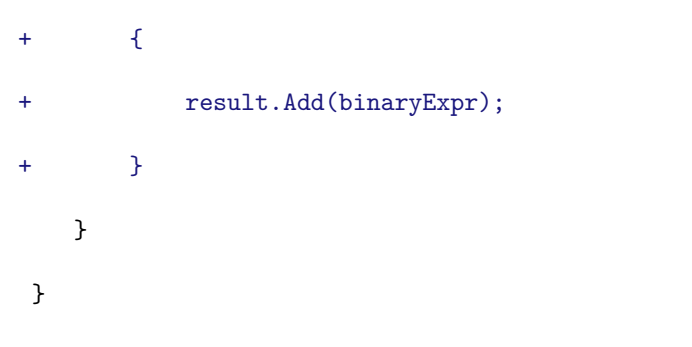

### **CPP / CPP\_MISRA\_C / R08\_05\_Object\_Function\_In\_Header\_File**

Code changes

- **---**
- +++
- @@ -12,34 +12,31 @@

// header files are defined to be anything used in #include (not just h files)

-CxList headerFiles = All.FindByType(typeof(StringLiteral)).GetParameters(Find\_Methods()

- .FindByShortName("CX\_INCL"));

+CxList headerFiles = Find\_Includes();

### // add object definitions (assignments)

-CxList problemIfInHeader = Find\_All\_Declarators() -

- All.FindByType(typeof(ObjectCreateExpr)).GetFathers() -
- All.FindByType(typeof(ArrayCreateExpr)).GetFathers();

-problemIfInHeader.Add(All.FindByType(typeof(AssignExpr)));

+CxList toIgnore = All.NewCxList(Find\_ObjectCreations(), Find\_ArrayCreateExpr()).GetFathers();

+CxList problemIfInHeader = Find\_All\_Declarators() - toIgnore;

+problemIfInHeader.Add(Find\_AssignExpr());

### // Add method definitions

-problemIfInHeader.Add(All.FindByType(typeof(StatementCollection)).GetAncOfType(typeof(MethodDecl))); +problemIfInHeader.Add(Find\_StatementCollection().GetAncOfType<MethodDecl>());

### // remove redundent results

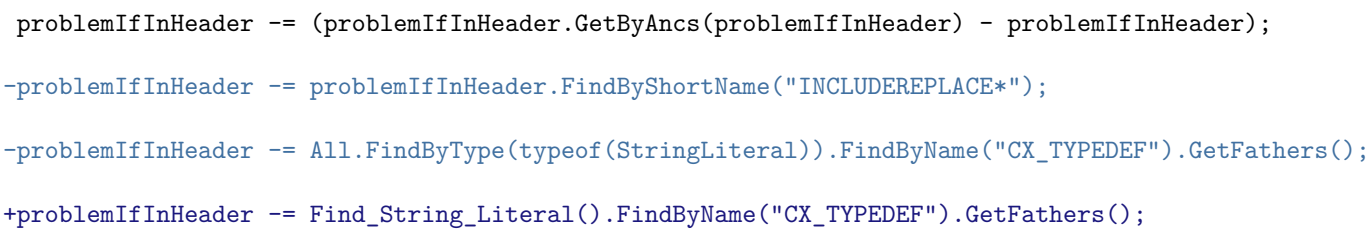

### // intersect what is not allowed with the contents of the header files

#### foreach (CxList cur in headerFiles){

- StringLiteral inclusion = cur.TryGetCSharpGraph<StringLiteral>();
- if (inclusion.Value == null)
- + CSharpGraph inclusion = cur.TryGetCSharpGraph<CSharpGraph>();
- + if (inclusion.ShortName == null)

continue;

- string headerFileName = "\*" + inclusion.Value;
- + string headerFileName = "\*" + inclusion.ShortName;

result.Add(problemIfInHeader.FindByFileName(headerFileName));

}

foreach (CxList cur in result){

- result -= (result.GetByAncs(cur) cur);
- + result -= (result.GetByAncs(cur) cur);
- }

- **---**
- +++
- @@ -12,18 +12,16 @@
- // find instances of the "..." operation
- CxList varArgs = All.FindByRegex( $@"\...\$ . $\ldots$ ", false, false, false, All.NewCxList());

**CPP / CPP\_MISRA\_C / R16\_01\_Function\_With\_Variable\_Number\_Of\_Arguments**

Code changes

-result.Add(varArgs.GetAncOfType(typeof(ParamDeclCollection)).GetAncOfType(typeof(MethodDecl)));

- .FindByShortName("CX\_INCL"));
- +CxList includes = Find\_Includes();

-result.Add(varArgs.FindByType(typeof(StatementCollection)).GetFathers().FindByType(typeof(MethodDecl)));

```
+result.Add(
```
- + varArgs.GetAncOfType<ParamDeclCollection>().GetAncOfType<MethodDecl>(),
- + varArgs.FindByType<StatementCollection>().GetFathers().FindByType<MethodDecl>());

// Safety check for the violating h file

// (it is also a violation in itself)

-CxList includes = All.FindByType(typeof(StringLiteral)).GetParameters(Find\_Methods()

CxList hFile = includes.FindByShortName("stdarg.h");

if (hFile.Count > 0){

+ CxList methods = Find\_Methods();

// Non compliant functions;

- result.Add(hFile +
- All.FindByType(typeof(MethodInvokeExpr)).FindByShortName("va\_arg") +
- All.FindByType(typeof(MethodInvokeExpr)).FindByShortName("va\_start") +
- All.FindByType(typeof(MethodInvokeExpr)).FindByShortName("va\_end"));
- + result.Add(hFile, methods.FindByShortNames("va\_arg", "va\_start", "va\_end"));

```
}
```
**CPP / CPP\_MISRA\_C / R19\_01\_Non\_Prepocessor\_Command\_Before\_Include\_In\_File**

Code changes

**---**

+++

@@ -15,22 +15,22 @@

\*/

-CxList includes = All.FindByType(typeof(MethodDecl)).FindByShortName("INCLUDEREPLACE");

### if (includes.Count > 0){

### // Removes includes and all associated dom objects except the class decl

// (we'll remove that later);

- CxList nonPermitted = All All.GetByAncs(includes);
- + CxList nonPermitted = All includes;

- MethodDecl firstInc = includes.TryGetCSharpGraph<MethodDecl>();
- + CSharpGraph firstInc = includes.TryGetCSharpGraph<CSharpGraph>();

#### // initialize first file stats

string lastFileName = firstInc.LinePragma.FileName;

int furthestIncludeLineInFile = firstInc.LinePragma.Line;

int furthestIncludeColumnInFile = firstInc.LinePragma.Column;

// go over all includes, finding out the furthest incldue in each file foreach (CxList inc in includes){

- MethodDecl curInc = inc.TryGetCSharpGraph<MethodDecl>();
- + CSharpGraph curInc = inc.TryGetCSharpGraph<CSharpGraph>();

- MethodDecl curInc = inc.TryGetCSharpGraph<MethodDecl>();
- + CSharpGraph curInc = inc.TryGetCSharpGraph<CSharpGraph>();

string curFileName = curInc.LinePragma.FileName;

int curLine = curInc.LinePragma.Line;

int curColumn = curInc.LinePragma.Column;

```
@@ -42,7 +42,6 @@
```
foreach (CxList curNonPermitted in curFileNonPermitted){

### CSharpGraph nonPermittedCommand = curNonPermitted.GetFirstGraph();

int nonPermLine = nonPermittedCommand.LinePragma.Line;

- int nonPermColumn = curInc.LinePragma.Column;
	- if (nonPermLine < furthestIncludeLineInFile){
		- result.Add(curNonPermitted);

}

```
@@ -67,7 +66,7 @@
```
// remove all class decls resulting from includes

foreach (CxList inc in includes){

string curFileName = curInc.LinePragma.FileName;

int curLine = curInc.LinePragma.Line;

result -= result.FindByPosition(curFileName, curLine);

**CPP / CPP\_MISRA\_C / R19\_02\_Non\_Standard\_Chars\_In\_Header\_File\_Name**

Code changes

**---**

+++

@@ -13,8 +13,7 @@

\*/

- .FindByShortName("CX\_INCL"));

### +CxList includes = Find\_Includes();

### // check for the illegal name flag

foreach (CxList cur in includes){

### **CPP / CPP\_MISRA\_C / R19\_03\_Include\_Directive\_In\_Wrong\_Format**

Code changes

### **---**

+++

### @@ -9,16 +9,15 @@

\*/

-CxList includes = All.FindByType(typeof(StringLiteral)).GetParameters(Find\_Methods()

```
- .FindByShortName("CX_INCL"));
```
+CxList includes = Find\_Includes();

### // check for the wrong format flag

### foreach (CxList cur in includes){

- StringLiteral g = cur.TryGetCSharpGraph<StringLiteral>();
- if  $(g == null || g.Value == null)$
- + CSharpGraph g = cur.TryGetCSharpGraph<CSharpGraph>();
- + if (g == null || g.ShortName == null) {

### continue;

}

- string curFileName = g.Value;
- + string curFileName = g.ShortName;

if (String.Compare(curFileName, "INVALID\_INCLUDE\_FILE\_NAME\_") == 0){

result.Add(cur);

}

### **CPP / CPP\_MISRA\_C / R20\_05\_Using\_Errno\_Indicator\_From\_Errno\_H**

Code changes

- **---** +++
- 
- @@ -12,8 +12,7 @@
- \*/

### // Safety check for the violating h file

-CxList includes = All.FindByType(typeof(StringLiteral)).GetParameters(Find\_Methods()

- .FindByShortName("CX\_INCL"));

+CxList includes = Find\_Includes();

CxList hFile = includes.FindByShortName("errno.h");

if (hFile.Count > 0){

// Start with all instances of errno

### **CPP / CPP\_MISRA\_C / R20\_06\_Using\_Offsetof\_Macro\_From\_Stddef\_H**

```
Code changes
---
+++
@@ -16,8 +16,7 @@
 */
```
### // Safety check for the violating h file

-CxList includes = All.FindByType(typeof(StringLiteral)).GetParameters(Find\_Methods()

- .FindByShortName("CX\_INCL"));

+CxList includes = Find\_Includes();

CxList hFile = includes.FindByShortName("stddef.h");

if (hFile.Count > 0){

// Start with all instances of offsetof

### **CPP / CPP\_MISRA\_C / R20\_07\_Using\_Setjmp\_Longjmp\_Macros\_From\_Setjmp\_H**

Code changes

**---**

```
+++
```
#### @@ -24,13 +24,11 @@

```
*/
```
// Safety check for the violating h file

```
-CxList includes = All.FindByType(typeof(StringLiteral)).GetParameters(Find_Methods()
```

```
- .FindByShortName("CX_INCL"));
```
+CxList includes = Find\_Includes();

CxList hFile = includes.FindByShortName("setjmp.h");

```
if (hFile.Count == 0){
```
// Start with all instances of jumps

- CxList jmps = All.FindByType(typeof(MethodInvokeExpr)).FindByShortName("setjmp") +
- All.FindByType(typeof(MethodInvokeExpr)).FindByShortName("longjmp");
- + CxList jmps = Find\_Methods().FindByShortNames("setjmp", "longjmp");

// Remove all locally defined instances

CxList defs = All.FindDefinition(jmps);

### **CPP / CPP\_MISRA\_C / R20\_08\_Using\_Signal\_Handling\_From\_Signal\_H**

Code changes

**---**

```
+++
```
@@ -17,17 +17,15 @@

### // Safety check for the violating h file

// (it is also a violation in itself)

-CxList includes = All.FindByType(typeof(StringLiteral)).GetParameters(Find\_Methods()

- .FindByShortName("CX\_INCL"));

+CxList includes = Find\_Includes();

+CxList methods = Find\_Methods();

### CxList hFile = includes.FindByShortName("signal.h");

if (hFile.Count > 0){

### // The functions defined by signal.h

- result.Add(All.FindByType(typeof(MethodInvokeExpr)).FindByShortName("signal"));
- result.Add(All.FindByType(typeof(MethodInvokeExpr)).FindByShortName("raise"));
- + result.Add(methods.FindByShortNames("signal", "raise"));

- result.Add(All.FindByShortNames(new List<string>()
- {"SIG\_DFL","SIG\_ERR","SIG\_IGN","SIGABRT","SIGFPE","SIGILL","SIGINT","SIGSEGV","SIGTERM"}));
- + result.Add(All.FindByShortNames("SIG\_DFL","SIG\_ERR","SIG\_IGN","SIGABRT","SIGFPE","SIGILL","SIGINT","SIGSEGV","SIGTERM"));

### // The macros defined by signal.h

- result.Add(All.FindByType(typeof(TypeRef)).FindByShortName("sig\_atomic\_t"));
- + result.Add(Find\_TypeRef().FindByShortName("sig\_atomic\_t"));
- }

### // Remove all locally defined instances

CxList defs = All.FindDefinition(result);

- CxList methodInvokes = All.FindByType(typeof(MethodInvokeExpr));
- + CxList methodInvokes = Find\_Methods();

### - result.Add(methodInvokes.FindByShortNames(new List<string>(){

#### @@ -37,5 +35,5 @@

result.Add(hFile);

#### // The types

### **CPP / CPP\_MISRA\_C / R20\_09\_Using\_Input\_Output\_From\_Stdio\_H**

Code changes

- **---**
- +++

### @@ -15,16 +15,15 @@

### \*/

### // Safety check for the violating h file

-CxList includes = All.FindByType(typeof(StringLiteral)).GetParameters(Find\_Methods()

### - .FindByShortName("CX\_INCL"));

+CxList includes = Find\_Includes();

### CxList hFile = includes.FindByShortName("stdio.h");

if (hFile.Count > 0){

### // The functions defined by stdio.h

+ result.Add(methodInvokes.FindByShortNames(

### //Operations on files:

- "signal","remove","rename","tmpfile","tmpnam",
- //File access:

@@ -39,12 +38,12 @@

"fgetpos","fseek","fsetpos","ftell","rewind",

### //Error-handling:

"clearerr","feof","ferror","perror"

- $-$  }));
- $+$  ));

// The macros defined by stdio.h

- result.Add(All.FindByShortNames(new List <string>(){
- + result.Add(All.FindByShortNames(

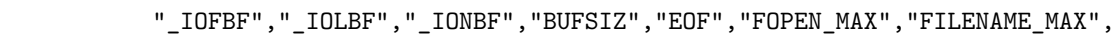

- "SEEK\_CUR","SEEK\_END","SEEK\_SET","TMP\_MAX","stderr","stdin","stdout"}));
- + "SEEK\_CUR","SEEK\_END","SEEK\_SET","TMP\_MAX","stderr","stdin","stdout"));

// Remove all locally defined instances

CxList defs = All.FindDefinition(result);

### @@ -53,8 +52,6 @@

// the include

result.Add(hFile);

- // The types
- result.Add(All.FindByType(typeof(TypeRef)).FindByShortName("size\_t") +
- All.FindByType(typeof(TypeRef)).FindByShortName("FILE") +
- All.FindByType(typeof(TypeRef)).FindByShortName("fpos\_t"));
- + // The types
- + result.Add(Find\_TypeRef().FindByShortNames("size\_t", "FILE", "fpos\_t"));
- }

- CxList methodInvokes = All.FindByType(typeof(MethodInvokeExpr));
- CxList funcs = methodInvokes.FindByShortName("atof") +
- methodInvokes.FindByShortName("atoi") +
- methodInvokes.FindByShortName("atol");
- + CxList methodInvokes = Find\_Methods();
- + CxList funcs = methodInvokes.FindByShortNames("atof", "atoi", "atol");

### **CPP / CPP\_MISRA\_C / R20\_10\_Using\_Atof\_Atoi\_Atol\_Functions\_From\_Stdlib\_H**

Code changes

- **---**
- +++
- @@ -20,15 +20,12 @@
- \*/

// Safety check for the violating h file

-CxList includes = All.FindByType(typeof(StringLiteral)).GetParameters(Find\_Methods()

- .FindByShortName("CX\_INCL"));

+CxList includes = Find\_Includes();

CxList hFile = includes.FindByShortName("stdlib.h");

if (hFile.Count > 0){

### // Start with all instances of the functions

// Remove all locally defined instances

### **CPP / CPP\_MISRA\_C / R20\_11\_Using\_Abort\_Exit\_Getenv\_System\_Functions\_From\_Stdlib\_H**

```
Code changes
---
+++
@@ -18,13 +18,12 @@
 */
// Safety check for the violating h file
```
-CxList includes = All.FindByType(typeof(StringLiteral)).GetParameters(Find\_Methods()

```
- .FindByShortName("CX_INCL"));
```
+CxList includes = Find\_Includes();

CxList hFile = includes.FindByShortName("stdlib.h");

if (hFile.Count > 0){

- // Start with all instances of the functions
- CxList methodInvokes = All.FindByType(typeof(MethodInvokeExpr));
- CxList funcs = methodInvokes.FindByShortNames(new List<string>(){"abort","exit","getenv","system"});
- + CxList methodInvokes = Find\_Methods();
- + CxList funcs = methodInvokes.FindByShortNames("abort","exit","getenv","system");

// Remove all locally defined instances

CxList defs = All.FindDefinition(funcs);

### **CPP / CPP\_MISRA\_C / R20\_12\_Using\_Time\_Handling\_From\_Time\_H**

Code changes

**---**

+++

@@ -14,22 +14,20 @@

// Safety check for the violating h file

// (it is also a violation in itself)

-CxList includes = All.FindByType(typeof(StringLiteral)).GetParameters(Find\_Methods()

- .FindByShortName("CX\_INCL"));

+CxList includes = Find\_Includes();

CxList hFile = includes.FindByShortName("time.h");

if (hFile.Count > 0){

### // The functions defined by time.h

- CxList methodInvokes = All.FindByType(typeof(MethodInvokeExpr));
- + CxList methodInvokes = Find\_Methods();

//Time manipulation:

- result.Add(methodInvokes.FindByShortNames(new List<string>(){
- + result.Add(methodInvokes.FindByShortNames(

"clock","difftime","mktime","time",

//Conversion:

- "asctime","ctime","gmtime","localtime","strftime"}));
- + "asctime","ctime","gmtime","localtime","strftime"));

// The macros defined by time.h

- result.Add(All.FindByShortName("null") +
- All.FindByShortName("CLOCKS\_PER\_SEC"));
- + result.Add(All.FindByShortNames("null", "CLOCKS\_PER\_SEC"));

// Remove all locally defined instances

CxList defs = All.FindDefinition(result);

@@ -39,20 +37,10 @@

result.Add(hFile);

#### // The types

- result.Add(All.FindByType(typeof(TypeRef)).FindByShortName("clock\_t") +
- All.FindByType(typeof(TypeRef)).FindByShortName("size\_t") +
- All.FindByType(typeof(TypeRef)).FindByShortName("time\_t") +
- All.FindByType(typeof(TypeRef)).FindByRegex("struct tm"));
- + CxList types = Find\_TypeRef();
- + result.Add(types.FindByShortNames("clock\_t", "size\_t", "time\_t"),
- + types.FindByRegex("struct tm"));

#### // struct tm members

- CxList memberAccess = All.FindByType(typeof(MemberAccess));
- result.Add(memberAccess.FindByRegex("tm\_sec;") +
- memberAccess.FindByRegex("tm\_min") +
- memberAccess.FindByRegex("tm\_hour") +
- memberAccess.FindByRegex("tm\_mday") +
- memberAccess.FindByRegex("tm\_mon") +
- memberAccess.FindByRegex("tm\_year") +
- memberAccess.FindByRegex("tm\_wday") +
- memberAccess.FindByRegex("tm\_yday") +
- memberAccess.FindByRegex("tm\_yday") +
- memberAccess.FindByRegex("tm"));
- + CxList memberAccess = Find\_MemberAccesses();
- + result.Add(memberAccess.FindByRegex("tm(\_(sec;|min|hour|mday|mon|year|wday|yday))?"));

```
}
```
### **CPP / CPP\_MISRA\_CPP / R00\_01\_05\_Find\_Unused\_Typedefs**

Code changes

**---**

### +++

@@ -14,19 +14,17 @@

\*/

### //Find typedefs

-CxList typedefs = All.FindByType(typeof(StringLiteral)).FindByName("CX\_TYPEDEF");

-typedefs = typedefs.GetAncOfType(typeof(VariableDeclStmt))

- + typedefs.GetAncOfType(typeof(FieldDecl));

+CxList typedefs = Find\_Strings().FindByName("CX\_TYPEDEF");

+typedefs = All.NewCxList(typedefs.GetAncOfType(new[]{typeof(VariableDeclStmt), typeof(FieldDecl)}));

typedefs = Find\_All\_Declarators().GetByAncs(typedefs);

### CxList unused = All.FindDefinition(All.FindAllReferences(typedefs) - typedefs);

unused = typedefs - unused;

### //Start finding typedefs used with includes.

-CxList headerFiles = All.FindByType(typeof(StringLiteral)).GetParameters(Find\_Methods()

- .FindByShortName("CX\_INCL"));

+CxList headerFiles = Find\_Includes();

### -CxList typeRefs = All.FindByType(typeof(TypeRef));

+CxList typeRefs = Find\_TypeRef();

ArrayList files = new ArrayList();

foreach(CxList cur in unused){

CSharpGraph curGraph = cur.GetFirstGraph();

#### @@ -39,7 +37,7 @@

// build list of all files that include current file

CxList curFileTypedefs = typedefs.FindByFileName(curFile);

string[] splitFile = curFile.Split(cxEnv.Path.DirectorySeparatorChar);

- CxList includesOfCurFile = headerFiles.FindByShortName(splitFile[splitFile.Length-1], false);
- + CxList includesOfCurFile = headerFiles.FindByShortName(splitFile[splitFile.Length 1], false);

### SortedList filesThatIncludeCurFile = new SortedList(new Checkmarx.DataCollections.PragmaComparer());

foreach(CxList cur in includesOfCurFile){//Add filename of each include

CSharpGraph curGraph = cur.GetFirstGraph();

### **CPP / CPP\_MISRA\_CPP / R00\_01\_10\_Find\_Unused\_Defined\_Functions**

Code changes

**---**

+++

### @@ -15,19 +15,19 @@

}

\*/

-CxList protoMethods = All.FindByType(typeof(MethodDecl));

### +CxList protoMethods = Find\_MethodDecls();

//Remove main and includes.

-protoMethods -= protoMethods.FindByShortName("main") + protoMethods.FindByShortName("INCLUDEREPLACE");

### +protoMethods -= protoMethods.FindByShortName("main");

//Split prototype methods and regular ones.

-CxList methods = All.FindByFathers(protoMethods).FindByType(typeof(StatementCollection)).GetFathers();

+CxList methods = All.FindByFathers(protoMethods).FindByType<StatementCollection>().GetFathers();

#### protoMethods -= methods;

-CxList methodInvokes = All.FindByType(typeof(MethodInvokeExpr));

#### +CxList methodInvokes = Find\_Methods();

//Remove regular methods with invokes under their definition.

#### CxList unused = methods - methods.FindDefinition(methodInvokes.FindByShortName(methods));

//Remove methods that were called by using-directive

```
-CxList classes = All.FindByType(typeof(ClassDecl));
```
-CxList namespaces = All.FindByType(typeof(NamespaceDecl));

+CxList imports = Find\_Import();

+CxList classes = Find\_ClassDecl();

+CxList namespaces = Find\_NamespaceDecl();

```
foreach(CxList cur in imports) {
```
string[] use = cur.TryGetCSharpGraph<Import>().Namespace.Split('.');

if (use.Length != 2) {

@@ -40,8 +40,9 @@

//Keep prototype methods with invokes under their definition.

CxList protoUsed = protoMethods.FindDefinition(methodInvokes.FindByShortName(protoMethods));

-CxList allParams = All.FindByType(typeof(ParamDecl)).GetParameters(protoUsed + unused);

-CxList typerefs = All.FindByType(typeof(TypeRef)).GetByAncs(allParams.GetParameters(protoUsed + unused));

+CxList relevantParams = All.NewCxList(protoUsed, unused);

+CxList allParams = Find\_ParamDecl().GetParameters(relevantParams);

+CxList typerefs = Find\_TypeRef().GetByAncs(allParams.GetParameters(relevantParams));

string oldFile = "";

CxList others = All.NewCxList();

### @@ -63,8 +64,8 @@

//Check if otherMethod overrides currMethod.

if(currParams.Count == otherParams.Count) {

for(int  $i = 0$ ;  $i <$  currParams. Count;  $i++)$  {

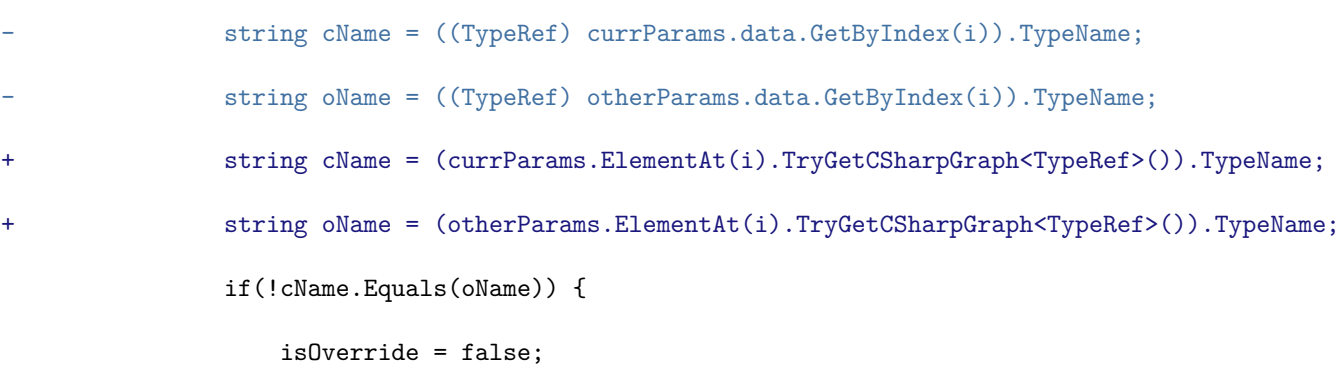

break;

**CPP / CPP\_MISRA\_CPP / R07\_03\_01\_Definitions\_in\_Global\_Namespace**

### Code changes

- **---**
- +++
- @@ -15,21 +15,16 @@

//Find typedefs that create compliance with Rule 3-9-2.

### // start with all type objects

-CxList basicTypes = All.FindByType(typeof(TypeRef));

+CxList basicTypes = Find\_TypeRef();

### // we only care about basic types

-basicTypes = basicTypes.FindByName("char") +

- basicTypes.FindByName("short") +

- basicTypes.FindByName("int") +

- basicTypes.FindByName("long") +

```
- basicTypes.FindByName("float") +
```

```
- basicTypes.FindByName("double");
```
+basicTypes = basicTypes.FindByNames("char", "short", "int", "long", "float", "double");

```
// remove redundent instances
-basicTypes -= basicTypes.FindByFathers(All.FindByType(typeof(ObjectCreateExpr)));
+basicTypes -= basicTypes.FindByFathers(Find_ObjectCreations());
```
// Find typedef'd types, save relevant ones in typedefs.

-CxList typedefDecl = All.FindByType(typeof(StringLiteral)).FindByName("CX\_TYPEDEF").GetAncOfType(typeof(FieldDecl));

+CxList typedefDecl = Find\_String\_Literal().FindByName("CX\_TYPEDEF").GetAncOfType<FieldDecl>();

```
CxList typedefs = All.NewCxList();
```
foreach (CxList typedefD in typedefDecl) {

CxList cut = All.FindByFathers(typedefD) \* basicTypes;

```
@@ -39,14 +34,12 @@
```
}

### //Build potential objects that may be under global namespace.

-CxList methods = All.FindByType(typeof(MethodDecl));

-CxList classes = All.FindByType(typeof(ClassDecl));

+CxList methods = Find\_Methods();

+CxList classes = Find\_ClassDecl();

classes -= classes.FindByShortName("checkmarx\_default\_classname\*");

-CxList potent = All.FindByType(typeof(FieldDecl)) +

- All.FindByType(typeof(StructDecl)) +

- All.FindByType(typeof(EnumDecl)) +

- methods - methods.FindByShortName("main") - methods.FindByShortName("INCLUDEREPLACE")

```
- - typedefs;
```
+CxList potent = All.NewCxList(Find\_FieldDecls(), Find\_StructDecl(), Find\_Enum\_Declarations(), methods);

+potent -= methods.FindByShortName("main");

+potent -= typedefs;

potent -= potent.FindByShortName("checkmarx\_default\_\*");

foreach(CxList obj in potent) {

@@ -54,13 +47,13 @@

continue;

}

// if obj is not in a class, still relevant.

- CxList scope = obj.GetAncOfType(typeof(ClassDecl));

+ CxList scope = obj.GetAncOfType<ClassDecl>();

if (scope.FindByShortName("checkmarx\_default\_classname\*").Count == 0) {

continue;

}

//Check if obj is in a defined namespace.

- scope = obj.GetAncOfType(typeof(NamespaceDecl));

+ scope = obj.GetAncOfType<NamespaceDecl>();

if (scope.FindByShortName("Namespace\*").Count >= 1) {

result.Add(obj);

### @@ -70,12 +63,12 @@

//Take care of classes.

foreach(CxList obj in classes) {

- CxList scope = obj.GetAncOfType(typeof(NamespaceDecl));
- + CxList scope = obj.GetAncOfType<NamespaceDecl>();

//Check if in defined namespace

- scope = obj.GetAncOfType(typeof(MethodDecl));
- + scope = obj.GetAncOfType<MethodDecl>();

if (scope.FindByShortName("Namespace\*").Count == 0){

continue;

}

//Check if in a method

if (scope.Count > 0) {

continue;

}

**CPP / CPP\_MISRA\_CPP / R16\_00\_03\_Use\_Of\_Undef\_Directive**

Code changes

**---**

+++

@@ -15,4 +15,6 @@

```
*/
```
-result = All.FindByRegex(@"#undef\W", false, false, false, All.NewCxList());

+Regex undef = new Regex(@"\s\*#\s\*undef\W", RegexOptions.Compiled);

 $+$ 

+result = Find\_CPPDirectives().FilterByDomProperty<Comment>(cmt => undef.IsMatch(cmt.ShortName));

**CPP / CPP\_MISRA\_CPP / R16\_00\_07\_Undefined\_Macro\_Identifiers**

Code changes

- **---**
- +++

@@ -13,23 +13,15 @@

### \*/

-System.Collections.Generic.List<string> preDefined = new System.Collections.Generic.List<string>(); -preDefined.Add("\_\_LINE\_\_"); -preDefined.Add("\_\_FILE\_\_"); -preDefined.Add("\_\_DATE\_\_"); -preDefined.Add("\_\_TIME\_\_"); -preDefined.Add("\_\_STDC\_\_");

-preDefined.Add("\_\_cplusplus");

 $\texttt{#string[]} \texttt{preDefined} = \{\texttt{"\_LINE} \_\texttt{"}, \texttt{ "\_FILE} \_\texttt{"}, \texttt{ "\_DATE} \_\texttt{"}, \texttt{ "\_TIME} \_\texttt{ "}, \texttt{ "\_STOP} \_\texttt{ "}, \texttt{ "\_cplusplus} \};\\$
#### //Find all #define and #if/#elif

CxList regexDefine = All.NewCxList();

-CxList definedConsts = All.NewCxList();

CxList regexIfs = All.NewCxList();

All.FindByRegex(@"(?<=ˆ\s\*#\s\*define\s+)\w+[ˆ(]", regexDefine);

All.FindByRegex(@"ˆ\s\*#\s\*(if|elif)\s", regexIfs);

-CxList headerFiles = All.FindByType(typeof(StringLiteral)).GetParameters(Find\_Methods()

- .FindByShortName("CX\_INCL"));

+CxList headerFiles = Find\_Includes();

ArrayList files = new ArrayList();

foreach(CxList cur in regexIfs){

#### @@ -115,7 +107,7 @@

continue;

}

if(preDefined.Contains(match) ||

- defined.ContainsKey(match) ||

+ defined.ContainsKey(match) ||

match.Equals("if") || match.Equals("elif")) {

continue;

}

#### **CPP / CPP\_MISRA\_CPP / R16\_01\_01\_Defined\_Standart\_Forms**

Code changes

**---**

+++

@@ -20,12 +20,18 @@

\*/

+CxList cppDirectives = Find\_CPPDirectives();

 $+$ 

+Regex cComment = new Regex(@"//.\*|/\\*.\*", RegexOptions.Compiled);

#### +

+Func<string, string> removeComment = (str) => cComment.Replace(str, "");

 $+$ 

// makes sure that the defined is in one of the two standard forms:

 $\label{thm:main} $$-\n CxList nonStandard = All.FindByRegex(@"\s*#\s*(if|elif)\s*[^\hbar\rel'q(\?={\s+\w1}\sk] + \w1\leq\s1\leq\s1\leq\s1\leq\s1\leq\s1\leq\s1\leq\s2\leq\s1\leq\s2\leq\s1\leq\s2\leq\s1\leq\s1\leq\s1\leq\s1\leq\s1\leq\s1\leq\s1\leq\s1\leq\s1\leq\s1\leq\s1\leq\s1\leq\s1\leq\s1\leq\s1\leq$ 

- All.NewCxList());

+Regex re1 = new Regex(@"\s\*#\s\*(if|elif)\s\*[^\n\r]\*defined((?=\s+[\_\w]+[^\_\w\n\|\|&&]+[\_\w])|(?=(\s\*[(]\s\*[\_\w]+[^[\_\w]\n\s]+[\_\w]\*\s\*[)])))", RegexOptions.Compiled);

+//deals with the special case:

+Regex re2 = new Regex(@"#\s\*define\s+(\w+)\s+defined\s+.\*\n\*.\*\s\*#(?=\s\*if|elif\s+\1+\s+\w+|[(]\w+[)]\s+)", RegexOptions.Compiled);

#### -//deals with the special case:

-CxList specialCase = All.FindByRegex(@"#\s\*define\s+(\w+)\s+defined\s+.\*\n\*.\*\s\*#(?=\s\*if|elif\s+\1+\s+\w+|[(]\w+[)]\s+)",

- All.NewCxList());

-

-result = nonStandart + specialCase; +result = cppDirectives.FilterByDomProperty<Comment>(c => { + string shortName = removeComment(c.ShortName); + return re1.IsMatch(shortName) || re2.IsMatch(shortName);

+ });

#### **CPP / CPP\_MISRA\_CPP / R16\_02\_06\_Include\_Directive\_In\_Wrong\_Format**

Code changes

**---**

+++

@@ -9,8 +9,7 @@

\*/

-CxList includes = All.FindByType(typeof(StringLiteral)).GetParameters(Find\_Methods()

- .FindByShortName("CX\_INCL"));

+CxList includes = Find\_Includes();

// check for the wrong format flag

foreach (CxList cur in includes){

**CPP / CPP\_MISRA\_CPP / R18\_00\_04\_Ctime**

Code changes

**---**

+++

@@ -14,24 +14,15 @@

#### // Safety check for the violating h file

// (it is also a violation in itself)

-CxList includes = All.FindByType(typeof(StringLiteral)).GetParameters(Find\_Methods()

- .FindByShortName("CX\_INCL"));

-CxList hFile = includes.FindByShortName("time.h") + includes.FindByShortName("ctime");

+CxList includes = Find\_Includes();

+CxList hFile = includes.FindByShortNames("time.h", "ctime");

if (hFile.Count > 0){

// The functions defined by time.h

- CxList methodInvokes = All.FindByType(typeof(MethodInvokeExpr));

+ CxList methodInvokes = Find\_Methods();

#### //Time manipulation:

- result.Add(methodInvokes.FindByShortName("clock") +
- methodInvokes.FindByShortName("difftime") +
- methodInvokes.FindByShortName("mktime") +
- methodInvokes.FindByShortName("time") +
- //Conversion:
- methodInvokes.FindByShortName("asctime") +
- methodInvokes.FindByShortName("ctime") +
- methodInvokes.FindByShortName("gmtime") +

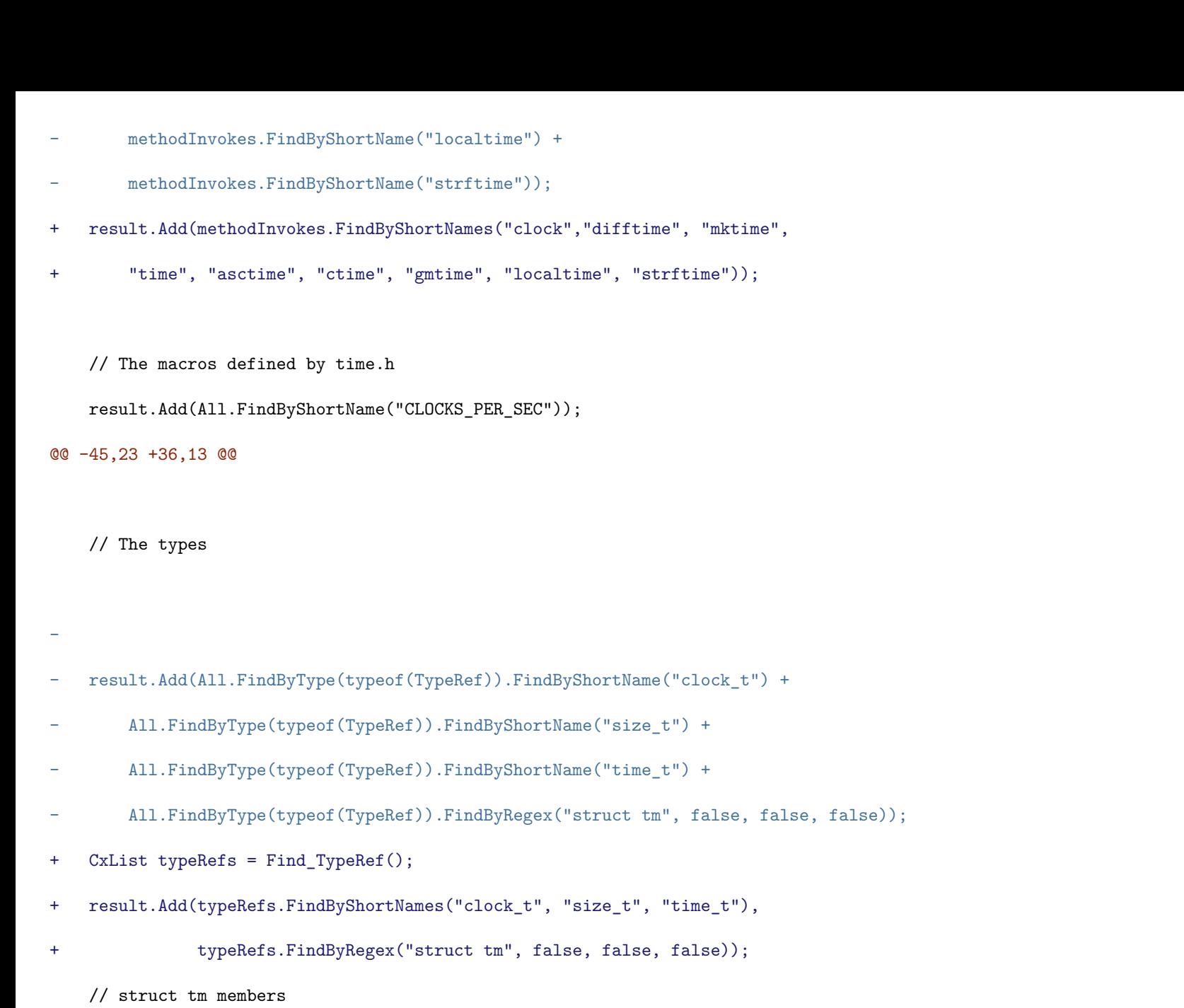

- CxList memberAccess = All.FindByType(typeof(MemberAccess));
- + CxList memberAccess = Find\_MemberAccesses();
- result.Add(memberAccess.FindByRegex("tm\_sec;", All.NewCxList()) +
- memberAccess.FindByRegex("tm\_min", false, false, false) +
- memberAccess.FindByRegex("tm\_hour", false, false, false) +
- memberAccess.FindByRegex("tm\_mday", false, false, false) +
- memberAccess.FindByRegex("tm\_mon", false, false, false) +
- memberAccess.FindByRegex("tm\_year", false, false, false) +
- memberAccess.FindByRegex("tm\_wday", false, false, false) +
- memberAccess.FindByRegex("tm\_yday", false, false, false) +
- memberAccess.FindByRegex("tm\_yday", All.NewCxList()) +
- memberAccess.FindByRegex("tm", All.NewCxList()));
- + result.Add(memberAccess.FindByRegex("tm(\_(yday|sec;))?", All.NewCxList()),
- + memberAccess.FindByRegex("tm\_(min|hour|mday|mon|year|wday|yday)", false, false, false));
- }

### **CPP / CPP\_MISRA\_CPP / R18\_07\_01\_Csignal**

Code changes

**---**

+++

- @@ -18,16 +18,15 @@
- // Safety check for the violating h file

#### // (it is also a violation in itself)

-CxList includes = All.FindByType(typeof(StringLiteral)).GetParameters(Find\_Methods()

- .FindByShortName("CX\_INCL"));

-CxList hFile = includes.FindByShortName("signal.h") + includes.FindByShortName("csignal");

+CxList includes = Find\_Includes();

+CxList methods = Find\_Methods();

+CxList hFile = includes.FindByShortNames("signal.h", "csignal");

if (hFile.Count > 0){

// The functions defined by signal.h

- result.Add(All.FindByType(typeof(MethodInvokeExpr)).FindByShortName("signal") +

- All.FindByType(typeof(MethodInvokeExpr)).FindByShortName("raise"));

+ result.Add(methods.FindByShortNames("signal", "raise"));

// The macros defined by signal.h

- result.Add(All.FindByShortNames(new List<string>(){"SIG\_DFL","SIG\_ERR","SIG\_IGN","SIGABRT","SIGFPE","SIGILL","SIGINT","SIGSEGV","SIGTERM"}));

+ result.Add(All.FindByShortNames("SIG\_DFL","SIG\_ERR","SIG\_IGN","SIGABRT","SIGFPE","SIGILL","SIGINT","SIGSEGV","SIGTERM"));

// Remove all locally defined instances

CxList defs = All.FindDefinition(result);

@@ -37,5 +36,5 @@

result.Add(hFile);

#### // The types

- result.Add(All.FindByType(typeof(TypeRef)).FindByShortName("sig\_atomic\_t"));

+ result.Add(Find\_TypeRef().FindByShortName("sig\_atomic\_t"));

}

#### **CPP / CPP\_MISRA\_C\_2012 / R02\_X\_Unused\_Code**

Code changes

**---**

+++

@@ -69,11 +69,10 @@

return invalidOperand.GetAncOfType<BinaryExpr>();

};

-//Add call of empty functions to result

-result.Add(Find\_Methods().FindAllReferences(Find\_Empty\_Methods()));

# -

 $-//Add to result +, -, * and / dead operators$ 

result.Add(

- + // Call of empty functions are hard to track, so add empty methods directly
- + Find\_Empty\_Methods(),
- + //Add to result +, -, \* and / dead operators

getDeadOp(Checkmarx.Dom.BinaryOperator.Add, 0, false),

getDeadOp(Checkmarx.Dom.BinaryOperator.Subtract, 0, false),

getDeadOp(Checkmarx.Dom.BinaryOperator.Multiply, 1, false),

@@ -97,7 +96,6 @@

#### // Find for all methods definitions

CxList methodDefinitions = stmtCollections.GetByAncs(methodDecls).GetAncOfType<MethodDecl>();

// Get all statements from method declarations

#### CxList stmtsFromMethodDecls = stmtCollections.GetByAncs(methodDefinitions);

#### @@ -109,20 +107,21 @@

result.Add(unassignedExprs.FindByFathers(exprsMethodDeclFathers));

#### // R02.04

-// Create a list of CxAnony refs

-CxList toRemove = All.NewCxList();

-toRemove.Add(typeRefs.FindByShortName("Cx\*"));

+// Find references to anonymous types

+CxList anonymousTypes = typeRefs.FindByShortName("Cx\*");

+CxList typedefs = Find\_TypeAliasDecl();

-// Find for all typeRefs that have tags and remove invalid refs -CxList typeRefsFromTags = typeRefs.FindByFathers(Find\_TypeAliasDecl()); -typeRefsFromTags -= toRemove; +// Find all aliased types that are not anonymous +CxList aliasedTypes = typeRefs.FindByFathers(typedefs);

+aliasedTypes-= anonymousTypes;

#### // Find for used tags from refs

-CxList usedTags = typeRefs.FindAllReferences(typeRefsFromTags); -usedTags -= typeRefsFromTags; +CxList usedTags = typeRefs.FindAllReferences(aliasedTypes); +usedTags -= aliasedTypes;

// Get struct decl from tags used in the code and add to result

#### result.Add(structDecls.FindDefinition(usedTags));

+result -= result.FindDefinition(usedTags.GetByAncs(structDecls));

#### // R02.06

// Find for all used labeled statements in goto

#### **CPP / CPP\_MISRA\_C\_2012 / R05\_X\_Identifiers**

Code changes

#### **---**

+++

## @@ -12,11 +12,12 @@

CxList defaultClasses = classes.FindByShortName("DefaultClass");

CxList namespaces = Find\_NamespaceDecl();

CxList methods = Find\_MethodDecls();

+CxList declarators = Find\_Declarators();

CxList identifiers = All.NewCxList();

#### identifiers.Add(

Find\_MemberDecl(),

- Find\_Declarators().GetByAncs(Find\_VariableDeclStmt())

+ declarators.GetByAncs(Find\_VariableDeclStmt())

);

identifiers -= identifiers.FindByFieldAttributes(Dom.Modifiers.Extern);

#### @@ -32,17 +33,15 @@

identifiers -= Find\_BinaryExpressions();

// removing operators (operators overloads)

// (Note: the "\*" was removed from the List because it is the 'FindByShortNames' wildcard)

-identifiers -= identifiers.FindByShortNames(new List<string>

 $\mathcal{L} = \{ \mathcal{L}^{\mathsf{H}} + \mathcal{L}^{\mathsf{H}} \text{, } \mathcal{L}^{\mathsf{H}} \text{, } \mathcal{L}^{\mathsf{H}} \text{, } \mathcal{L}^{\mathsf{H}} \text{, } \mathcal{L}^{\mathsf{H}} \text{, } \mathcal{L}^{\mathsf{H}} \text{, } \mathcal{L}^{\mathsf{H}} \text{, } \mathcal{L}^{\mathsf{H}} \text{, } \mathcal{L}^{\mathsf{H}} \text{, } \mathcal{L}^{\mathsf{H}} \text{, } \mathcal{L}^{\mathsf{H}} \text{,$ 

- " $\&\&\",\text{''},\text{''}|\text{''},\text{''}<\text{''},\text{''}>^{\text{''}},\text{''}>^{\text{''}},\text{''}\&\",\text{''}^\text{''},\text{''}^\text{''},\text{''}^\text{''},\text{''}^\text{''},\text{''}^\text{''},\text{''}^\text{''},\text{''}^\text{''},\text{''}^\text{''},\text{''}^\text{''}$ 

+identifiers -= identifiers.FindByShortNames("+","-","/","~","\*=",

+  $"="="$ ,  $"+="$ ,  $"++"$ ,  $"--"$ ,  $"=="$ ,  $"!="$ ,  $">Y"$ ,  $">="$ ,  $"<"$ ,  $"<="$ ,  $"<="$ ,

+ "&&","||","<<",">>",">>>","&","ˆ","|",")","(","]","[");

#### // removing class names

identifiers -= classes;

// remove more artificially added identifiers

-identifiers -= identifiers.FindByShortNames(new List<string>

- { "CxAnony\*", "CxLeftShiftVar\*", "Lambda" });

-identifiers -= identifiers.FindByShortName(Find\_Cx\_Method\_Declarations());

+identifiers -= identifiers.FindByShortNames("CxAnony\*","CxLeftShiftVar\*", "Lambda");

// get all identifiers whose fathers are default classes

CxList defaultClassesSons = All.NewCxList();

#### @@ -220,7 +219,7 @@

Dictionary < string, CxList> parCounts = new Dictionary<string, CxList>();

#### // all declarators

CxList allDeclarations = All.NewCxList();

-allDeclarations.Add(Find\_Declarators(), methods, Find\_ParamDecl());

+allDeclarations.Add(declarators, methods, Find\_ParamDecl());

foreach (CxList define in defines)

{

**CPP / CPP\_MISRA\_C\_2012 / R08\_02\_Function\_Prototype\_With\_Named\_Parameters**

Code changes

**---**

+++

```
@@ -13,23 +13,19 @@
```
its prototype should use the keyword "void".

\*/

-CxList noPrototypeFunctions = All.NewCxList();

```
CxList noncompliantFunctions = All.NewCxList();
```
// get method declarations list and clean it up

#### CxList methodDeclarations = Find\_Method\_Declarations();

-methodDeclarations -= Find\_Cx\_Method\_Declarations();

-methodDeclarations -= methodDeclarations. FindByShortNames(new string[] {"main", "Lambda",

+methodDeclarations -= methodDeclarations.FindByShortNames("main", "Lambda",

#### // removing operators overloads

// (Note: the "\*" was removed from the List because it is the 'FindByShortNames' wildcard)

"+","-","/","~","\*=","-=","+=","++","//","//","==","!=",">",">=","<","<=",

- "&&","||","<<",">>",">>>","&","ˆ","|",")","(","]","[" });

+ "&&","||","<<",">>",">>>","&","ˆ","|",")","(","]","[" );

// remove what 'FindByShortNames' couldn't

#### methodDeclarations -= methodDeclarations

.FilterByDomProperty<MethodDecl>(method => method.Name.Equals("\*") || method.Name.EndsWith("/"));

-

-

// finding all methods with statements

CxList methodDefinitions = Find\_StatementCollection()

#### **CPP / CPP\_MISRA\_C\_2012 / R17\_07\_Value\_Returned\_By\_Non\_Void\_Function\_Shall\_Be\_Used**

Code changes

**---**

#### +++

@@ -36,7 +36,6 @@

// Remove all invalid return types and cx methods from methods declarations list CxList methodDeclsWithReturnType = typeRefsReturnType.GetAncOfType<MethodDecl>(); -methodDeclsWithReturnType -= Find\_Cx\_Method\_Declarations();

// Get all method call from method declaration that have non-void return type

CxList methodInvokesFromDecls = methodInvokes.FindAllReferences(methodDeclsWithReturnType);

**CPP / CPP\_MISRA\_C\_2012 / R17\_08\_Function\_Parameter\_Should\_Not\_Be\_Modified**

#### Code changes

## **---** +++

@@ -22,8 +22,9 @@

methodDecls = Find\_StatementCollection().FindByFathers(methodDecls).GetFathers();

# // Create a list of references -CxList refs = All.NewCxList(); -refs.Add(Find\_UnknownReference(), Find\_IndexerRefs()); +CxList indexerRefs = Find\_IndexerRefs(); +CxList refs = All.NewCxList(indexerRefs, Find\_UnknownReference()); +refs -= refs.FindByFathers(indexerRefs);

// Find for all methods declarations parameters and get all references CxList methodParams = Find\_ParamDecl().GetParameters(methodDecls);

#### **CPP / CPP\_MISRA\_C\_2012 / R18\_05\_Pointer\_Nesting**

```
Code changes
---
+++
@@ -13,7 +13,10 @@
CxList ptrTypeRefs = Find_PointerTypeRef();
 // Get Function Type Parents
-CxList funcParents = All.FindByType<FunctionTypeRef>().FindByFathers(ptrTypeRefs).GetFathers();
+CxList funcParents = Find_FunctionTypeRef().FindByFathers(ptrTypeRefs).GetFathers();
++// Don't consider pointers with associated ArrayRanks
+ptrTypeRefs -= ptrTypeRefs.FilterByDomProperty<PointerTypeRef>(x => x.ArrayRanks != null && x.ArrayRanks.Count != 0);
 // pointers of pointers
 CxList nestedPtrTypeRefs = ptrTypeRefs.FindByFathers(ptrTypeRefs).GetFathers() - funcParents;
CPP / CPP_MISRA_C_2012 / R18_07_to_08_Variable_Length_And_Flexible_Arrays
Code changes
---
+++
@@ -24,9 +24,9 @@
 */
 // Generals
+CxList arrayInitializers = Find_ArrayInitializer();
 CxList arraySizesReferences = Find_Array_Size_References_Without_Initializer();
-CxList arraySizes = Find_Array_Size_Literals();
-arraySizes.Add(arraySizesReferences);
+CxList arraySizes = All.NewCxList(Find_Array_Size_Literals(), arraySizesReferences);
 // Find for all array rank specifiers that have dimension == 1CxList filteredRankSpecifiers = Find_RankSpecifier().FilterByDomProperty<RankSpecifier>(
@@ -41,3 +41,6 @@
   declsFromRankSpecifiers,
   // Add to result references used as an array size - R18.8
    arraySizesReferences.GetAncOfType<Declarator>());
+
+// Cases where there is a initialization are not flexible (compiler declares correct size)
+result -= arrayInitializers.GetByAncs(result).GetAncOfType<Declarator>();
CPP / CPP_MISRA_C_2012 / R20_01_Include_Directive_Precedence
Code changes
---
+++
@@ -15,26 +15,19 @@
```
\*/

-CxList methodDecls = Find\_MethodDecls();

#### -CxList includes = methodDecls.FindByShortName("INCLUDEREPLACE");

+CxList includes = Find\_Includes();

if (includes.Count > 0)

{

// Defines the DOM scope

- CxList targetElements = All.NewCxList();

- targetElements.Add(

methodDecls,

+ CxList targetElements = All.NewCxList(

+ Find\_MethodDecls(),

Find\_MethodRef(),

Find\_UnknownReference(),

Find\_TypeAliasDecl(),

Find\_Declarators(),

Find\_Enum\_Declarations()

);

-

- // Removes includes and all associated dom objects

- targetElements -= targetElements.GetByAncs(includes);

- // Removes undefs and all associated dom objects

- targetElements -= targetElements.GetByAncs(Find\_Cx\_Method\_Declarations());

// group all includes by FileId

Dictionary<int, CxList> dicIncludes = new Dictionary<int, CxList>();

#### @@ -53,6 +46,7 @@

dicIncludes.Add(fileId, include.Clone());

# }

}

+

// group all targetElements by FileId

Dictionary<int, CxList> dicTargetElements = new Dictionary<int, CxList>();

#### @@ -71,6 +65,7 @@

dicTargetElements.Add(fileId, targetElement.Clone());

} }

# +

List<int> fileIds = dicIncludes.Keys.ToList();

#### @@ -81,7 +76,7 @@

CxList fileIncludes = dicIncludes[fileId];

CxList fileTargetElements = dicTargetElements[fileId];

+ int maxIncludeLine = fileIncludes.CxSelectElementValue<CSharpGraph, LinePragma>(p => p.LinePragma)

 $.Select(s \Rightarrow s.Line)$ 

#### .Max();

int minTargetElementLine = fileTargetElements.CxSelectElementValue<CSharpGraph, LinePragma>(p => p.LinePragma)

#### @@ -95,4 +90,5 @@

- } } } +
- }

#### **CSharp / CSharp\_APISecurity / CSharp\_WebApi\_GetApiList**

Code changes

- **---**
- +++

# @@ -1,76 +1,46 @@

-/\*

### -CSharp\_WebApi\_GetApiList

-Given the following API:

+//Java\_WebApi\_GetApiList

#### +//Find more info about this query here:

+//https://checkmarx.atlassian.net/wiki/spaces/AS/pages/7119143142/C+Queries+Performance+Research

#### -> [HttpPost]

-> public IActionResult Post([FromBody] CreateTextModule model)

+CxList customAttributes = Find\_CustomAttribute();

+CxList classDecls = Find\_ClassDecl();

+CxList methodDecls = Find\_MethodDecls();

+CxList methodInvokes = Find\_Methods();

-This query will return

#### -{

-"url":"api/apps/text/[controller]/Post",

-"method" : {"name" :"Post", "row": 37, "column": 30},

#### -"httpMethod": "POST",

-"responseContentType": "" ,

#### -"responseInfo":[{

- httpCode:200,

- type: "IActionResult",
- typeStructure: {
- (...)
- }

### -}]

-"requestInfo":[{

-"ParamName": "model",

-"fileName": "/Weapsy-master/src/Weapsy.Apps.Text/Api/TextController.cs",

-"ParamRow": 37,

-"ParamColumn": 63,

-"ParamType": "CreateTextModule", -"typeStructure":{ -"ModuleId": "Guid", -"Id": "Guid", -"Content": "string" -}, -"ParamLocation": "bodyParam", -"FrameworkArgs": "False" -}] -} -\*/ -// Find costum attributes -CxList customAttributes = Find\_CustomAttribute(); -// Find controllers -CxList classDecl = Find\_ClassDecl(); -CxList methodInvokes = Find\_Methods(); -// Find controllers -CxList controllerInstances = Find\_TypeRef().FindByShortNames(new List<string>{ - "ControllerBase", "ApiController", "Controller", "PageModel", "ODataController"}); -// Find controllers in controllers +CxList allAnnotations = All.NewCxList(); + +string[] classControllerAnnotations = new string[5]{"ControllerBase", "ApiController", + "Controller", "PageModel", "ODataController"}; +string[] mapAnnotations = new string[4]{"MapRoute", "MapHttpRoute", "MapControllerRoute", + "MapDefaultControllerRoute"}; +string[] specialAnnotations = new string[4]{"MapGet","MapPost", "MapPut", "MapDelete"}; +string[] annotationsList = new string[8]{"HttpGet", "HttpPost", "HttpPut", "HttpDelete", + "HttpPatch", "HttpHead", "HttpOptions", "ODataRoute"}; + +//Find controllers and its methods +CxList controllerInstances = Find\_TypeRef().FindByShortNames(classControllerAnnotations); CxList controllers = controllerInstances.GetFathers().GetFathers().FindByType<ClassDecl>(); -controllers.Add(classDecl.InheritsFrom(controllers)); -// Find all methods of controllers -CxList methods = Find\_MethodDecls(); -CxList methodDecls = methods.GetByClass(controllers); -List < string > annotationsToIgnore = new List<string>(){"NonAction", "ODataIgnored"}; -methodDecls -= customAttributes.FindByShortNames(annotationsToIgnore).GetAncOfType<MethodDecl>(); -// Keep only public methods -methodDecls = methodDecls.FindByFieldAttributes(Modifiers.Public); -List <string> annotations = new List<string>() { - "HttpGet", "HttpPost", "HttpPut", "HttpDelete", "HttpPatch", "HttpHead", "HttpOptions", "ODataRoute"}; -List <string> contentResponseTypeAnnotations = new List <string>() {"Produces", "Consumes"}; -CxList allMapRoute = methodInvokes.FindByShortNames(new List<string>{"MapRoute","MapHttpRoute", "MapControllerRoute", - "MapDefaultControllerRoute"});

-CxList specialMapRoute = methodInvokes.FindByShortNames(new List<string>{"MapGet","MapPost", "MapPut", "MapDelete"});

-// Find HttpGet, HttpPost, HttpPut and HttpDelete annotations

-CxList allRequestAnnotations = customAttributes.FindByShortNames(annotations); -CxList allResponseContentTypeAnnotations = customAttributes.FindByShortNames(contentResponseTypeAnnotations); -CxList allAnnotations = All.NewCxList(); -allAnnotations.Add(allRequestAnnotations, allResponseContentTypeAnnotations); -//Find Route annotations +controllers.Add(classDecls.InheritsFrom(controllers)); + +CxList methodsList = methodDecls.GetByClass(controllers).FindByFieldAttributes(Modifiers.Public); +methodsList -= customAttributes.FindByShortNames(new string[2]{"NonAction", "ODataIgnored"}).GetAncOfType<MethodDecl>(); + +//Find minimal APIs(basic support) and convention-based routing +CxList specialMapRoute = methodInvokes.FindByShortNames(specialAnnotations); +CxList allMapRoute = methodInvokes.FindByShortNames(mapAnnotations); + +//Find Http annotations, responseContentType annotations, Route annotations and AcceptVerbs Annotations +CxList allRequestAnnotations = customAttributes.FindByShortNames(annotationsList); +CxList allResponseContentTypeAnnotations = customAttributes.FindByShortNames(new string[2]{"Produces", "Consumes"}); CxList allRouteAnnotations = customAttributes.FindByShortName("Route"); -allAnnotations.Add(allRouteAnnotations); -// Find AcceptVerbs Annotations CxList allAcceptVerbsAnnotations = customAttributes.FindByShortNames("AcceptVerbs"); +allAnnotations.Add(allRequestAnnotations, allResponseContentTypeAnnotations, allRouteAnnotations); allAnnotations.Add(allAcceptVerbsAnnotations); + +//Methods inventory (annotated and unannotated) CxList methodAnnotations = allAnnotations.GetAncOfType<MethodDecl>(); -CxList methodNoAnnotations = methodDecls - methodAnnotations; +CxList methodNoAnnotations = methodsList - methodAnnotations; + result.Add(CSharp\_WebApi\_MethodAnnotation(methodAnnotations, customAttributes, allMapRoute, - allRequestAnnotations, allRouteAnnotations, allAcceptVerbsAnnotations, allAnnotations), + allRequestAnnotations, allRouteAnnotations, allAcceptVerbsAnnotations, allAnnotations, classDecls), CSharp\_WebApi\_MethodNoAnnotation(methodNoAnnotations, customAttributes, allMapRoute, specialMapRoute, allRouteAnnotations)); **CSharp / CSharp\_Exploitable\_Path / CSharp\_Find\_UnresolvedMethods** Code changes **---** +++ @@ -24,14 +24,6 @@ typeof(StructDecl), typeof(VariableDecl) ); - -Func<string, string, string[], LinePragma, int> AddToResults = (objectName, methodName, methodParams,LP) => { - string signature = objectName + methodName + "||(" + string.Join("||,", methodParams) + "||)";

- Comment comment = new Comment(methodName, methodName, rootComment, LP);

- comment.ResolveShortName(signature);

- result.Add(comment.NodeId, comment);

```
- return 1;
- };
// Imports
@@ -63,48 +55,85 @@
   return "object";
   };
+//Get full projectPath to remove it from filename
+string projectPath = cxScan.GetScanProperty("projectPath");
+int lastIndexOfBackSlash = projectPath.LastIndexOf(cxEnv.Path.DirectorySeparatorChar);
+Match guid = Regex.Match(projectPath, @"(?im)[{(]?[0-9A-F]{8}[-]?(?:[0-9A-F]{4}[-]?){3}[0-9A-F]{12}[)}]?$");
+if(guid.Success) lastIndexOfBackSlash = projectPath.IndexOf(guid.Value) + guid.Value.Length;
-foreach(CxList method in allMethods){
- if (definitions.FindDefinition(method).Count != 0){
- continue;
+List<string> names = allMethods.CxSelectElementValues<Expression, string>(x => x.ShortName);
++//For each name
+foreach(String str in names.Distinct()){
++ int i = 0;+ CxList methodsByName = allMethods.FindByShortName(str);
+ string methodInfoFinal = "{ \n \"method\": {\"name\":" + "\"" + str + "\", \n \"calls\": [";
+
+ foreach(CxList method in methodsByName){
+ if (definitions.FindDefinition(method).Count != 0){
+ continue;
+ }
+
+ MethodInvokeExpr graph = method.TryGetCSharpGraph<MethodInvokeExpr>();
+ LinePragma lp = graph.LinePragma;
+ List<string> methodParams = new List<string>();
+ foreach(Param parameter in graph.Parameters){
+ methodParams.Add(GetParamType(parameter));
+ }
+ string paramsStr = string.Join(",", methodParams);
+
+ CxList target = method.GetTargetOfMembers();
+ CxList def = definitions.FindDefinition(target);
+ CxList objectCreate = ctors.GetByAncs(def);
+
+ Expression methObject = method.TryGetCSharpGraph<Expression>();
       string methodName = method.GetName();
+
```
+ bool foundSignature = false;

+ string name = ""; + string objectName = ""; + if (methObject is ObjectCreateExpr) { + foundSignature = true; + name = methodName; + // In case of ctor, method and class names match + objectName = methodName; + } + else if (objectCreate.Count > 0)  $+$ + // When refering to Object Create Expression + foundSignature = true; + name = objectCreate.GetName(); + objectName = objectCreate.GetName(); + } + + if (objectName.StartsWith("CxOrphanClass\_")) { foundSignature = true; + objectName = "object"; + } + + string fullFilename = lp.FileName.Remove(0, lastIndexOfBackSlash); + char pathSeparator = cxEnv.Path.DirectorySeparatorChar; + string fileName = pathSeparator.Equals('\\') ? Regex.Replace(fullFilename, @"\\", "/") : fullFilename; + + methodInfoFinal += "  $\n\pi$  { " +  $\lnot$  + "\n \"fullname\": " + "\"" + objectName + "||." + methodName + "\"" + \* \* \*, \n \"shortname\": " + "\"" + methodName + "\"" + \* \* \*, \n \"parameters\": " + "\"" + paramsStr + "\"" +  $^+$ , \n \"line\": " + lp.Line +  $+, \n\in \mathbb{N}$ , \n \"column\": " + lp.Column +  $^+$ , \n \"sourcefile\": " + "\"" + fileName + "\"" +  $''\n\lambda$ , "; +  $+$  i++; } - - MethodInvokeExpr graph = method.TryGetCSharpGraph<MethodInvokeExpr>(); - List<string> methodParams = new List<string>(); - foreach(Param parameter in graph.Parameters){ - methodParams.Add(GetParamType(parameter)); + if(i > 0){ + methodInfoFinal += "\n ] \n } \n }"; + methodInfoFinal = new System.Text.StringBuilder(methodInfoFinal).ToString(); + + Comment comment = new Comment(methodInfoFinal, methodInfoFinal, rootComment, methodsByName.GetFirstGraph().LinePragma); comment.ResolveShortName(methodInfoFinal);

+

```
+ result.Add(comment.NodeId, comment);
  }
```
- CxList target = method.GetTargetOfMembers();

-

- CxList def = definitions.FindDefinition(target);

- CxList objectCreate = ctors.GetByAncs(def);

-

- Expression methObject = method.TryGetCSharpGraph<Expression>();

- string methodName = method.GetName();

-

- bool foundSignature = false;

- string name =  $"$ ;

- string objectName = "";

- if (methObject is ObjectCreateExpr) {

- foundSignature = true;

- name = methodName;

- // In case of ctor, method and class names match

- objectName = methodName;

- }

- else if (objectCreate.Count > 0)

 $- 6$ 

- // When refering to Object Create Expression

- foundSignature = true;

- name = objectCreate.GetName();

- objectName = objectCreate.GetName();

- }

-

- if (objectName.StartsWith("CxOrphanClass\_")) {

- foundSignature = true;

- objectName = "object";

- }

-

- string signature = foundSignature ? objectName + "||." : "";

- AddToResults(signature, methodName, methodParams.ToArray(), graph.LinePragma);

-

}

**CSharp / CSharp\_Heuristic / Heuristic\_CSRF**

Code changes

**---**

+++

@@ -12,9 +12,8 @@

CxList requests = Find\_Interactive\_Inputs();

requests.Add(All.FindByName("\*Request.QueryString\*"));

CxList strings = Find\_Strings();

- CxList write = strings.FindByNames(new string [] {"\*update\*", "\*delete\*", "\*insert\*"}

, StringComparison.OrdinalIgnoreCase);

-

+ CxList write = strings.FindByNames(new string [] {"update\*", "delete\*", "insert\*"}

+ , StringComparison.OrdinalIgnoreCase);

#### result = possible\_db.DataInfluencedBy(write).DataInfluencedBy(requests);

} }

#### **CSharp / CSharp\_High\_Risk / Reflected\_XSS\_All\_Clients**

Code changes

**---**

+++

#### @@ -1,4 +1,4 @@

-if((All.isWebApplication || Check\_Web\_Application().Any()) && Find\_ASP\_XSS\_Safe().Count == 0)

#### +if(All.isWebApplication || Check\_Web\_Application().Any())

{

CxList methods = Find\_Methods();

CxList parameters = Find\_Parameters();

#### **CSharp / CSharp\_High\_Risk / Second\_Order\_SQL\_Injection**

Code changes

#### **CSharp / CSharp\_High\_Risk / Stored\_XSS**

Code changes

```
---
```
#### +++

@@ -1,4 +1,4 @@

#### -if((All.isWebApplication || Check\_Web\_Application().Count() > 0) && Find\_ASP\_XSS\_Safe().Count == 0)

+if(All.isWebApplication || Check\_Web\_Application().Count() > 0)

#### {

CxList inputs = Find\_Stored\_Inputs();

CxList outputs = Find\_XSS\_Outputs();

#### **CSharp / CSharp\_Low\_Visibility / Log\_Forging**

Code changes

#### **---**

```
+++
```
@@ -1,9 +1,41 @@

+CxList collections = All.NewCxList(Find\_Methods(), Find\_MemberAccesses(), Find\_IndexerRefs(), Find\_Param());

+CxList unkRefs = Find\_UnknownReference();

#### +CxList decoders = All.NewCxList(Find\_Decode\_base64(), collections.FindByMemberAccess("HttpUtility.UrlDecode"));

 $+$ 

CxList Inputs = Find\_Interactive\_Inputs();

#### $+$

+//Inputs that cannot contain linebreaks

+string[] noLinebreakInputProperties = new string[]{"Cookies", "Headers", "HttpMethod", "Path", "PathInfo",

+ "QueryString", "RawUrl", "RequestType", "Url", "UrlReferrer", "MapPath"};

+string[] classNames = new string[]{"HttpRequest", "Request"};

+ collections.FindByMemberAccesses(classNames, noLinebreakInputProperties, false), + collections.FindByName("HttpContext.Current.Request") + .GetMembersOfTarget().FindByShortNames(noLinebreakInputProperties), + unkRefs.GetByAncs( + Inputs.FindByShortNames(noLinebreakInputProperties, false).FindByTypes(typeof(Param), typeof(IndexerRef))). + FindByShortNames(classNames).GetMembersOfTarget().FindByShortNames(noLinebreakInputProperties).GetFathers(), + Inputs.FindByShortNames(noLinebreakInputProperties, false).FindByType<Param>() + .CxSelectDomProperty<Param>(p => p.Value).GetTargetOfMembers() + .FindByShortNames(classNames).GetMembersOfTarget().GetAncOfType<Param>(), + unkRefs.FindDescendantsOfType<UnknownReference>(Inputs.FindByShortNames(noLinebreakInputProperties, false) + .FindByType<Param>().CxSelectDomProperty<Param>(p => p.Value)) + .FindByShortNames(classNames).GetAncOfType<Param>().FindByShortNames(noLinebreakInputProperties)); + +CxList toRemove = All.NewCxList( + noLinebreakInputs, + noLinebreakInputs.GetMembersOfTarget()); +Inputs = Inputs - toRemove; + CxList Log = Find\_Log\_Outputs(); CxList sanitize = Find\_Log\_Sanitizers(); -result = Log.InfluencedByAndNotSanitized(Inputs, sanitize); +result = Log.InfluencedByAndNotSanitized(Inputs, sanitize).ReduceFlow(CxList.ReduceFlowType.ReduceBigFlow); + +CxList noLinebreakInputResults = Log.InfluencedByAndNotSanitized(noLinebreakInputs, sanitize);  $+{\tt CxList~validResults~=~noLinebreakInputStreamIts.IntersectWithNodes (decoders)~;}$ +result.Add(validResults.ReduceFlow(CxList.ReduceFlowType.ReduceBigFlow)); // When the flow goes through an "Remote input" (a request to a remote server) it is not vulnerable result -= result.IntersectWithNodes(Find\_Remote\_Requests()); **Go / Go\_High\_Risk / Stored\_Command\_Injection** Code changes **---** +++ @@ -1,6 +1,6 @@ /\*\*\* Finding inputs and sanitizers \*\*\*/ CxList inputs = Find\_Read(); -inputs.Add(Find\_DB\_Out(), S3\_Find\_DB\_Out(), DynamoDB\_Find\_Inputs()); +inputs.Add(Find\_DB\_Out());

CxList sanitizers = Find\_Command\_Injection\_Sanitize();

sanitizers.Add(Find\_Test\_Code());

**Go / Go\_High\_Risk / Stored\_XSS\_All\_Clients**

Code changes

```
---
```

```
+++
```
@@ -9,11 +9,11 @@

```
CxList outputs = All.NewCxList();
```
CxList sanitize = All.NewCxList();

```
-fromDB.Add(Find_DB(), S3_Find_DB_Out(), DynamoDB_Find_Inputs());
+fromDB.Add(Find_DB());
```
fromFiles = Find\_Read();

```
-stored.Add(fromDB,fromFiles);
```
+stored.Add(fromDB, fromFiles);

outputs = Find\_XSS\_Outputs();

sanitize = Find\_XSS\_Sanitize();

#### @@ -27,7 +27,7 @@

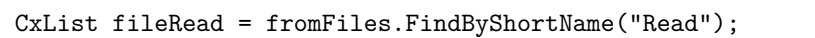

CxList fileReadAt = fromFiles.FindByShortName("ReadAt");

open.Add(All.FindByMemberAccess("os.\*").FindByShortNames(new List<string>{"Open", "OpenFile"}));

-read.Add(fileRead,fileReadAt);

```
+read.Add(fileRead, fileReadAt);
```
#### CxList firstPath = read.InfluencedBy(open); // no need to check for sanitizers here

- Find\_Read(),
- Find\_DB\_Out(),
- S3\_Find\_DB\_Out()

CxList arguments = All.GetParameters(read, 0);

#### **Go / Go\_Low\_Visibility / Stored\_Command\_Argument\_Injection**

Code changes

**---**

 $+ + + +$ 

 $@@ -1,5 +1,5 @@$ 

```
/*** Finding inputs and sanitizers ***/
```
-CxList inputs = All.NewCxList(Find\_Read(), Find\_DB\_Out(), S3\_Find\_DB\_Out(), DynamoDB\_Find\_Inputs());

+CxList inputs = All.NewCxList(Find\_Read(), Find\_DB\_Out());

CxList sanitizers = Find\_Command\_Injection\_Sanitize();

sanitizers.Add(Find\_Test\_Code());

**Go / Go\_Medium\_Threat / Stored\_Absolute\_Path\_Traversal**

Code changes

**---**

+++

#### @@ -1,13 +1,8 @@

-CxList inputs = All.NewCxList();

-inputs.Add(

#### - , DynamoDB\_Find\_Inputs());

+CxList inputs = All.NewCxList(Find\_Read(), Find\_DB\_Out());

CxList outputs = Find\_Absolute\_Path\_Sinks();

CxList sanitizers = Find\_AbsolutePathTraversal\_Sanitizers();

#### result = inputs.InfluencingOnAndNotSanitized(outputs, sanitizers)

.ReduceFlowByPragma().ReduceFlow(CxList.ReduceFlowType.ReduceBigFlow);

+ .ReduceFlowByPragma().ReduceFlow(CxList.ReduceFlowType.ReduceBigFlow);

#### **Go / Go\_Medium\_Threat / Stored\_Relative\_Path\_Traversal**

Code changes

- **---**
- +++

#### @@ -1,13 +1,8 @@

-CxList inputs = All.NewCxList();

-inputs.Add(

- Find\_Read(),
- Find\_DB\_Out(),
- S3\_Find\_DB\_Out(),
- DynamoDB\_Find\_Inputs());

+CxList inputs = All.NewCxList(Find\_Read(), Find\_DB\_Out());

CxList outputs = Find\_Relative\_Path\_Sinks();

CxList sanitizers = Find\_RelativePathTraversal\_Sanitizers();

#### result = inputs.InfluencingOnAndNotSanitized(outputs, sanitizers)

- .ReduceFlowByPragma().ReduceFlow(CxList.ReduceFlowType.ReduceBigFlow);

+ .ReduceFlowByPragma().ReduceFlow(CxList.ReduceFlowType.ReduceBigFlow);

#### **Java / Java\_APISecurity / Java\_WebApi\_GetApiList**

Code changes

**---**

+++

# @@ -1,54 +1,6 @@

-/\*Java\_WebApi\_GetApiList

-

-Given the following API:

-

-> @RequestMapping(value="/editUser/{id}", method = RequestMethod.GET)

-> public ModelAndView editPost(@PathVariable("id") int userId){

-> ModelAndView modelAndView = new ModelAndView();

-> Authentication auth = SecurityContextHolder.getContext().getAuthentication();

-> User loggedUser = userService.findUserByEmail(auth.getName());

-> User user = userService.findUserById(userId);

-> modelAndView.addObject("user", user);

### -> return modelAndView;

-> }

-

-This query will return

- -
- -{
- "url":"/editUser/{id}",
- "method" : {"name" :"editPost", "row": 155, "column": 22},
- "httpMethod": "GET",
- "responseContentType": "",
- "responseInfo:"[
- $6$
- "httpCode": 200,
- "type": "ModelAndView",
- "typeStructure" :
- $-$  {
- "user":
- $6$
- $-$  "id": "int",
- "email": "String",
- "password": "String",
- "name": "String",
- "lastName": "String",
- "bio": "String",
- "active": "int",
- "roles": "Set<Role>",
- "posts
- $-$  }],
- "requestInfo":[
- $\{$
- "ParamName": "userId",
- "ParamType": "int",
- "ParamLocation": "pathParam",
- "fileName": "spring\_boot\_goat/src/main/java/com/example/controller/UserController.java",
- "ParamRow": 155,
- "ParamColumn": 55,
- "FrameworkArgs": "False"
- }]
- 
- -}
- -\*/
- +//Java\_WebApi\_GetApiList
- +//Find more info about this query here:

+//https://checkmarx.atlassian.net/wiki/spaces/AS/pages/7119634481/Java+Queries+Performance+Research

// Finds the necessary general queries

#### CxList customAttributes = Find\_CustomAttribute();

@@ -62,7 +14,7 @@

#### allClasses -= allClasses.FindByFieldAttributes(Modifiers.Static);

// List of API annotations

#### -List <string> annotationsNames = new List<string>() {

+string[] annotationsNames = new string[] {

"RequestMapping", "GetMapping", "PostMapping", "PutMapping", "DeleteMapping", "PatchMapping"};

// Find all methods

CxList allMethodDecls = methodDecls.GetByClass(allClasses);

@@ -72,14 +24,6 @@

// Kepp only methods with annotations

CxList methodsWithAnnotations = allMethodDecls \* customAttributes.FindByShortNames(annotationsNames).

GetAncOfType<MethodDecl>();

-

-// Retrieve a list of methods without annotations

-// This section is responsible for filtering the 'methodsNoAnnotation' list based on the following criteria:

-// > @PostConstruct, @ExceptionHandler, @Bean, @Scheduled, @InitBinder and @ModelAttribute annotations

-// > Static methods

-// > @Override annotations

-// > @Value annotations

-// > Method Invokes

CxList methodsNoAnnotation = allMethodDecls - methodsWithAnnotations;

// Step 1: Filtering by @PostConstruct, @ExceptionHandler, @Bean, @Scheduled, @InitBinder and @ModelAttribute annotations

#### @@ -105,7 +49,7 @@

// Step 3: Remove methods that have @Override annotation but no routing annotations

CxList classOfMethodNoAnnotation = methodsNoAnnotation.GetAncOfType<ClassDecl>();

CxList overriddenMethods = methodsNoAnnotation.FindByFieldAttributes(Modifiers.Override);

-CxList allExtendedInterfaces = All.FindDefinition(Find\_TypeRef()

+CxList allExtendedInterfaces = Find\_Class\_Decl().FindDefinition(Find\_TypeRef()

.FindByFathers(typeRefCollections.FindByFathers(classOfMethodNoAnnotation)));

CxList allOverriddenMethodsInInterface = methodDecls.GetByClass(allExtendedInterfaces)

.FilterByDomProperty<MethodDecl>(method => method.Name == overriddenMethods.FindByShortName(method.Name).GetName());

**Java / Java\_Exploitable\_Path / Java\_Find\_UnresolvedMethods**

Code changes

**---**

+++

@@ -1,3 +1,4 @@

+Comment rootComment = new Comment();

Func < CSharpGraph,string > GetTypeName = graph => {

if(graph is BooleanLiteral) return "boolean";

if(graph is CharLiteral) return "char";

@@ -22,19 +23,18 @@

// TODOs:

// - Box.java - super.IsRunning() is missed as it has no object reference. That's a SAST bug

// - Method params that are method invoke expressions are not handled, and marked as UNKNOWN

-CxList allParams = Find\_Params();

-CxList methods = Find\_Methods();

+CxList allParams = All.FindByType<Param>();

+CxList methods = All.FindByType<MethodInvokeExpr>(); CxList methodToFor = methods.Clone(); -CxList ctors = Find\_Object\_Create(); -CxList typeRefs = Find\_TypeRef(); -CxList unknownReferences = Find\_UnknownReference(); -CxList genericTypes = Find\_GenericTypeRefs(); -CxList declarators = Find\_Declarators(); -CxList methodDecls = Find\_MethodDecls(); -CxList viewDecls = Find\_ViewDecls(); -CxList memberAccesses = Find\_MemberAccesses(); -CxList classDecls = Find\_ClassDecl(); -Comment rootComment = new Comment(); +CxList ctors = All.FindByType<ObjectCreateExpr>(); +CxList typeRefs = All.FindByType<TypeRef>(); +CxList unknownReferences = All.FindByType<UnknownReference>(); +CxList genericTypes = All.FindByType<GenericTypeRef>(); +CxList declarators = All.FindByType<Declarator>(); +CxList methodDecls = All.FindByType<MethodDecl>(); +CxList viewDecls = All.FindByType<ViewDecl>(); +CxList memberAccesses = All.FindByType<MemberAccess>();

+CxList classDecls = All.FindByType<ClassDecl>();

 ${\tt CxList\ javaCollections = typeRefs.FindByShortNames(new List\verb|/string|}$ 

```
{
```
@@ -85,7 +85,8 @@

//Remove Checkmarx generated code for frameworks:

//View Calls, View Output Statement, View Escaped Output Statement and View Input Statements

methods -= methods.FindByType<ViewCall>();

-methods -= methods.FindByFathers(All.FindByTypes(typeof(ViewOutputStmt), typeof(ViewEscapedOutputStmt), typeof(ViewInputStmt)));

+methods -= methods.FindByFathers(All.FindByTypes(

+ typeof(ViewOutputStmt), typeof(ViewEscapedOutputStmt), typeof(ViewInputStmt)));

methods -= methods.FindByShortName("\_ViewInput");

//Remove Checkmarx generated methods

@@ -154,152 +155,188 @@

}

}

-// For declarators cases

-CxList relevantTypes = genericTypes;

-relevantTypes.Add(typeRefs);

-relevantTypes.Add(ctors);

+//Get full projectPath to remove it from filename

+string projectPath = cxScan.GetScanProperty("projectPath");

+int lastIndexOfBackSlash = projectPath.LastIndexOf(cxEnv.Path.DirectorySeparatorChar);

+Match guid = Regex.Match(projectPath, @"(?im)[{(]?[0-9A-F]{8}[-]?(?:[0-9A-F]{4}[-]?){3}[0-9A-F]{12}[)}]?\$");

+if(guid.Success) lastIndexOfBackSlash = projectPath.IndexOf(guid.Value) + guid.Value.Length;

+//For declarators cases +CxList relevantTypes = genericTypes.Clone();

+relevantTypes.Add(typeRefs, ctors);

+//For each name +List<string> names = methods.CxSelectElementValues<Expression, string>(x => x.ShortName);  $+$ +foreach(String str in names.Distinct()){  $+$ +  $int i = 0;$ + CxList methodsByName = methods.FindByShortName(str); + string methodInfoFinal = "{ \n \"method\": {\"name\":" + "\"" + str + "\", \n \"calls\": ["; + + foreach(CxList method in methodsByName){ + if(methodDecls.FindDefinition(method).Count == 0){ + CxList target = method.GetLeftmostTarget(); + //Cases when target is already the leftmost object + if(target.Count == 0)  $+$   $\qquad \qquad$   $\{$ + target = method.Clone(); + } + CxList def = All.FindDefinition(target);  $+$ + try{ + Expression methObject = method.TryGetCSharpGraph<Expression>(); + LinePragma lp = methObject.LinePragma; + + if (lp.FileName.ToLower().Contains("\\plugins\\java\\")) + { continue; + } + + string methodName = method.GetName(); + CxList methodParams = allParams.GetParameters(method); var elements = methodParams.CxSelectDomProperty<Param> $($  =>  $_$ .Value) + .CxSelectElementValue<CSharpGraph,string>(GetTypeName); + string paramsStr = string.Join(",", elements); + CxList objectCreate = ctors.GetByAncs(def) - javaCollections;

relevantTypes -= javaCollections;

relevantTypes -= relevantTypes.FindByShortName("?");

-foreach(CxList method in methods){

 $+$ 

+

+ if((typeRefs.GetByAncs(def) \* javaCollections).Count > 0){

continue;

 $+$ 

 $+$ 

```
+ CxList typeRef = typeRefs.FindByFathers(def) - javaCollections;
```
+ CxList declar = declarators.GetByAncs(def);

+

```
+ //Cases where def is empty,
```
+ //so we look for a declarator among the references of target

```
+ if(declar.Count == 0)
```
+ {

+ declar = declarators.FindAllReferences(target);

```
+ }
```
+

+ CxList memberAccess = target \* unknownReferences;

+

+ bool foundSignature = false;

+ string name = "";

+ string objectName = "";

+

```
+ if (methObject is ObjectCreateExpr) {
```
+ foundSignature = true;

+ name = methodName;

+ // In case of ctor, method and class names match

```
+ objectName = methodName;
```

```
+ }
```

```
+ else if (objectCreate.Count > 0)
```

```
+ {
```

```
+ // When refering to Object Create Expression
```

```
+ foundSignature = true;
```
+ name = objectCreate.GetName();

```
+ objectName = objectCreate.GetName();
```
+ }

```
+ else if (typeRef.Count > 0)
```
+ {

```
+ // When refering to Type Ref
```
+ foundSignature = true;

+ name = typeRef.GetName();

+ objectName = typeRef.GetName();

+

#### + }

```
+ else if (declar.Count > 0)
```
+ {

```
+ // When refering to Declarators
```
+ Declarator declarator = declar.TryGetCSharpGraph<Declarator>();

```
+ LinePragma lpDecl = declarator.LinePragma;
```
+

```
- if(methodDecls.FindDefinition(method).Count == 0){
- CxList target = method.GetLeftmostTarget();
- //Cases when target is already the leftmost object
- if(target.Count == 0)
-- target = method;
- + + +- CxList def = All.FindDefinition(target);
-
- try{
- Expression methObject = method.TryGetCSharpGraph<Expression>();
- LinePragma lp = methObject.LinePragma;
-
- if (lp.FileName.Contains("\\plugins\\java\\"))
- + + + + +- continue;
- }
-
- string methodName = method.GetName();
-
- CxList methodParams = allParams.GetParameters(method);
- var elements = methodParams.CxSelectDomProperty<Param>(_ => _.Value)
- .CxSelectElementValue<CSharpGraph,string>(GetTypeName);
-
- string paramsStr = "||(" + string.Join("||,", elements) + "||)";
-
- CxList objectCreate = ctors.GetByAncs(def) - javaCollections;
-
- if((typeRefs.GetByAncs(def) * javaCollections).Count > 0){
            - continue;
- }
-
- CxList typeRef = typeRefs.FindByFathers(def) - javaCollections;
-
- CxList declar = declarators.GetByAncs(def);
+ if (typeName.Count > 0)
+ ++ foundSignature = true;
                  name = typeName.GetName();
                  objectName = typeName.GetName();
                  typeRef = typeName.Clone();
               \rightarrow+ }
+ else if (memberAccess.Count > 0)
+ {
+ // When refering to member accesses
+ def = declarators.FindDefinition(memberAccess);
```
 $if (def.Count == 0)$ 

```
objectName = memberAccess.GetName();
```
+ {

```
+ }
+ }
+ else if (target.FindByType<CastExpr>().Count > 0)
+ {
+ // When refering to cast expression
+ CxList relevantCast = All.NewCxList();
               + CastExpr castExpr = target.TryGetCSharpGraph<CastExpr>();
               + relevantCast.Add(castExpr.TargetType.NodeId, castExpr.TargetType);
               objectName = relevantCast.GetName();
+ }
            else if ((target * methodToFor).Count > 0)+ {
+ //When refering to method invoke expression
               + CxList classMethod = classDecls.GetClass(target);
               objectName = classMethod.GetName();
+ }
+ else if(target.FindByTypes(typeof(BaseRef), typeof(ThisRef)).Count > 0 )
+ {
+ //When refering to this or super keywords
               objectName = target.GetName();
+ }
            \verb|if (objectName.StartsWith("CxOrphanClass_"))|+ {
               objectName = "object";
+ }
            if (objectName == "String" & stringMethods.Contains(method.GetName)))+ {
               continue;
+ }
              //Remove type parameters of Java Collections like List, HashMap, etc
            else if ((typeRef.GetFathers() * javaCollections).Count == 1)+ {
               continue;
+ }
+ else if (javaCollections.FindByShortName(objectName).Count > 0)
+ {
+ continue;
+ }
- //Cases where def is empty,
- //so we look for a declarator among the references of target
- if(declar.Count == 0)
- {
```
declar = declarators.FindAllReferences(target);

+

+

- }

-

```
- CxList memberAccess = target * unknownReferences;
```
-

```
- bool foundSignature = false;
```
- string name = "";

-

- string objectName = "";

- if (methObject is ObjectCreateExpr) {

- foundSignature = true;

- name = methodName;

- // In case of ctor, method and class names match

- objectName = methodName;

- }

- else if (objectCreate.Count > 0)

 $\qquad \qquad$   $\qquad$   $\qquad$ 

- // When refering to Object Create Expression

- foundSignature = true;

- name = objectCreate.GetName();

- objectName = objectCreate.GetName();

- }

- else if (typeRef.Count > 0)

 $\qquad$   $\qquad$   $\qquad$ 

- // When refering to Type Ref

- foundSignature = true;

- name = typeRef.GetName();

- objectName = typeRef.GetName();

-

#### - }

- else if (declar.Count > 0)

#### $\qquad$   $\qquad$   $\qquad$

- // When refering to Declarators

- Declarator declarator = declar.TryGetCSharpGraph<Declarator>();

- LinePragma lpDecl = declarator.LinePragma;

-

- CxList typeName = relevantTypes.FindByPosition(lpDecl.FileName, lpDecl.Line);

if (typeName.Count > 0)

-

- {

- foundSignature = true;

- name = typeName.GetName();

- objectName = typeName.GetName();

- typeRef = typeName;

- <del>}</del>

- }

- else if (memberAccess.Count > 0)

- {

```
def = declarators. FindDefinition (memberAccess);
                        if (det.Count == 0)- {
                              - objectName = memberAccess.GetName();
 - <del>}</del>
 – }
- else if (target.FindByType<CastExpr>().Count > 0)
 - \qquad \qquad \qquad \qquad \qquad \qquad \qquad \qquad \qquad \qquad \qquad \qquad \qquad \qquad \qquad \qquad \qquad \qquad \qquad \qquad \qquad \qquad \qquad \qquad \qquad \qquad \qquad \qquad \qquad \qquad \qquad \qquad \qquad \qquad \qquad \qquad - // When refering to cast expression
- CxList relevantCast = All.NewCxList();
- CastExpr castExpr = target.TryGetCSharpGraph<CastExpr>();
- relevantCast.Add(castExpr.TargetType.NodeId, castExpr.TargetType);
- objectName = relevantCast.GetName();
 - }
- else if ((target * methodToFor).Count > 0)
 - \qquad \qquad \qquad \qquad \qquad \qquad \qquad \qquad \qquad \qquad \qquad \qquad \qquad \qquad \qquad \qquad \qquad \qquad \qquad \qquad \qquad \qquad \qquad \qquad \qquad \qquad \qquad \qquad \qquad \qquad \qquad \qquad \qquad \qquad \qquad \qquad - //When refering to method invoke expression
- CxList classMethod = classDecls.GetClass(target);
- objectName = classMethod.GetName();
 - }
- else if(target.FindByTypes(typeof(BaseRef), typeof(ThisRef)).Count > 0 )
 - \qquad \qquad \qquad \qquad \qquad \qquad \qquad \qquad \qquad \qquad \qquad \qquad \qquad \qquad \qquad \qquad \qquad \qquad \qquad \qquad \qquad \qquad \qquad \qquad \qquad \qquad \qquad \qquad \qquad \qquad \qquad \qquad \qquad \qquad \qquad \qquad - //When refering to this or super keywords
                        - objectName = target.GetName();
 - }
- if (objectName.StartsWith("CxOrphanClass_"))
 - \qquad \qquad \qquad \qquad \qquad \qquad \qquad \qquad \qquad \qquad \qquad \qquad \qquad \qquad \qquad \qquad \qquad \qquad \qquad \qquad \qquad \qquad \qquad \qquad \qquad \qquad \qquad \qquad \qquad \qquad \qquad \qquad \qquad \qquad \qquad \qquad objectName = "object";
 - }
- if (objectName == "String" && stringMethods.Contains(method.GetName()))
 - \qquad \qquad \qquad \qquad \qquad \qquad \qquad \qquad \qquad \qquad \qquad \qquad \qquad \qquad \qquad \qquad \qquad \qquad \qquad \qquad \qquad \qquad \qquad \qquad \qquad \qquad \qquad \qquad \qquad \qquad \qquad \qquad \qquad \qquad \qquad \qquad - continue;
 - }
- //Remove type parameters of Java Collections like List, HashMap, etc
                  else if ((typeRef.GetFathers() * javaCollections).Count == 1)
                  \mathcal{L}- continue;
- }
- else if (javaCollections.FindByShortName(objectName).Count > 0)
- {
- continue;
- }
- Comment comment = new Comment(methodName, methodName, rootComment, 1p);
- comment.ResolveShortName(objectName + "||." + methodName + paramsStr);
```
-

-

-

```
- }catch(Exception ex){}
+ string fullFilename = lp.FileName.Remove(0, lastIndexOfBackSlash);
+ char pathSeparator = cxEnv.Path.DirectorySeparatorChar;
+ string fileName = pathSeparator.Equals('\\') ? Regex.Replace(fullFilename, @"\\", "/") : fullFilename;
+
+ methodInfoFinal += " \n\pi { "
+ "\n + "\n \"fullname\": " + "\"" + objectName + "||." + methodName + "\""
+ ^+, \n \"shortname\": " + "\"" + methodName + "\""
                 + ", \n\times \forall \"parameters\": " + "\"" + paramsStr + "\""
                 + ", \ln \{\text{line}\} : " + lp. Line
                 + ", \n\times "column\": " + lp.Column
+ ^+, \n \"sourcefile\": " + "\"" + fileName + "\""
+ + "\n }, ";
+
+ i++;
+
+ }catch(Exception ex){}
+ + + + ++ }
+ if(i > 0){
       methodInfoFinal += "\n ] \n } \n }";
+ methodInfoFinal = new System.Text.StringBuilder(methodInfoFinal).ToString();
+
       + Comment comment = new Comment(methodInfoFinal, methodInfoFinal, rootComment, methodsByName.GetFirstGraph().LinePragma);
+ comment.ResolveShortName(methodInfoFinal);
+
+ result.Add(comment.NodeId, comment);
   }
}
Java / Java_High_Risk / Reflected_XSS_All_Clients
Code changes
---
+++
@@ -5,11 +5,12 @@
 CxList inputs = Find_Interactive_Inputs();
 inputs -= Find_Properties_Input();
-CxList findAttrMembers = methods.FindByMemberAccess("pagecontext.findAttribute").GetMembersOfTarget();
+CxList findAttr = methods.FindByMemberAccess("pagecontext.findAttribute");
+CxList findAttrMembers = findAttr.GetMembersOfTarget();
 CxList relevantMethods = methods.FindByMemberAccess("request.getHeader");
 relevantMethods.Add(findAttrMembers);
 inputs.Add(All.GetParameters(relevantMethods, 0),
          findAttrMembers);
+ findAttrMembers);
```

```
inputs -= All.GetParameters(methodDecls.FindByName("*main*"));
@@ -20,6 +21,17 @@
 inputs -= All.InfluencedBy(openStreamStoredInput).GetLastNodesInPath();
 CxList outputs = Find_XSS_Outputs();
++{\tt CxList\ outputsInForEachCondition}\ =\ {\tt outputs.FindByFathers(Find_ForEachStmt)}\ ;+outputs -= outputsInForEachCondition;
+outputsInForEachCondition = outputsInForEachCondition.GetFathers();
+CxList varDeclsInForEach = Find_Declarators().GetByAncs(Find_VariableDeclStmt().FindByFathers(outputsInForEachCondition));
++CxList conditions = Find_Ifs().CxSelectDomProperty<IfStmt>(x => x.Condition);
+CxList varDeclsRefs = unkRefs.FindAllReferences(varDeclsInForEach);
+varDeclsRefs-= varDeclsRefs.GetByAncs(conditions);
++outputs.Add(varDeclsRefs.GetMembersOfTarget());
 // Add outputs from EL expressions (e.g. "${param.field}" -> "request.getParameter("field")") in JSP files
 CxList jspOutputs = Find_Jsp_Code().FindByMemberAccesses(new string[]{"request.getParameter", "request.getHeader"});
Java / Java_High_Risk / Stored_XSS
Code changes
---
+++
@@ -9,14 +9,11 @@
 // Remove Properties as they are considered potential inputs and are handled by the Potential_Stored_XSS query
 read -= read.FindByMemberAccess("Properties.getProperty");
-CxList getRequestSessionMethods = Find_GET_Request_Session_Methods();
-
 CxList inputs = All.NewCxList(
   Find_DB_Out(),
   read,
   Find_Vulnerable_Nio_Files_Methods(),
   Find_Vulnerable_Io_File_Methods(),
- getRequestSessionMethods,
   Find_Cloud_Storage_In());
CxList outputs = Find_XSS_Outputs();
```
**Java / Java\_Low\_Visibility / Log\_Forging**

Code changes

**---**

```
+++
```

```
@@ -9,7 +9,7 @@
```
inputs -= Find\_Readline\_From\_Stored();

```
-CxList log = Find_Log_Outputs();
```
+CxList log = Find\_Log\_Outputs() - Find\_Secure\_SLF4J\_Loggers();

```
CxList logParams = All.GetParameters(log);
```
/\* Sanitize \*/

#### **Java / Java\_Low\_Visibility / Trust\_Boundary\_Violation\_in\_Session\_Variables**

Code changes

- **---**
- +++

```
@@ -1,24 +1,28 @@
```
+CxList methods = Find\_Methods();

+

CxList input = Find\_Interactive\_Inputs();

- "\*session.setAttribute",
- "\*session.putValue"
- $-$  };
- -

-CxList setAttr = Find\_Implicit\_Object\_Members().FindByMemberAccesses(new string[]{"Session", "HttpSession"}, new string[]{"setAttribute", "putValue"});

+CxList setAttr = Find\_Implicit\_Object\_Members().FindByMemberAccesses(

+ new string[]{"Session", "HttpSession"}, new string[]{"setAttribute", "putValue"});

-CxList invocations = Find\_Methods();

-string[] relevantNames = new string[] {

-setAttr.Add(invocations.FindByMemberAccesses(new string[] { "session.putValue" }),

- invocations.FindByNames(relevantNames, false));

+setAttr.Add(methods.FindByMemberAccesses(new string[] { "session.putValue" }),

+ methods.FindByNames(new string[] {"\*session.setAttribute", "\*session.putValue"}, false));

CxList setAttrParams = All.GetParameters(setAttr);

#### -CxList sanitizers = Find\_General\_Sanitize();

-sanitizers.Add(Trust\_Boundary\_Violation\_Session\_Sanitize(), Trust\_Boundary\_Violation\_Context\_Sanitize());

- +CxList sanitizers = All.NewCxList(
- + Find\_General\_Sanitize(),
- + Trust\_Boundary\_Violation\_Session\_Sanitize(),
- + Trust\_Boundary\_Violation\_Context\_Sanitize());

-result = setAttrParams.InfluencedByAndNotSanitized(input, sanitizers);

-result = result.ReduceFlow(CxList.ReduceFlowType.ReduceSmallFlow);

# +result = setAttrParams.InfluencedByAndNotSanitized(input, sanitizers).ReduceFlow(CxList.ReduceFlowType.ReduceSmallFlow);

# // When the flow goes through a "Remote input" (a request to a remote server) it is not vulnerable CxList remoteInputs = All.NewCxList(Find\_Remote\_ReadMethods(), Find\_Remote\_Connections());

-result -= result.IntersectWithNodes(remoteInputs);

 $\pm$ 

+CxList storedInputs = All.NewCxList(Find\_Read()); + +CxList flowVulnerabilitySanitizers = All.NewCxList(remoteInputs, storedInputs);  $+$ +result -= result.IntersectWithNodes(flowVulnerabilitySanitizers); **Java / Java\_Low\_Visibility / Use\_Of\_Hardcoded\_Password** Code changes **---** +++ @@ -5,6 +5,7 @@ CxList passwordString = Find\_Password\_Strings(); CxList methods = Find\_Methods(); +CxList paramValue = Find\_Param().CxSelectDomProperty<Param>(p => p.Value); CxList passAndStrings = All.NewCxList(passwordString, psw); // Find password in an initialization operation @@ -60,9 +61,9 @@ assignPassword = litInRSide.GetByAncs(assignPassword); CxList connection = methods.FindByShortName("getConnection"); -CxList connetionParam2 = All.GetParameters(connection, 2); +CxList connetionParam2 = paramValue.GetParameters(connection, 2); -CxList connetionParam0 = All.GetParameters(connection, 0); +CxList connetionParam0 = paramValue.GetParameters(connection, 0); CxList pwdInFirstConnectionParam = connetionParam0.FindByType<StringLiteral>().FindByName("\*PWD=\*"); pwdInFirstConnectionParam.Add(connetionParam0.FindByType<StringLiteral>().FindByName("\*PWD =\*")); @@ -72,14 +73,14 @@ CxList kerberosKey = kerberosKeyType.FindByTypes(typeof(ObjectCreateExpr), typeof(Declarator)); // Get second parameter -CxList KerberosKeyParam1 = All.GetParameters(kerberosKey, 1); +CxList KerberosKeyParam1 = paramValue.GetParameters(kerberosKey, 1);

// Add also KerberosPrincipal's second parameter as a potentially vulnerable hardcoded parameter CxList passwordAuthenticationType = All.FindByType("PasswordAuthentication"); CxList passwordAuthentication = passwordAuthenticationType.FindByTypes(typeof(ObjectCreateExpr), typeof(Declarator));

// Get second parameter

-CxList PasswordAuthenticationParam1 = All.GetParameters(passwordAuthentication, 1);

+CxList PasswordAuthenticationParam1 = paramValue.GetParameters(passwordAuthentication, 1);

CxList relevantParams = All.NewCxList(KerberosKeyParam1, connetionParam2, PasswordAuthenticationParam1);

#### CxList passwordParams = stringLiterals.GetParameters(setPasswordMethod);

CxList hardcodedPasswordInMethod = setPasswordMethod.DataInfluencedBy(passwordParams);

-//Enum members with hardcoded password

#### -CxList enumMembers = Find\_EnumMemberDecl();

 $-cxList$  literalsInEnum = strLiterals.FindByFathers(enumMembers);

-

-//Case 1:

-//public enum Credentials {

-//USER("admin:password"), WHITE\_LIST("user:password");

-//}

-CxList passwordInEnum = literalsInEnum \* passwordString;

-passwordInEnum = passwordInEnum.GetFathers();

-

-//Case 2:

-//public enum Credentials {

-//PASSWORD("123456"), PWD("user:password");

-//}

 $-cxList$  enumWithLiterals = strLiterals.GetFathers() \* enumMembers;

-passwordInEnum.Add(enumWithLiterals \* psw);

-

// Android password in SharedPreferences

CxList putString = methods.FindByMemberAccess("Editor.putString");

-CxList putStringParam0 = All.GetParameters(putString, 0);

-

+CxList putStringParam0 = paramValue.GetParameters(putString, 0);

CxList StringParam0AndPass = (putStringParam0 \* passwordString);

@@ -129,7 +111,7 @@

putStringParam0Paswd.Add(StringParam0AndPass);

CxList relevantPutString = putStringParam0Paswd.GetAncOfType<MethodInvokeExpr>() \* putString;

-CxList passwordValueInPreference = All.GetParameters(relevantPutString, 1);

+CxList passwordValueInPreference = paramValue.GetParameters(relevantPutString, 1);

CxList hardcodedPasswordString = passwordValueInPreference.FindByType<StringLiteral>();

#### @@ -149,7 +131,6 @@

paramsAffectedByString,

hardcodedPasswordInMethod,

pwdInFirstConnectionParam,

- passwordInEnum,

Password\_In\_Credentails(),

passwordInPreferences);

**Java / Java\_Medium\_Threat / Cleartext\_Submission\_of\_Sensitive\_Information**

Code changes

```
---
+++
@@ -6,11 +6,12 @@
// and not really sensitive information.
 string[] integersToNotExclude = new string[]{"*salary*", "*ccnlimit*"};
 CxList strings = Find_Strings();
+CxList methods = Find_Methods();
 //A ResourceBundle can access its stored data by passing a key in the ResourceBundle.getString("key") method
 //Since the key is a string literal, we are removing these cases from all the strings
 {\tt CxList}\ {\tt personalInfoStrings}\ =\ {\tt personalInfo.FindByType\text{-}StringLitring} \label{c}-CxList getStringMethods = Find_Methods().FindByShortName("getString");
+CxList getStringMethods = methods.FindByShortName("getString");
 CxList resourceBundleKeys = personalInfoStrings.GetByAncs(getStringMethods);
 strings -= resourceBundleKeys;
@@ -27,16 +28,14 @@
 personalInfo -= assignedNull;
-bool isUsingSSL = Framework_Is_Using_SSL().Count > 0;
-
-if (!isUsingSSL)
-\{- result = Find_Web_Cleartext_Submission_of_Sensitive_Information(personalInfo);
-}
-
 result.Add(Find_Server_to_Server_Cleartext_Submission_of_Sensitive_Information(personalInfo));
 // Add hash functions as sanitizer
 CxList sanitize = Find_Hash_Strings();
 sanitize.Add(Find_HashSanitize());
++//Add signWith() params as sanitizer
+CxList signWithMethods = methods.FindByShortName("signWith");
+sanitize.Add(personalInfo.GetParameters(signWithMethods));
+
 result -= result.IntersectWithNodes(sanitize);
Java / Java_Medium_Threat / Excessive_Data_Exposure
Code changes
---
+++
@@ -22,6 +22,11 @@
 sensitive -= sensitive.GetMembersOfTarget().GetTargetOfMembers();
```
sensitive -= sensitive.GetByAncs(Find\_Conditions());

```
+CxList methods = Find_Methods();
+CxList signWithMethods = methods.FindByShortName("signWith");
+sensitive -= sensitive.GetParameters(signWithMethods);
+
 //Get every method output with an "mapping" annotation
 CxList methodsWithAnnotation = Find_Spring_Inputs_Annotations().GetAncOfType<MethodDecl>();
 CxList outputs = All.FindByFathers(Find_ReturnStmt().GetByAncs(methodsWithAnnotation));
@@ -30,7 +35,7 @@
 outputs.Add(Find_API_Response_Outputs(), Find_Write());
 CxList outputStmts = outputs.GetAncOfType<ExprStmt>();
-outputStmts.Add(outputs.GetAncOfType<ReturnStmt>(), Find_Methods().FindByShortName("writeValueAsString"));
+outputStmts.Add(outputs.GetAncOfType<ReturnStmt>(), methods.FindByShortName("writeValueAsString"));
 //Get methods that are sanitized by rules\filters\authorizations annotations
 CxList sanitizers = Find_Spring_Security_Annotations();
Java / Java_Medium_Threat / Improper_Restriction_of_Stored_XXE_Ref
Code changes
---
+++
@@ -1,4 +1,5 @@
 // Find Stored_XXE (XML External Entity vulnerability) in Java
+CxList ifs = Find_Ifs();
 CxList inputs = Find_Read_NonDB();
 inputs.Add(Find_DB_Out());
@@ -7,10 +8,34 @@
 CxList xxe = Find_XXE_Requests();
 CxList sanitizers = Find_XXE_Sanitize();
-// To remove factories influenced by sanitizers
-sanitizers.Add(All.FindAllReferences(sanitizers).GetMembersOfTarget());
 // remove targets influenced by sanitizers
-xxe -= xxe.GetTargetOfMembers().InfluencedBy(sanitizers).GetMembersOfTarget();
+CxList sanitizersNotIfs = sanitizers - sanitizers.GetByAncs(ifs);
+sanitizers.Add(All.FindAllReferences(sanitizersNotIfs).GetMembersOfTarget());
+xxe -= xxe.GetTargetOfMembers().InfluencedBy(sanitizersNotIfs).GetMembersOfTarget();
+
+//Handle sanitization inside if statements
+foreach(CxList ifStmt in ifs){
+ CxList trueStmts = ifStmt.CxSelectDomProperty<IfStmt>(x => x.TrueStatements);
+
+ CxList trueStmtSanitizers = sanitizers.GetByAncs(trueStmts);
+ CxList trueStmtXxe = xxe.GetByAncs(trueStmts);
+ xxe -= trueStmtXxe.GetTargetOfMembers().InfluencedBy(trueStmtSanitizers).GetMembersOfTarget();
+ sanitizers.Add(All.FindAllReferences(trueStmtSanitizers).GetMembersOfTarget().GetByAncs(trueStmts));
```
+

```
+ /* Skip else if statements when it comes being false statements
+ The logic for else ifs will eventually be done in the loop using the true statements
+ */
+ if(ifStmt.FilterByDomProperty<IfStmt>(x => x.FalseStatements.Count == 1)
+ .CxSelectDomProperty<IfStmt>(x => x.FalseStatements[0]).Count == 1)
+ continue;
+
+ //The following logic should only be done for else statements
+ CxList falseStmts = ifStmt.CxSelectDomProperty<IfStmt>(x => x.FalseStatements);
+ CxList falseStmtSanitizers = sanitizers.GetByAncs(falseStmts);
+ CxList falseStmtXxe = xxe.GetByAncs(falseStmts);
+ xxe -= falseStmtXxe.GetTargetOfMembers().InfluencedBy(falseStmtSanitizers).GetMembersOfTarget();
+ sanitizers.Add(All.FindAllReferences(falseStmtSanitizers).GetMembersOfTarget().GetByAncs(falseStmts));
+}
 // All integers are sanitizers with the exception of bytes because they are used to read XML
 sanitizers.Add(Find_Integers());
Java / Java_Medium_Threat / Improper_Restriction_of_XXE_Ref
Code changes
---
+++
@@ -1,13 +1,12 @@
 // Find XXE (XML External Entity vulnerability) in Java
 CxList methods = Find_Methods();
+CxList ifs = Find_Ifs();
 CxList inputs = All.NewCxList(Find_Interactive_Inputs(), Find_Cloud_Storage_In());
 CxList xxe = Find_XXE_Requests();
 xxe.Add(Find_XXE_Spring());
 CxList sanitizers = Find_XXE_Sanitize();
-// To remove factories influenced by sanitizers
-sanitizers.Add(All.FindAllReferences(sanitizers).GetMembersOfTarget());
 CxList transformMethods = methods.FindByMemberAccess("Transformer.transform");
 sanitizers.Add(All.GetParameters(transformMethods, 1));
@@ -16,11 +15,37 @@
 sanitizers.Add(
   Find_Read() - methods.FindByMemberAccess("SAXReader.read"),
   Find_ObjectCreations().FindByShortName("File*"),
-// To remove all DB Outs
```
+ // To remove all DB Outs

```
Find_DB_Out());
```
#### // remove targets influenced by sanitizers

-xxe -= xxe.GetTargetOfMembers().InfluencedBy(sanitizers).GetMembersOfTarget();
+sanitizers.Add(All.FindAllReferences(sanitizersNotIfs).GetMembersOfTarget());

+xxe -= xxe.GetTargetOfMembers().InfluencedBy(sanitizersNotIfs).GetMembersOfTarget();

+

+//Handle sanitization inside if statements

+foreach(CxList ifStmt in ifs){

- + CxList trueStmts = ifStmt.CxSelectDomProperty<IfStmt>(x => x.TrueStatements);
- +
- + CxList trueStmtSanitizers = sanitizers.GetByAncs(trueStmts);
- + CxList trueStmtXxe = xxe.GetByAncs(trueStmts);
- + xxe -= trueStmtXxe.GetTargetOfMembers().InfluencedBy(trueStmtSanitizers).GetMembersOfTarget();
- + sanitizers.Add(All.FindAllReferences(trueStmtSanitizers).GetMembersOfTarget().GetByAncs(trueStmts));
- +
- + /\* Skip else if statements when it comes being false statements
- + The logic for else ifs will eventually be done in the loop using the true statements
- + \*/
- + if(ifStmt.FilterByDomProperty<IfStmt>(x => x.FalseStatements.Count == 1)
- + .CxSelectDomProperty<IfStmt>(x => x.FalseStatements[0]).Count == 1)
- continue;
- +
- + //The following logic should only be done for else statements
- + CxList falseStmts = ifStmt.CxSelectDomProperty<IfStmt>(x => x.FalseStatements);
- + CxList falseStmtSanitizers = sanitizers.GetByAncs(falseStmts);
- + CxList falseStmtXxe = xxe.GetByAncs(falseStmts);
- + xxe -= falseStmtXxe.GetTargetOfMembers().InfluencedBy(falseStmtSanitizers).GetMembersOfTarget();
- + sanitizers.Add(All.FindAllReferences(falseStmtSanitizers).GetMembersOfTarget().GetByAncs(falseStmts));
- +}

// All integers are sanitizers with the exception of bytes because they are used to read XML

sanitizers.Add(Find\_Integers());

**Java / Java\_Medium\_Threat / JWT\_Lack\_Of\_Expiration\_Time**

Code changes

**---** +++

## @@ -1,7 +1,12 @@

CxList methods = Find\_Methods();

CxList jwtsBuildRef = methods.FindByMemberAccess("Jwts.builder");

+

CxList sanitizedMethod = methods.FindByMemberAccess("JwtBuilder.setExpiration").GetTargetOfMembers();

sanitizedMethod.Add(methods.FindByShortName("setExpiration"));

+//Add setClaims() calls influenced by a Claim with setExpiration() to the sanitizers

+CxList setClaimsMethods = methods.FindByShortName("setClaims");

+sanitizedMethod.Add(setClaimsMethods.InfluencedBy(methods.FindByShortName("setExpiration").GetTargetOfMembers()));

 $+$ 

CxList lastNodeFlowJwts = methods.FindByShortName("compact");

result = lastNodeFlowJwts.InfluencedByAndNotSanitized(jwtsBuildRef, sanitizedMethod);

**Java / Java\_Medium\_Threat / JWT\_No\_Signature\_Verification**

Code changes **---** +++ @@ -1,15 +1,5 @@ CxList methods = Find\_Methods(); -CxList methodDecls = Find\_MethodDecls(); CxList jwtsParserRef = methods.FindByMemberAccess("Jwts.parser").GetTargetOfMembers(); CxList parseMethod = methods.FindByShortName("parse"); result = parseMethod.InfluencedBy(jwtsParserRef); - -// Check returns influenced by inputs in resolveSigningKeyBytes -CxList resolveMethod = methodDecls.FindByShortName("resolveSigningKeyBytes"); -CxList inputs = methods.FindByMemberAccess("JwsHeader.get"); -CxList returns = Find\_ReturnStmt().GetByAncs(resolveMethod); - -CxList taintedReturns = returns.CxSelectDomProperty<ReturnStmt>(x => x.Expression).DataInfluencedBy(inputs); -// Connect returned item to the method declaration -result.Add(taintedReturns.ConcatenatePath(resolveMethod.GetMethod(taintedReturns))); **Java / Java\_Medium\_Threat / JWT\_Sensitive\_Information\_Exposure** Code changes **---** +++ @@ -1,8 +1,17 @@ -string[] sinkNames = new string[] { "setClaims", "claim", "addClaims", "setPayload" }; - +// This query should find PII, passwords, secrets being included in JWTs claims. CxList methods = Find\_Methods(); CxList jwtsBuildRef = methods.FindByMemberAccess("Jwts.builder"); -CxList passwords = Find\_All\_Passwords(); +CxList sensitiveInfo = All.NewCxList(Find\_Personal\_Info(), Find\_Passwords\_Unsafe());  $+$ +// Sinks for jjwt +string[] sinkNames = new string[] { "setClaims", "claim", "addClaims", "setPayload" }; CxList sinks = methods.FindByShortNames(sinkNames).InfluencedBy(jwtsBuildRef).GetLastNodesInPath(); -result = sinks.InfluencedBy(passwords).ReduceFlow(CxList.ReduceFlowType.ReduceSmallFlow); +result = sinks.InfluencedBy(sensitiveInfo).ReduceFlow(CxList.ReduceFlowType.ReduceBigFlow);  $+$ +// If the input is from the second argument of "signWith" (method that tells the JWT builder +// how to sign the token) it is not vulnerable +CxList invalid = jwtsBuildRef.GetMembersOfTarget().FindByShortName("signWith"); +invalid = Find\_By\_Parameter\_Position(invalid, 1, sensitiveInfo); + +result -= result.IntersectWithNodes(invalid);

**Java / Java\_Medium\_Threat / JWT\_Use\_Of\_Hardcoded\_Secret**

Code changes

**---**

#### +++

@@ -1,25 +1,26 @@

CxList methods = Find\_Methods();

+CxList paramValue = Find\_Param().CxSelectDomProperty<Param>(p => p.Value);

CxList jwtsRef = methods.FindByMemberAccess("Jwts.builder").GetTargetOfMembers(); CxList signWithMethod = methods.FindByShortName("signWith"); CxList refSignWithMethod = signWithMethod.InfluencedBy(jwtsRef);

CxList signWithMet = refSignWithMethod.FindByShortName("signWith"); -CxList signWithParam = All.GetParameters(signWithMet); +CxList signWithParam = paramValue.GetParameters(signWithMet); CxList parameterInMethod = signWithParam.FindByType("Key");

-CxList flows = parameterInMethod.DataInfluencedBy(Find\_Strings())

- .ReduceFlow(CxList.ReduceFlowType.ReduceSmallFlow);

+CxList flows = parameterInMethod.DataInfluencedBy(Find\_Strings());

flows.Add(signWithParam.FindByType<StringLiteral>());

CxList attributesValue = Create\_Flow\_Spring\_CustomAttribute();

// Sanitize flows were JWT is not being signed through signWith method -attributesValue -= attributesValue.SanitizeCxList(All.GetParameters(signWithMet, 1).Contained(attributesValue, CxList.GetStartEndNodesType.AllNodes)); +attributesValue -= attributesValue.SanitizeCxList(paramValue.GetParameters(signWithMet, 1) + .Contained(attributesValue, CxList.GetStartEndNodesType.AllNodes));

CxList sanitizedMethods = methods.FindByMemberAccess("Cipher.getInstance"); attributesValue -= attributesValue.IntersectWithNodes(sanitizedMethods);

flows.Add(attributesValue);

-result = flows;

+result = flows.ReduceFlow(CxList.ReduceFlowType.ReduceBigFlow);

**Java / Java\_Medium\_Threat / Privacy\_Violation**

#### Code changes

**---**

+++

@@ -89,7 +89,7 @@

exceptions,

exceptionsCtorsWithSuper,

Find\_Cloud\_Outputs()

```
-);
```
## // Define sanitize

CxList sanitize = All.NewCxList(Find\_DB(), Find\_Encrypt(), Find\_UnitTest\_Code(), Find\_HashSanitize());

## @@ -97,7 +97,7 @@

// Add additional "integer" sanitizers

## sanitize.Add(All.FindByShortNames(new string[] {"size", "length", "Index\*", "indexOf"}, false),

All.FindByName("\*boolean.class.cast", StringComparison.OrdinalIgnoreCase),

- methods.FindByMemberAccess("Boolean.parse\*"));

+ methods.FindByMemberAccess("Boolean.parse\*"), methods.FindByReturnType("bool"), Find\_BooleanLiteral());

CxList javaSqlMethods = methods.FindByMemberAccess("DriverManager.getConnection");

```
CxList connections = unknRefs.FindAllReferences(javaSqlMethods.GetAssignee());
```
**Java / Java\_Spring / Spring\_Use\_Of\_Hardcoded\_Password**

Code changes

**---**

+++

```
@@ -5,6 +5,8 @@
```
// Passwords in @Value

CxList defaultValuePasswords = Find\_CustomAttribute().FindByShortName("Value")

- .FindByFathers(Find\_All\_Passwords()).GetFathers();

- -
- + .FindByFathers(Find\_All\_Passwords()).GetFathers();

+// Excluding cases where the password is a variable in a configuration property.

+defaultValuePasswords -= defaultValuePasswords.GetByAncs(Find\_TypeRef().FindByFathers(Find\_Field\_Decl()).GetFathers());

```
+
```
result.Add(webSecurityCfgPasswords, defaultValuePasswords);

### **JavaScript / JavaScript\_Exploitable\_Path / JavaScript\_Find\_UnresolvedMethods**

Code changes

**---**

+++

@@ -1,3 +1,4 @@

+Comment rootComment = new Comment();

Func < CSharpGraph, string > GetTypeName = ((CSharpGraph graph) => {

if(graph is BooleanLiteral) return "boolean";

if(graph is CharLiteral) return "char";

## @@ -98,7 +99,7 @@

if (require.Count == 1)

{

Import requirePkg = require.TryGetCSharpGraph<Import>();

- return \$"package:{requirePkg.ImportedFilename}||";

```
+ return $"{requirePkg.ImportedFilename}";
```
}

return null;

@@ -114,65 +115,103 @@

-foreach(CxList method in methods){ - if(All.FindDefinition(method).Count == 0){ - Comment rootComment = new Comment(); - CxList target = method.GetTargetOfMembers(); - CxList def = All.FindDefinition(target); - - Expression methObject = method.TryGetCSharpGraph<Expression>(); - LinePragma lp = methObject.LinePragma; - string methodName = method.GetName(); - - CxList methodParams = allParams.GetParameters(method); var elements = methodParams.CxSelectDomProperty<Param> $($  =>  $_{-}$ .Value) - .CxSelectElementValue<CSharpGraph,string>(GetTypeName); - - string paramsStr = " $||($ " + string.Join(" $||$ ,", elements) + " $||$ )"; - - CxList typeRef = typeRefs.GetByAncs(def); - CxList declar = declarators.GetByAncs(def); - - bool foundSignature = false; - string name = ""; - string objectName = ""; - if (methObject is ObjectCreateExpr) { - foundSignature = true; - name = methodName; - // In case of ctor, method and class names match objectName = methodName; +//Get full projectPath to remove it from filename +string projectPath = cxScan.GetScanProperty("projectPath"); +int lastIndexOfBackSlash = projectPath.LastIndexOf(cxEnv.Path.DirectorySeparatorChar); +Match guid = Regex.Match(projectPath, @"(?im)[{(]?[0-9A-F]{8}[-]?(?:[0-9A-F]{4}[-]?){3}[0-9A-F]{12}[)}]?\$"); +if(guid.Success) lastIndexOfBackSlash = projectPath.IndexOf(guid.Value) + guid.Value.Length; + +List<string> names = methods.CxSelectElementValues<Expression, string>(x => x.ShortName); + +//For each name +foreach(String str in names.Distinct()){  $+$ +  $int i = 0;$ + CxList methodsByName = methods.FindByShortName(str); + string auxStr = str.Replace("\"", ""); + string methodInfoFinal = "{ \n \"method\": {\"name\":" + "\"" + auxStr + "\", \n \"calls\": [";  $+$ + foreach(CxList method in methodsByName){ + if(All.FindDefinition(method).Count == 0){ + CxList target = method.GetTargetOfMembers();

+

+

+

 $+$ 

```
+ CxList def = All.FindDefinition(target);
+ Expression methObject = method.TryGetCSharpGraph<Expression>();
+ LinePragma lp = methObject.LinePragma;
+ string methodName = method.GetName();
+ CxList methodParams = allParams.GetParameters(method);
+ var elements = methodParams.CxSelectDomProperty<Param>(_ => _.Value)
+ .CxSelectElementValue<CSharpGraph,string>(GetTypeName);
+ string paramsStr = string.Join(", ", elements);
+ CxList typeRef = typeRefs.GetByAncs(def);
+ CxList declar = declarators.GetByAncs(def);
+ bool foundSignature = false;
+ string name = "";
+ string objectName = "";
+ if (methObject is ObjectCreateExpr) {
+ foundSignature = true;
+ name = methodName;
+ // In case of ctor, method and class names match
+ objectName = methodName;
+ }
+ else if (typeRef.Count > 0)
+ \qquad \qquad \qquad \qquad \qquad \qquad \qquad \qquad \qquad \qquad \qquad \qquad \qquad \qquad \qquad \qquad \qquad \qquad \qquad \qquad \qquad \qquad \qquad \qquad \qquad \qquad \qquad \qquad \qquad \qquad \qquad \qquad \qquad \qquad \qquad \qquad \qquad+ // When refering to Type Ref
+ foundSignature = true;
+ name = typeRef.GetName();
+ objectName = typeRef.GetName();
+ }
+ else if (declar.Count > 0)
+ + + ++ Declarator declarator = declar.TryGetCSharpGraph<Declarator>();
+ LinePragma lpDecl = declarator.LinePragma;
+ CxList typeName = typeRefs.FindByPosition(lpDecl.FileName, lpDecl.Line);
              typeName -= typeName.FindByShortName("?");
              if (typeName.Count > 0)
+ {
+ foundSignature = true;
                 name = typeName.GetName();
                  objectName = typeName.GetName();
+ }
+ }
```
 $+$ 

+

+

+

+

```
objectName = "object";
+ }
+ string namePrefix = foundSignature ? ((GetPackageName(target) ?? "")) : "";
+ string fullFilename = lp.FileName.Remove(0, lastIndexOfBackSlash);
+ char pathSeparator = cxEnv.Path.DirectorySeparatorChar;
+ string fileName = pathSeparator.Equals('\\') ? Regex.Replace(fullFilename, @"\\", "/") : fullFilename;
+ methodInfoFinal += " \n\ranglen { "
+ \mathsf{``} \in \mathbb{N} \setminus \mathbb{N} + "\setminus \mathbb{N} + "\setminus \mathbb{N}" + "\setminus \mathbb{N}" + namePrefix + "\setminus \mathbb{N}"
+ \qquad + ", \n \"fullname\": " + "\"" + objectName + "||." + methodName + "\""
+ ", \n \"shortname\": " + "\"" + methodName + "\""
+ + ", \n \"parameters\": " + "\"" + paramsStr + "\""
+ ^+, \n \"line\": " + lp.Line
+ ^+, \n \"column\": " + lp.Column
+ ^+, \n \"sourcefile\": " + "\"" + fileName + "\""
+ "\ln \}, ";
+ i++;
       }
      else if (typeRef.Count > 0)
- {
- // When refering to Type Ref
- foundSignature = true;
          name = typeRef.GetName();
          - objectName = typeRef.GetName();
- }
- else if (declar.Count > 0)
- {
- Declarator declarator = declar.TryGetCSharpGraph<Declarator>();
- LinePragma lpDecl = declarator.LinePragma;
- CxList typeName = typeRefs.FindByPosition(lpDecl.FileName, lpDecl.Line);
          typeName -= typeName.FindByShortName("?");
          - if (typeName.Count > 0)
- {
              foundSignature = true;
- name = typeName.GetName();
              - objectName = typeName.GetName();
- }
- }
- if (objectName.StartsWith("CxOrphanClass_")) {
          - objectName = "object";
```
 $+$ 

 $+$ 

+

-

-

-

 $\overline{\phantom{a}}$ 

-

```
- string namePrefix = foundSignature ? ((GetPackageName(target) ?? "") + objectName + "||.") : "";
-
- Comment comment = new Comment(methodName, methodName, rootComment, lp);
- comment.ResolveShortName(namePrefix + methodName + paramsStr);
+ }
+ if(i > 0){
+ methodInfoFinal += "\n ] \n } \n }";
+ methodInfoFinal = methodInfoFinal.Replace(@"$", @"\\$");
+ methodInfoFinal = new System.Text.StringBuilder(methodInfoFinal).ToString();
+
+ Comment comment = new Comment(methodInfoFinal, methodInfoFinal, rootComment, methodsByName.GetFirstGraph().LinePragma);
+ comment.ResolveShortName(methodInfoFinal);
+result.Add(comment.NodeId, comment);
   }
 }
JavaScript / JavaScript_High_Risk / Client_DOM_XSS
Code changes
---
+++
@@ -2,14 +2,15 @@
 CxList thisRef = Find_ThisRef();
 CxList binExprs = Find_BinaryExpr();
 CxList fieldDecls = Find_FieldDecls();
+CxList memberAccesses = Find_MemberAccesses();
-CxList rClass = Find_MemberAccesses().GetByAncs(Find_ClassDecl().InheritsFrom("React.Component"));
+CxList rClass = memberAccesses.GetByAncs(Find_ClassDecl().InheritsFrom("React.Component"));
 CxList propsOutputs = rClass.FindByShortName("props").GetMembersOfTarget();
 CxList outputs = Find_Outputs_XSS();
 // Remove location outputs where a hardcoded prefix is used
-CxList urlOutputs = Find_Outputs_Redirection().FindByShortNames(new List<string>{ "location", "href" });
+CxList urlOutputs = Find_Outputs_Redirection().FindByShortNames(new string[]{ "location", "href" });
 CxList location = urlOutputs.FindByShortName("location");
 CxList locationPrefix = location.GetAssigner().CxSelectDomProperty<BinaryExpr>(x => x.Left).FindByType<StringLiteral>();
 urlOutputs -= locationPrefix.GetAncOfType<BinaryExpr>().GetAssignee();
@@ -19,13 +20,15 @@
 CxList inputs = Find_Inputs_NoWindowLocation();
 inputs.Add(propsOutputs);
-// Exclude inputs that are suffixes in a string only the leftmost input in a string is considered valid to control the scheme.
+// Exclude inputs that are suffixes in a string only the leftmost input
+// in a string is considered valid to control the scheme.
```
CxList validLeftMostPrefix = inputs.GetFathers().CxSelectDomProperty<BinaryExpr>(x => x.Left).FindByType<MemberAccess>();

CxList invalidInputSufix = inputs.FindDescendantsOfType<MemberAccess>(binExprs) - validLeftMostPrefix;

// An exception when there is an empty string preceding the vulnerable input, still making it valid to control the scheme.

## CxList emptyStringBinExpr = binExprs.InfluencedBy(Find\_Empty\_Strings());

-CxList validInputAfterEmptyString = emptyStringBinExpr.CxSelectDomProperty<BinaryExpr>(x => x.Right).FindByType<MemberAccess>();

+CxList validInputAfterEmptyString = emptyStringBinExpr.CxSelectDomProperty<BinaryExpr>(x => x.Right)

+ .FindByType<MemberAccess>();

validInputAfterEmptyString = validInputAfterEmptyString \* inputs;

// Another exception, when there is a html heading like '<h1>' + input + '</h1>', it is still vulnerable

@@ -38,6 +41,19 @@

inputs -= invalidInputSufix;

inputs.Add(validInputAfterEmptyString, rightInputBetweenHtmlTag);

 $+$ 

+inputs -= Find\_Potential\_Inputs();

+

+// The input in viewInputStmt is susceptible to DOM XSS only when the source code includes a desanitizer.

+// In other words, the input becomes a concern only if there are Angular Sanitizer Bypasses present in the code.

+if(cxScan.IsFrameworkActive("Angular") || Find\_Import().FindByName("@angular/\*").Count > 0) {

- + CxList viewInputStmt = Find\_ViewInputStmt();
- + CxList viewInputs = memberAccesses.FindByFathers(viewInputStmt);
- + inputs -= viewInputs;
- + // If Angular Bypasses affect viewInputs, we consider the input valid and add it back.
- + CxList desanitizedInput = viewInputs.DataInfluencedBy(Find\_Angular\_Sanitizers\_Bypass()).GetLastNodesInPath();
- + inputs.Add(desanitizedInput);

+}

CxList sanitize = basic\_Sanitize();

sanitize.Add(Find\_XSS\_Sanitize(),

@@ -53,4 +69,5 @@

result.Add(Find\_Source\_Equals\_Sink(inputs, outputs));

result = result.ReduceFlow(CxList.ReduceFlowType.ReduceBigFlow);

#### +

result.Add(AngularJS\_Find\_DOM\_XSS());

#### **JavaScript / JavaScript\_Medium\_Threat / Unchecked\_Input\_For\_Loop\_Condition**

Code changes

**---**

+++

```
@@ -62,8 +62,8 @@
```
//add to sanitizers when input is checked in an if stmt

#### CxList ifStmtConditions = Find\_Ifs().CxSelectDomProperty<IfStmt>(\_ => \_.Condition).FindByType<BinaryExpr>()

- .FindByShortNames("<", "<=", "==", ">", ">=");

-CxList equalConditions = ifStmtConditions.FindByShortName("==");

+ .FindByShortNames("<", "<=", "==", "===", ">", ">=");

+CxList equalConditions = ifStmtConditions.FindByShortNames("==", "===");

CxList conditionsValidValues = All.NewCxList(

ifStmtConditions.FindByShortNames("<", "<=").CxSelectDomProperty<BinaryExpr>(\_ => \_.Left),

ifStmtConditions.FindByShortNames(">", ">=").CxSelectDomProperty<BinaryExpr>(\_ => \_.Right),

**JavaScript / JavaScript\_Server\_Side\_Vulnerabilities / Comparing\_instead\_of\_Assigning**

```
Code changes
```

```
---
```
## +++

@@ -3,7 +3,7 @@

find all StatementCollection, CatchCollection and ExprStmt that wraps comparisons statements

return the comparisons that are in those collections

#### \*/

-CxList compare = All.FindByShortName("==");

```
+CxList compare = All.FindByShortNames("==", "===");
```
#### CxList \_toRemove = NodeJS\_Find\_Conditions\_Parameters();

\_toRemove.Add(compare.GetByAncs(Find\_Param()));

### **JavaScript / JavaScript\_Server\_Side\_Vulnerabilities / Missing\_Encryption\_of\_Sensitive\_Data**

```
Code changes
```
**---**

```
+++
```

```
@@ -1,36 +1,37 @@
```
-CxList personalInfo = Find\_Personal\_Info() - Find\_String\_Literal();

```
-CxList sanitizers = NodeJS_Find_Encrypt();
```
-sanitizers.Add(All.GetParameters(Find\_ObjectCreations().FindByShortName("Sequelize")),

```
Find_Integers());
```
-

-//Remove cases like: (password : hash), where hash was generated by encryption method.

-CxList rightSideValue = All.FindByAssignmentSide(CxList.AssignmentSide.Right).GetByAncs(personalInfo.GetFathers());

-CxList toRemove = sanitizers.DataInfluencingOn(rightSideValue).GetLastNodesInPath();

-toRemove = All.FindByAssignmentSide(CxList.AssignmentSide.Left).GetByAncs(toRemove.GetFathers());

-toRemove.Add(All.FindDefinition(toRemove),

```
All_Passwords());
```
-personalInfo -= toRemove;

+CxList vulnSeqQueryMethods = Find\_SensitiveData\_Vuln\_Sequelize\_Methods();

## CxList nodeJsDbIn = NodeJS\_Find\_DB\_IN();

CxList storage = All.NewCxList(

nodeJsDbIn,

NodeJS\_Find\_Write(),

Find\_Cloud\_Outputs());

+

+// When dealing with Sequelize.query methods,

+// only vulnerable if flow passes trough 1st parameter and query options (2nd param) are set to either INSERT or UPDATE

+CxList sequelizeMethods = nodeJsDbIn.FindByMemberAccess("Sequelize.query");

+storage -= All.NewCxList(sequelizeMethods, storage.GetByAncs(sequelizeMethods));

```
-//When dealing with Sequelize.query methods,
-//only vulnerable if flow passes trough 1st parameter and query options (2nd param) are set to either INSERT or UPDATE
-CxList sequelizeMethods = nodeJsDbIn.FindByMemberAccess("Sequelize.query");
-CxList vulnSeqQueryMethods = Find_SensitiveData_Vuln_Sequelize_Methods();
+// If there are no sinks, there is no need to calculate personal info (sources)
+if (vulnSeqQueryMethods.Count == 0 && storage.Count == 0)
+ return All.NewCxList();
+
+CxList personalInfo = Find_Personal_Info() - Find_String_Literal();
+CxList sanitizers = NodeJS_Find_Encrypt();
```
+sanitizers.Add(All.GetParameters(Find\_ObjectCreations().FindByShortName("Sequelize")),

+ Find\_Integers());

+

+// Remove cases like: (password : hash), where hash was generated by encryption method. +CxList rightSideValue = All.FindByAssignmentSide(CxList.AssignmentSide.Right).GetByAncs(personalInfo.GetFathers()); +CxList toRemove = sanitizers.DataInfluencingOn(rightSideValue).GetLastNodesInPath(); +toRemove = All.FindByAssignmentSide(CxList.AssignmentSide.Left).GetByAncs(toRemove.GetFathers()); +toRemove.Add(All.FindDefinition(toRemove), All\_Passwords()); +personalInfo -= toRemove;

+

CxList parameters = Find\_Parameters().CxSelectDomProperty<Param>(\_ => \_.Value);

CxList seqFirstParam = parameters.GetParameters(vulnSeqQueryMethods, 0);

result = personalInfo.InfluencingOnAndNotSanitized(vulnSeqQueryMethods, sanitizers).IntersectWithNodes(seqFirstParam);

-CxList toRemoveSequelize = All.NewCxList(

- sequelizeMethods,

- All.GetByAncs(sequelizeMethods));

-storage -= toRemoveSequelize;

-

result.Add(personalInfo.InfluencingOnAndNotSanitized(storage, sanitizers)

.ReduceFlow(CxList.ReduceFlowType.ReduceBigFlow)

.ReduceFlowByPragma());

**JavaScript / JavaScript\_Server\_Side\_Vulnerabilities / MongoDB\_NoSQL\_Injection**

Code changes

## **---**

+++

@@ -2,6 +2,7 @@

CxList methods = Find\_Methods();

CxList outputs = All.NewCxList();

CxList fields = Find\_FieldDecls();

+CxList paramValue = Find\_Param().CxSelectDomProperty<Param>(p => p.Value);

//Add MongoDB

outputs.Add(NodeJS\_MongoDB\_Input\_Methods(),

@@ -39,7 +40,7 @@

// Sanitize regex usages (if a global regex contains "\$", we consider it sanitized)

CxList regExprItems = methods.FindByShortName("RegExp");

-CxList regexParams = All.GetParameters(regExprItems);

### +CxList regexParams = paramValue.GetParameters(regExprItems);

CxList sanitizedRegexes = All.NewCxList();

foreach (CxList item in regexParams) {

**JavaScript / JavaScript\_Server\_Side\_Vulnerabilities / Reflected\_XSS**

Code changes

**---**

```
+++
```
@@ -3,6 +3,7 @@

CxList unknRefs = Find\_UnknownReference();

CxList fieldDecls = Find\_FieldDecls();

CxList declarators = Find\_Declarators();

+CxList paramDecls = Find\_ParamDecl();

CxList outputs = NodeJS\_Find\_Interactive\_Outputs();

outputs.Add(Find\_Outputs\_XSS());

## @@ -38,27 +39,6 @@

sanitizedFields -= sanitizedFields.FindByShortName("children");

outputs -= sanitizedFields;

-CxList lambdas = Find\_LambdaExpr();

-CxList paramDecls = Find\_ParamDecl();

-CxList memberAccess = Find\_MemberAccesses();

-CxList activatedRoutes = All.FindByType("ActivatedRoute");

-CxList potencialInputs = memberAccess.GetByAncs(activatedRoutes)

- .FindByShortNames(new List<string>(){"queryParams", "params"}).GetMembersOfTarget();

#### -

-CxList potencialServiceSubscriptions = (methods.DataInfluencedBy(potencialInputs))

- .GetLastNodesInPath();

-CxList callbackParams = paramDecls.GetParameters(lambdas.GetParameters(potencialServiceSubscriptions));

-

-CxList callbackParamsRefs = All.FindAllReferences(callbackParams).GetRightmostMember();

# -// In case of IndexerRef

-callbackParamsRefs.Add(callbackParamsRefs.GetFathers().GetMembersOfTarget());

-

-CxList influencedResults = All.DataInfluencedBy(callbackParamsRefs)

- .ReduceFlow(Checkmarx.DataCollections.CxQueryProvidersInterface.CxList.ReduceFlowType.ReduceSmallFlow)

- .GetFirstNodesInPath();

-

-inputs.Add(influencedResults);

-

// If SWIG is not prone to XSS (auto escaped) then remove SWIG outputs.

if(NodeJS\_Find\_Swig\_Autoescape\_False().Count == 0)

{

**JavaScript / JavaScript\_Server\_Side\_Vulnerabilities / Use\_Of\_Hardcoded\_Password** Code changes **---** +++ @@ -35,10 +35,10 @@ stringLiterals -= literalsToRemove; // Get the crypto parameters to use as sanitizer -List<string> cryptoParamsToDiscard = new List<string>() +string[] cryptoParamsToDiscard = new string[] { "ascii", "utf8", "utf16le", "ucs2", "base64", "latin1", "binary", "hex" , "md5", "sha1", "SHA1", "sha256" }; -List<string> cryptoFunctions = new List<string>() +string[] cryptoFunctions = new string[] { "digest", "createHash" }; CxList cryptoParamLiterals = stringLiterals.FindByShortNames(cryptoParamsToDiscard); @@ -51,7 +51,7 @@ stringLiterals -= influencedPasswords; // Get the delimiter parameters to use as sanitizer -List<string> stringDelimiterMethods = new List<string>() +string[] stringDelimiterMethods = new string[] { "split","replace", "endsWith", "startsWith", "match", "matchAll", "indexOf" , "lastIndexOf", "localeCompare", "search" }; CxList delimiterMethods = methods.FindByShortNames(stringDelimiterMethods, false); @@ -61,13 +61,19 @@ CxList thenParam = All.GetParameters(methods.FindByShortName("then")); thenParam.Add(All.GetParameters(thenParam.FindByType<LambdaExpr>())); +// add binary expr to sanitizers when password is concatenated to non hardcoded value +CxList binaryExprs = Find\_BinaryExpr().FilterByDomProperty<BinaryExpr>(\_ => \_.Operator == BinaryOperator.Add); +CxList safeBinaryExprs = binaryExprs - binaryExprs.FindByAbstractValue(\_ => \_ is StringAbstractValue); +safeBinaryExprs.Add(binaryExprs.FindDescendantsOfType<BinaryExpr>(safeBinaryExprs)); + // Sanitizers CxList sanitizers = All.NewCxList(); sanitizers.Add( integers, thenParam, cryptoParams, - delimiterParams); + delimiterParams, + safeBinaryExprs);

// Since 'ParamDecl' has no flow, we search by fathers with the 'StringLiteral'

CxList passParamDecl = password.FindByType<ParamDecl>();

```
@@ -79,18 +85,20 @@
```
### CxList hardcodedPasswordInBinaryExpr = All.NewCxList();

hardcodedPasswordInBinaryExpr.Add(

## stringsInBinaryExpr.GetByBinaryOperator(BinaryOperator.IdentityEquality),

- stringsInBinaryExpr.GetByBinaryOperator(BinaryOperator.IdentityInequality));
- + stringsInBinaryExpr.GetByBinaryOperator(BinaryOperator.IdentityInequality),
- + stringsInBinaryExpr.GetByBinaryOperator(BinaryOperator.StrictEquality),
- + stringsInBinaryExpr.GetByBinaryOperator(BinaryOperator.StrictInequality));
- foreach(CxList binaryExpr in hardcodedPasswordInBinaryExpr)
- {
- BinaryExpr binary = binaryExpr.TryGetCSharpGraph<BinaryExpr>();
- if(binary.Left != null && binary.Right != null)
- + //BinaryExpr binary = binaryExpr.TryGetCSharpGraph<BinaryExpr>();
- + CxList binaryLeft = binaryExpr.CxSelectDomProperty<BinaryExpr>(\_ => \_.Left);
- + CxList binaryRight = binaryExpr.CxSelectDomProperty<BinaryExpr>(\_ => \_.Right);
- + if(binaryLeft != null && binaryRight != null)
	- {

- suspectedPassword.Add(
- password.FindById(binary.Left.NodeId),
- password.FindById(binary.Right.NodeId));
- -
- + suspectedPassword.Add(All.NewCxList(binaryLeft, binaryRight) \* password);
- +
	- if(suspectedPassword.Count > 0)
	- {

- $6$
- int pascalCaseWordCount = s.Count(c => char.IsUpper(c));
- int kebabCaseWordCount = s.Split('-').Count();
- int kebabTransformedWordCount = s.Split('\_').Count();
- -

- return(pascalCaseWordCount < 2 && kebabCaseWordCount < 2 && kebabTransformedWordCount < 2);

 $-$  };

# // Get all the suspected passwords related with the hardcorded strings CxList suspectedPassword = All.NewCxList();

// Add to result the hardcoded passwords in binary expressions

### **JavaScript / JavaScript\_Vue / Use\_of\_Single\_Word\_Named\_Vue\_Components**

#### Code changes

- **---**
- +++
- @@ -1,13 +1,10 @@

-Func<string, bool> isComponentNameInvalid = (s) =>

+Func<string, bool> isComponentNameInvalid = (name) =>

 $+$ {

+ return !name.Substring(1).Any(c => char.IsUpper(c) || c == '-' || c == '\_');

+};

-if(cxScan.IsFrameworkActive("VueJS")){

```
+{
```
CxList vueComponents = All.NewCxList();

```
CxList vueSingleComponents = All.NewCxList();
```
CxList vueGlobalComponents = All.NewCxList();

## @@ -31,34 +28,40 @@

CxList componentsWithoutName = vueSingleComponents - nameDeclarations.GetFathers();

CxList nameValues = Find\_String\_Literal().GetByAncs(nameDeclarations);

```
- foreach(CxList component in nameValues){
```
- if(isComponentNameInvalid(component.GetName())){

```
+ foreach(CxList component in nameValues)
```
 $+$  {

```
+ if(isComponentNameInvalid(component.GetName()))
```
oneWordComponents.Add(component);

- $-$  } }
- 
- foreach(CxList component in componentsWithoutName){
- + foreach(CxList component in componentsWithoutName)
- $+$  {

```
try
```

```
{
```
- CSharpGraph componentGraph = component.GetFirstGraph();
- string [] fileNamePath = componentGraph.LinePragma.FileName.Split(cxEnv.Path.DirectorySeparatorChar); - string fileName = fileNamePath[fileNamePath.Length - 1]; - - if(isComponentNameInvalid(fileName)){ - oneWordComponents.Add(component); + string fileName = cxEnv.Path.GetFileNameWithoutExtension(componentGraph.LinePragma.FileName); + if(isComponentNameInvalid(fileName))  $+$   $+$   $+$   $+$ + Comment root = new Comment(); + Comment componentName = new Comment(fileName, fileName, root, componentGraph.LinePragma); + componentName.ResolveShortName(fileName); + + // if the component does not have a name, use the file name as the component name  $\texttt{oneWordComponents}.Add(\texttt{componentName}.NodeId,\texttt{componentName});$ } } catch { continue; } }

// ---------------- global components name check ------------------------------

```
- if(isComponentNameInvalid(component.GetName())){
+ foreach(CxList component in vueModelComponents)
+ {
+ if(isComponentNameInvalid(component.GetName()))
          oneWordComponents.Add(component);
- + +}
   result = oneWordComponents;
Kotlin / Kotlin_Android / Use_of_WebView_AddJavascriptInterface
```
Code changes

**---** +++

```
@@ -1,16 +1,30 @@
```
-CxList methods = Find\_Methods();

-CxList members = Find\_MemberAccesses();

## +List<int> sdkVersionList = new List<int>();

```
+string pattern = @"minSdkVersion\s*=?\s*([0-9]+)";
```
-CxList webviews = methods.FindByMemberAccess("WebView.addJavascriptInterface");

```
+CxList targets = All.FindByRegexExt(pattern, "build.gradle", false);
```
-CxList setEnable = methods.FindByShortName("setJavaScriptEnabled");

-CxList enable = All.GetParameters(setEnable);

-enable.Add(members.FindByMemberAccess("WebSettings.javaScriptEnabled").GetAssigner());

- $+$ {
- + CxList webviews = Find\_Methods().FindByMemberAccess("WebView.addJavascriptInterface");
- + CxList attribute = Find\_CustomAttribute().FindByCustomAttribute("JavascriptInterface");

```
+if(targets.Count > 0)
```

```
+{
```
- + // Find sdk version in gradle build files
- + foreach(CxList comment in targets)

```
+ {
```
- + Match target = Regex.Match(comment.GetName(), pattern);
- + bool isInt = int.TryParse(target.Groups[1].Value, out int sdkVersion);
- + if(isInt)
- $+$
- + sdkVersionList.Add(sdkVersion);
- + }
- + }
- 
- +}

-CxList enableTrue = enable.FindByAbstractValue(abstractValue => abstractValue is TrueAbstractValue);

+// addJavascriptInterface vulnerability is fixed in API 17 and above

+// If minSdkVersion is not declared, the system assumes a default value of 1

+if(!sdkVersionList.Any() || sdkVersionList.Min() < 17)

-CxList attribute = All.FindByCustomAttribute("JavascriptInterface");

-

```
-result = webviews;
```
-result.Add(enableTrue);

## -result.Add(attribute);

+ result = All.NewCxList(

- + webviews,
- + attribute);
- +}

# **Lua / Lua\_Low\_Visibility / Password\_In\_Comment**

Code changes

**---**

## +++

## @@ -5,7 +5,7 @@

@"|salasana|schluessel|schluesselwort|senha|sifre|wachtwoord|wagwoord|watchword|zugangswort|PAROLACHIAVE|PAROLA CHIAVE" +

@"|PAROLECHIAVI|PAROLE CHIAVI|paroladordine|verschluesselt|sisma)[ˆ\s]\*)";

# $\noindent \emph{-CxList singleLineComment = All.FindByRegexExt$\text{@}''$}\ (?\text{&=-|$\#$})\ (?\text{&\text{${\ast}$}\ \verb|\\]}\ (?\text{&\text{${\ast}$}\ \verb|\\] \ \verb|+|+\text{${\ast}$}\ \verb|+|+\text{${\ast}$}\ \verb|+|+\text{${\ast}$}\ \verb|+|+\text{${\ast}$}\ \verb|+|+\text{${\ast}$}\ \verb|+|+\text{${\ast}$}\ \verb|+|+\text{${\ast}$}\ \verb|+|+\text{${\ast}$}\ \verb|+|+\text{${\ast}$}\ \verb|+|+\text{${\ast}$}\ \verb|+|+\text{${\ast$

# +CxList singleLineComment = All.FindByRegexExt(@"(?<=--|#)(?!.\*\[\[)(?:(?!//|#).)\*" + passwords

+ @"(?=[ˆ\n\w]\*[:={[-]|[ˆ\n\w]+[""']\w).\*", new List<string>{"\*.lua", "\*.conf"}, true,

CxList.CxRegexOptions.None, RegexOptions.Multiline | RegexOptions.IgnoreCase);

# **PHP / PHP\_High\_Risk / Code\_Injection**

Code changes

**---**

+++

@@ -1,2 +1,2 @@

CxList inputs = Find\_Interactive\_Inputs();

-result = Code\_Injection\_Sinks(inputs);

+result = Find\_Code\_Injection(inputs);

# **PHP / PHP\_High\_Risk / Deserialization\_of\_Untrusted\_Data**

Code changes

**---**

+++

@@ -1,17 +1,9 @@

+CxList unkRefs = Find\_UnknownReference();

CxList inputs = Find\_Deserialization\_Inputs();

## CxList deserializers = Find\_Unsafe\_Deserializers();

-CxList sanitizers = Find\_Integers();

# -//remove all the deserializers in coditioned blocks where the condition is influenced by hash

-CxList allCond = Find\_Conditions();

-

-CxList relevantComparison = Find\_BinaryExpr().GetByAncs(allCond).FindByShortNames(new []{"==", "!="});

-relevantComparison = sanitizers.GetByAncs(relevantComparison);

-

```
-CxList relevantIfs = relevantComparison.GetAncOfType<IfStmt>();
-relevantIfs.Add(relevantComparison.GetAncOfType<IterationStmt>());
-
-deserializers -= deserializers.GetByAncs(relevantIfs);
+CxList sanitizers = unkRefs.GetParameters(Find_Hashing_Functions());
+inputs -= unkRefs.FindAllReferences(sanitizers);
```
result.Add(inputs.InfluencingOnAndNotSanitized(deserializers, sanitizers)

.ReduceFlow(CxList.ReduceFlowType.ReduceBigFlow));

**PHP / PHP\_High\_Risk / Reflected\_XSS**

Code changes

**---**

+++

@@ -1,8 +1,10 @@

+CxList methods = Find\_Methods();

+

CxList inputs = Find\_Interactive\_Inputs();

```
CxList outputs = Find_Interactive_Outputs();
```
// `readfile` automatically outputs the contents: it's not a sanitizer

-CxList readfile = Find\_Methods().FindByShortName("readfile", false);

+CxList readfile = methods.FindByShortName("readfile", false);

## readfile.Add(

Find\_Params().CxSelectDomProperty<Param>(p => p.Value).GetParameters(readfile, 0)

);

### @@ -24,6 +26,5 @@

// Duplicated nodes

(inputs \* outputs) - sanitized,

// Flow

- inputs.InfluencingOnAndNotSanitized(outputs, sanitized)

- .ReduceFlow(CxList.ReduceFlowType.ReduceBigFlow)

+ inputs.InfluencingOnAndNotSanitized(outputs, sanitized).ReduceFlow(CxList.ReduceFlowType.ReduceBigFlow)

);

## **PHP / PHP\_Low\_Visibility / Cookie\_Overly\_Broad\_Path\_In\_Config**

Code changes

## **PHP / PHP\_Low\_Visibility / Trust\_Boundary\_Violation\_in\_Session\_Variables**

Code changes

**---**

```
+++
```
@@ -8,10 +8,6 @@

// general sanitizers

CxList sanitizers = Find\_General\_Sanitize();

-// add 'preg\_match' method in condition as sanitizers

```
-CxList pregMatch = Find_Methods().FindByShortName("preg_match", false);
-sanitizers.Add(Find_UnknownReference().GetSanitizerByMethodInCondition(pregMatch));
-
 // add inputs in conditions as sanitizers
 CxList sessionInIfs = session.GetAncOfType<IfStmt>();
 CxList sessionConditions = sessionInIfs.CxSelectDomProperty<IfStmt>(i => i.Condition);
PHP / PHP_Medium_Threat / HttpOnly_Cookie_Flag_Not_Set_In_Config
Code changes
PHP / PHP_Medium_Threat / Insecure_Value_of_the_SameSite_Cookie_Attribute_In_Config
Code changes
PHP / PHP_Medium_Threat / Stored_Code_Injection
Code changes
---
+++
@@ -1,4 +1,4 @@
CxList inputs = Find_DB_Out();
 inputs.Add(Find_Read());
-result = Code_Injection_Sinks(inputs);
+result = Find_Code_Injection(inputs);
Python / Python_Exploitable_Path / Python_Find_UnresolvedMethods
Code changes
---
+++
@@ -1,3 +1,4 @@
+Comment rootComment = new Comment();
Func < CSharpGraph, string > GetTypeName = ((CSharpGraph graph) => {
   if(graph is BooleanLiteral) return "boolean";
   if(graph is CharLiteral) return "char";
@@ -26,39 +27,94 @@
   }
}
-Comment rootComment = new Comment();
-foreach(CxList method in methods){
- try{
- if(unknownReferences.FindDefinition(method).Count > 0)
- continue;
-
- Expression methObject = method.TryGetCSharpGraph<Expression>();
       - LinePragma lp = methObject.LinePragma;
```

```
string methodName = method.GetName();
+Func<CxList, string> GetPackageName = (method) => {
+ CxList target = method.GetLeftmostTarget().Count > 0 ? method.GetLeftmostTarget() : method;
+ CxList relevantNamespace = target.GetAncOfType(typeof(NamespaceDecl));
+ CxList nsImports = relevantNamespace.CxSelectElements<NamespaceDecl>(n => n.Imports);
+
+ CxList foundImport = nsImports.FilterByDomProperty<Import>(i => i.ImportedFilename == target.GetName());
+ if (foundImport.Count == 1) return $"{target.GetName()}";
+
+ foundImport = nsImports.FilterByDomProperty<Import>(i =>
+ i.Symbols.Contains(target.GetName()) || i.SymbolAliases.ContainsKey(target.GetName())
+ );
+ if (foundImport.Count == 1){
+ Import requirePkg = foundImport.TryGetCSharpGraph<Import>();
+ return $"{requirePkg.ImportedFilename}";
+ }
++ return null;
+ };
       - CxList methodParams = allParams.GetParameters(method);
-
- var elements = methodParams.CxSelectDomProperty<Param>(_ => _.Value)
- .CxSelectElementValue<CSharpGraph,string>(GetTypeName);
-
- string paramsStr = "||(" + string.Join("||,", elements) + "||)";
-
- bool foundSignature = false;
- string objectName = "";
- if (methObject is ObjectCreateExpr) {
- foundSignature = true;
- // In case of ctor, method and class names match
- objectName = methodName;
- + ++//Get full projectPath to remove it from filename
+string projectPath = cxScan.GetScanProperty("projectPath");
+int lastIndexOfBackSlash = projectPath.LastIndexOf(cxEnv.Path.DirectorySeparatorChar);
+Match guid = Regex.Match(projectPath, @"(?im)[{(]?[0-9A-F]{8}[-]?(?:[0-9A-F]{4}[-]?){3}[0-9A-F]{12}[)}]?$");
+if(guid.Success) lastIndexOfBackSlash = projectPath.IndexOf(guid.Value) + guid.Value.Length;
++List<string> names = methods.CxSelectElementValues<Expression, string>(x => x.ShortName);
++//For each name
+foreach(String str in names.Distinct()){
++ int i = 0;
```
+ string methodInfoFinal = "{ \n \"method\": {\"name\":" + "\"" + str + "\", \n \"calls\": [";

+ CxList methodsByName = methods.FindByShortName(str);

```
+
+ foreach(CxList method in methodsByName){
+ try{
+ if(unknownReferences.FindDefinition(method).Count > 0)
+ continue;
+
+ Expression methObject = method.TryGetCSharpGraph<Expression>();
+ LinePragma lp = methObject.LinePragma;
+
+ string methodName = method.GetName();
+ CxList methodParams = allParams.GetParameters(method);
       if (objectName.StartsWith("CxOrphanClass_")) {
          - objectName = "object";
- }
+ var elements = methodParams.CxSelectDomProperty<Param>(_ => _.Value)
+ .CxSelectElementValue<CSharpGraph,string>(GetTypeName);
- string resolvedName = (foundSignature ? objectName + "||." : "") + methodName + paramsStr;
-
- Comment comment = new Comment(methodName, methodName, rootComment, 1p);
- comment.ResolveShortName(resolvedName);
+ string paramsStr = string.Join(", ", elements);
++ bool foundSignature = false;
+ string objectName = "";
+ if (methObject is ObjectCreateExpr) {
              foundSignature = true;
              // In case of ctor, method and class names match
+ objectName = methodName;
+ }
+
+ if (objectName.StartsWith("CxOrphanClass_")) {
+ objectName = "object";
+ }
+
+ string namePrefix = GetPackageName(method) ?? "";
          string fullFilename = lp.FileName.Remove(0, lastIndexOfBackSlash);
          + char pathSeparator = cxEnv.Path.DirectorySeparatorChar;
          string fileName = pathSeparator.Equals('\\') ? Regex.Replace(fullFilename, @"\\", "/") : fullFilename;
+
+ methodInfoFinal += " \n\pi { "
              + " \n \"package\": " + "\"" + namePrefix + "\""
              + ", \n \"fullname\": " + "\"" + objectName + "||." + methodName + "\""
              + ", \n \"shortname\": " + "\"" + methodName + "\""
              + ", \n \"parameters\": " + "\"" + paramsStr + "\""
              + ", \n\times \"line\": " + lp.Line
              + ", \n \"column\": " + lp.Column
```

```
+ ^+, \n \"sourcefile\": " + "\"" + fileName + "\""
+ "\n\ln \frac{1}{n};++ i++;
+
+ }catch(Exception e){}
+ }
+ if(i > 0){
+ methodInfoFinal += "\n ] \n } \n }";
+ methodInfoFinal = new System.Text.StringBuilder(methodInfoFinal).ToString();
+
+ Comment comment = new Comment(methodInfoFinal, methodInfoFinal, rootComment, methodsByName.GetFirstGraph().LinePragma);
+ comment.ResolveShortName(methodInfoFinal);
+
       result.Add(comment.NodeId, comment);
- }catch(Exception e){}
+ }
}
Rust / Rust_High_Risk / Connection_String_Injection
Code changes
---
+++
@@ -1,15 +1,16 @@
 CxList methods = Find_Methods();
-CxList unknownReferences = Find_UnknownReference();
+CxList importRefs = Find_UnknownReference();
+importRefs.Add(Find_MemberAccesses());
 // Mongo
-CxList mongoConnectionMembers = unknownReferences.FindByShortNames(
+CxList mongoConnectionMembers = importRefs.FindByShortNames(
       "Client",
       "ClientOptions",
       "ConnectionString").GetMembersOfTarget();
 CxList mongoConnectionMethods = mongoConnectionMembers.FindByShortNames("with_uri_str*", "parse", "from_str");
 // Sqlx
-CxList sqlxConnectionMembers = unknownReferences.FindByShortNames(
+CxList sqlxConnectionMembers = importRefs.FindByShortNames(
       "PgPool",
       "PgConnection",
```
"MySqlPool",

## @@ -17,10 +18,11 @@

"AnyPool",

"AnyConnection",

"SqlitePool",

- "SqliteConnection").GetMembersOfTarget();

+ "SqliteConnection").GetMembersOfTarget();

+

CxList sqlxConnectMethods = sqlxConnectionMembers.FindByShortNames("connect\*", "from\_url");

-CxList sqlxConnectOptionsMembers = unknownReferences.FindByShortNames(

+CxList sqlxConnectOptionsMembers = importRefs.FindByShortNames(

"PgConnectOptions",

"MySqlConnectOptions",

"AnyConnectOptions",

**Rust / Rust\_Medium\_Threat / Privacy\_Violation**

- Find\_Inputs(),
- Find\_Stored\_Inputs());
- -

Code changes

- strings,
- integerLiteral);

**---**

+++

```
@@ -1,109 +1,15 @@
```
-// This query searches for variables and constants that could contain personal sensitive data which is streamed to an output

-CxList strings = Find\_Strings();

-CxList integerLiteral = Find\_IntegerLiterals();

-

-CxList inputs = All.NewCxList();

-inputs.Add(

-CxList literals = All.NewCxList();

-literals.Add(

+//Find\_Personal\_Info does not include e-mail

+CxList inputs = Find\_Personal\_Info();

-// Define the personal info ////////////////////////////////////////////////////////////

+CxList outputs = Find\_Interactive\_Outputs();

-// Find names that are suspected to be personal info, e.g., String PASSWORD, Integer SSN...

 $-$ // 1) And remove string literals, such as  $x =$  "password"

-CxList personalInfo = Find\_Personal\_Info() - strings;

+CxList sanitizers = All.NewCxList(

- + Find\_Encrypt(),
- + Find\_KDF(),
- + Find\_Weak\_or\_Broken\_KDF(),
- + Find\_Hash(),
- + Find\_Weak\_or\_Broken\_Hash());

 $-$ // 2) Exclude variables that are all uppercase  $-$  usually describes the pattern of the data, such as PASSWORDPATTERN

-personalInfo -= personalInfo.Filter(\_ => string.Equals(\_.ShortName, \_.ShortName.ToUpper()));

```
-// 3) Exclude constants that are assigned a literal
-CxList constantDeclStmts = Find_ConstantDeclStmt().FindByShortName(personalInfo);
-CxList constants = personalInfo.FindDescendantsOfType<Declarator>(constantDeclStmts);
-
-CxList allConstRef = personalInfo.FindAllReferences(constants);
-CxList allConstRefOrigin = allConstRef.Clone();
-
-// Find all assignments of string or integer literals
-CxList intStringLiteral = strings.Clone();
-intStringLiteral.Add(integerLiteral);
-CxList constAssignedL = intStringLiteral.FindByFathers(allConstRef.FindByType<Declarator>());
-
-// Remove assignments of constants to string or integer literals
-allConstRef -= personalInfo.FindAllReferences(constAssignedL.GetFathers());
-
-// Find constants assigned as null, even if the assign is not in the declaration line
-// e.g. val userPassword:String?; userPassword=null;
-CxList nullConsts = allConstRef.FindByAbstractValue(_ => _ is NullAbstractValue);
-
-// Find all assignments to constants
-CxList constAssignments = allConstRef.FindByAssignmentSide(CxList.AssignmentSide.Left).GetFathers();
-
-// Find assignments of literals to constant personal_info (Pi) and remove
-CxList piLiterals = literals.GetFathers() * constAssignments;
-CxList allConstRefAssignedWithPiLiterals = allConstRef.FindByFathers(piLiterals);
-
-CxList toRemove = All.NewCxList();
-toRemove.Add(
- nullConsts,
- allConstRefAssignedWithPiLiterals);
-
-// Remove previous findings
-allConstRef -= allConstRef.FindAllReferences(toRemove);
-
-// Remove from personal_info all references that were removed above
-personalInfo -= (allConstRefOrigin - allConstRef);
-
-// Define the outputs ////////////////////////////////////////////////////////////
-
-// Add exceptions (that could be thrown) to outputs
-CxList exceptions = Find_ObjectCreations().FindByName("*Exception");
-CxList exceptionsCtors = Find_ConstructorDecl().FindByName("*Exception");
-
-// Handle the case where the super (base) constructor of the exception is used to create a new throwable exception
-CxList exceptionsCtorsWithSuper = exceptionsCtors.FilterByDomProperty<ConstructorDecl>(_ => _.BaseParameters.Count > 0);
-
-cxList outputs = All.NewCxList();
```

```
-outputs.Add(
```

```
- Find_Outputs(),
- exceptions,
- exceptionsCtorsWithSuper);
-
-
-// Define the sanitizers ////////////////////////////////////////////////////////////
-
-CxList sanitize = All.NewCxList();
-sanitize.Add(
- Find_DB_In(), // In some languages is called Find_DB, Find_DB_In, Find_DB_Input
- Find_Hash());
-
-// Encrypted strings are considered safe
-CxList encrypt = Find_Encrypt();
-CxList encoded = Find_KDF();
-encoded.Add(Find_Methods().FindByShortName("*Encode*", false)); // All variables labelled encode(ed) are considered safe
-
-sanitize.Add(
- encrypt,
- encoded);
-
-// Calculate the results ////////////////////////////////////////////////////////////
-
-// Split personalInfo into variables and constants
-cxList variableRef = personalInfo - allConstRef;
-
-// Find all constants that are assigned from an input (directly or indirectly) and are influencing an output
-CxList constInfluencedByInput = outputs.InfluencedByAndNotSanitized(inputs, sanitize).IntersectWithNodes(allConstRef);
-
-// Find all variables and that are influencing an output
-CxList variableRefPath = outputs.InfluencedByAndNotSanitized(variableRef, sanitize);
-
-result.Add(
- variableRefPath,
- constInfluencedByInput);
-
-result = result.ReduceFlow(CxList.ReduceFlowType.ReduceBigFlow);
+result = inputs.InfluencingOnAndNotSanitized(outputs, sanitizers)
+ .ReduceFlow(CxList.ReduceFlowType.ReduceSmallFlow);
VbNet / VbNet_Low_Visibility / Heap_Inspection
Code changes
---
+++
@@ -6,46 +6,35 @@
```
CxList passwords = Find\_All\_Passwords();

-// 1)exclude variables that are all uppercase - usually describes the pattern of the data, such as PASSWORDPATTERN, PASSORDTYPE...

-CxList upperCase = All.NewCxList();

- string name = res. GetName();
- if  $(name.ToUpper() . Equals(name))$
- $6$
- 
- upperCase.Add(res);
- }
- -}

### -foreach (CxList res in passwords)

 $-\{$ 

```
-passwords -= upperCase;
```
+// 1) Exclude variables that are all uppercase - usually describes the pattern of the data,

+// such as PASSWORDPATTERN, PASSORDTYPE...

+passwords -= passwords. Filter(p => !p. ShortName. Any(c => char. IsLower(c)));

```
-7/2) define sanitizers = encryption
```
-CxList sanitizeMethods = All.FindByType(typeof(ObjectCreateExpr)).FindByShortName("SecureString", false);

+//2) Define sanitizers = encryption

+CxList sanitizeMethods = Find\_ObjectCreations().FindByShortName("SecureString", false);

sanitizeMethods.Add(All.FindByMemberAccess("CryptoStream.Write\*", false));

CxList sanitize = All.FindByFathers(sanitizeMethods);

sanitize.Add(Find\_Encrypt());

#### -//3) define safe types

#### +//3) Define safe types

string[] safeTypes = {"\*.SecureString", "SecureString", "\*.CryptoStream", "CryptoStream"};

passwords -= passwords.FindByTypes(safeTypes, false);

-passwords -= passwords.FindByType(typeof(ConstantDecl));

+passwords -= passwords.FindByType<ConstantDecl>();

## -//4) find assignments of literals

-CxList literals = Find\_Strings();

-literals.Add(All.FindByType(typeof(IntegerLiteral)));

+//4) Find assignments of literals

+CxList literals = All.NewCxList(Find\_Strings(), Find\_IntegerLiterals());

CxList assignLiteral = literals.GetFathers();

-//find the declaration statements of passwords -CxList passDecl = passwords.FindByType(typeof(Declarator)); -passDecl.Add(passwords.FindByType(typeof(FieldDecl))); // property of classes are of FieldDecl type -

-// find password that is assigned a literal

+// Find and remove passwords assigned a literal

CxList passAssigned = passwords.FindByAssignmentSide(CxList.AssignmentSide.Left);

CxList passAssignLiteral = passAssigned.FindByFathers(assignLiteral);

passAssignLiteral.Add(assignLiteral);

+passAssigned -= passAssignLiteral;

-passAssigned -= passAssignLiteral; //remove password that is assigned a literal

+// Remove references from aspx files

+passAssigned -= passAssigned.GetByAncs(Find\_MethodDecls().FindByShortName("checkmarx\_class\_init"));

-//remove password that is assigned a safe object or an encrypted object

+// Remove password that is assigned a safe object or an encrypted object

passAssigned -= passAssigned.InfluencedBy(sanitize);

-

 $\pm$ 

result = All.FindDefinition(passAssigned);